# **Частное профессиональное образовательное учреждение «Пензенский гуманитарно-технический колледж»**

# **МЕТОДИЧЕСКИЕ УКАЗАНИЯ**

**ПО ПРОВЕДЕНИЮ УЧЕБНОГО ЗАНЯТИЯ «РЕФЕРАТ»**

Разработано В.Г. Ерыковой, к.п.н.;

И.А. Левиной

Эксперт Демченко Т.С., к.соц.н., доц. (эксперт в области сертификации электронных изданий образовательного назначения, электронных средств учебного назначения, распределенного информационного ресурса образовательного назначения локальных и глобальных сетей)

# **МЕТОДИЧЕСКИЕ УКАЗАНИЯ**

## **ПО ПРОВЕДЕНИЮ УЧЕБНОГО ЗАНЯТИЯ «РЕФЕРАТ»**

Методические указания определяют порядок проведения учебного занятия «Реферат», описывает виды рефератов, особенности написания каждого вида реферата.

> Для обучающихся и научно-педагогических работников образовательных организаций

## $O<sub>l</sub> J A B J E H H E$

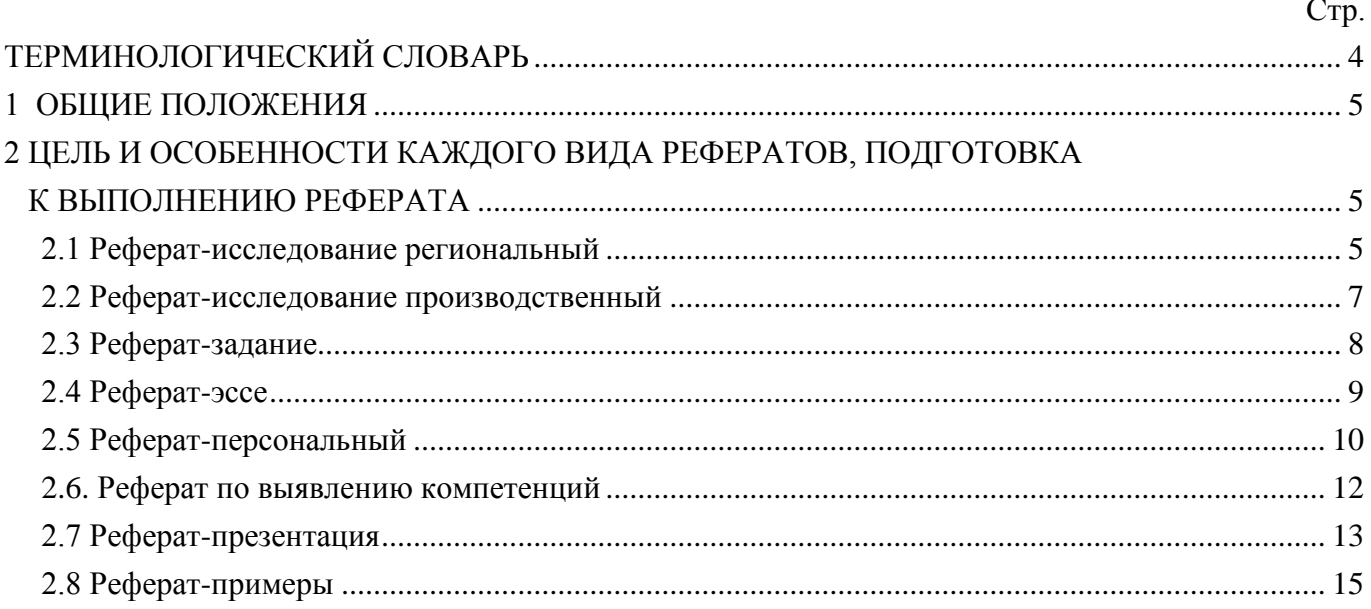

#### <span id="page-3-0"></span>**ТЕРМИНОЛОГИЧЕСКИЙ СЛОВАРЬ**

**Реферат** – кратко изложенное в письменной форме авторское исследование на самостоятельно выбранную или заданную тему, содержащее описание сути вопроса или проблемы, актуальности, отражающее различные мнения ученых и практиков, а также представляющее точку зрения автора реферата.

**Реферат-исследование региональный** – изложенное в письменной форме авторское исследование на определенную тему, содержащее как описание сути вопроса или проблемы, неразрывно связанной с территорией какого-либо региона, так и разработку оригинальных предложений и рекомендаций по их разрешению, выполненное на основании анализа статистики, анкетирования, интервью, изучения положительного или отрицательного опыта в регионе.

**Реферат-исследование производственный** – изложенное в письменной форме авторское исследование на определенную тему, выполненное научно-обоснованными методами и содержащее описание сути вопроса или проблемы, неразрывно связанной с какой-либо организацией (предприятием, заводом), и выработанные на этой основе конкретные предложения и рекомендации.

**Реферат-задание** – изложенное в письменной форме авторское исследование, заключающееся в формулировке конкретной темы студенческого реферата по определенному направлению, содержащее обоснование направления реферативного исследования, определение критериев, по которым автор реферата будет оценивать решаемую им проблему и формулировать на этой основе оригинальные предложения и рекомендации.

**Реферат-эссе** – кратко изложенное в письменной форме авторское исследование на актуальную и широко обсуждаемую в социуме проблему и отражающее оригинальное суждение обучающегося, конкретные предложения и рекомендации по ее разрешению.

**Реферат-персональный** – изложенное в письменной форме авторское исследование, направленное на выявление методами сбора информации, анкетирования или интервью личностных, деловых и иных качеств и компетенций определенной персоны в регионе проживания обучающегося, служащие залогом успеха в определенной профессиональной сфере.

**Реферат по выявлению компетенций** – изложенное в письменной форме авторское исследование, направленное на выявление (методами сбора информации, анкетирования или интервью у работодателя и сотрудников учреждения или предприятия) необходимых компетенций будущего работника в определенной сфере деятельности, и выработка на этой основе предложений и рекомендаций по их совершенствованию.

**Реферат-презентация** – изложенная в письменной форме и сопровождающаяся слайдами авторская работа, направленная на раскрытие и обоснование (опровержение) определенного утверждения на заданную тему и отражающая конкретные предложения и рекомендации обучающегося.

**Реферат-примеры** – изложенная в письменной форме авторская работа, направленная на раскрытие и иллюстрирование конкретными ситуациями (фактами) определенного утверждения на заданную тему.

**Асессинг** – учебное занятие в рамках коллегиальной среды по критическому оцениванию качества результативного занятия.

**Логос** – основная единица при обучении, конспектировании текста, которая включает в себя одну мысль, одну целевую установку, одно положение, одно определение или один тезис. Логос – это базисная минимальная единица информации при квантификации текста. Она должна включать в себя только важные мысли, мелкие и побочные не следует включать в логосы. Логос нужен студенту для систематизации и структурировании информации, для лучшего усвоения материала. Количество логосов, которые необходимо приложить к текстам рефератов, зависит от объема и содержания работы. Примерное количество логосов должно составлять от 10 до 20 на реферат. Структура логоса следующая: 1. название логоса, 2 - тезис логоса (основная мысль), 3 – обоснование тезиса (статистика, мнения авторитетов, матем. доказательство…). Например: «Основной закон психофизики (закон Вебера-Фехнера) - интенсивность ощущения пропорциональна логарифму силы раздражителя (при возрастании силы раздражителя в геометрической прогрессии, интенсивность ощущения увеличивается в арифметической прогрессии. Так, увеличение силы освещения от 25 до 50 люкс дает субъективно такой же эффект, как увеличение от 50 до 100». В примере: «Основной закон психофизики (закон Вебера-Фехнера)» - название логоса, «интенсивность ощущения пропорциональна логарифму силы раздражителя (при возрастании силы раздражителя в геометрической прогрессии, интенсивность ощущения увеличивается в арифметической прогрессии» - тезис логоса (основная мысль), «увеличение силы освещения от 25 до 50 люкс дает субъективно такой же эффект, как увеличение от 50 до 100» обоснование тезиса.

#### <span id="page-4-0"></span>**1 ОБЩИЕ ПОЛОЖЕНИЯ**

1.1 Цель учебного занятия – научить обучающегося:

- раскрывать сущность и особенности изучаемого вопроса или проблемы;
- грамотно и четко излагать свои мысли и результаты проведенных исследований;
- проводить самостоятельные реферативные исследования по заданным темам.
- 1.2 Аттестация занятия оценка по аттестованным результатам асессинга.

1.3 Перед выполнением реферата обучающийся должен запланировать дату выполнения занятия (загрузки реферата на проверку) при помощи механизма самозаписи.

1.4 Рефераты оформляются в электронном шаблоне формата MS Word и загружаются на проверку через сайт «Личная студия». Требования по оформлению, а также порядок самозаписи на занятие и загрузке рефератов на проверку описаны в отдельных методических указаниях «Заполнение электронных шаблонов творческих работ и их передача на проверку».

## <span id="page-4-1"></span>**2 ЦЕЛЬ И ОСОБЕННОСТИ КАЖДОГО ВИДА РЕФЕРАТОВ, ПОДГОТОВКА К ВЫПОЛНЕНИЮ РЕФЕРАТА**

#### <span id="page-4-2"></span>**2.1 Реферат-исследование региональный**

*Цель:* изучить региональные особенности, присущие конкретной рассматриваемой теме, служащей предметом реферативного исследования, сформулировать конкретные предложения и рекомендации по оказанию помощи конкретному поселению, группе граждан, проживающих в конкретном регионе.

#### *Особенности реферата:*

- вид реферативного задания выбирается для дисциплин, обладающих свойством конкретности и не обладающих свойствами полемичности и алгоритмичности;

- круг изучаемых вопросов должен быть актуальным для конкретного региона;

- изучение осуществляется в пределах территории конкретного региона или населенного пункта;

- исследование проводится на основании изучения литературы, анализа статистики, анкетирования, интервью, изучения положительного или отрицательного опыта в регионе.

#### *Подготовка к выполнению реферата*

Подготовка к выполнению работы «Реферат-исследование региональный» включает в себя:

разработку плана исследования;

поиск литературы, сбор исходного материала;

 анализ и обобщение собранного материала, выработку авторских предложений и рекомендаций;

литературное изложение исследовательской проблемы и оформление реферата.

Разработка плана состоит в правильном определении предмета, целей и задач исследования, составлении плана исследовательских мероприятий.

Работа с учебной и научной литературой осуществляется в следующем порядке:

 знакомство с литературой, ее просмотр и анализ, выборочное чтение с целью общего представления проблемы и структуры будущего реферата;

 исследование необходимых источников, сплошное чтение отдельных работ, их изучение, конспектирование необходимого материала;

обращение к литературе для дополнений и уточнений на этапе написания реферата.

Для разработки реферата достаточно изучение 4-5 важнейших статей по избранной проблеме. При изучении литературы необходимо выбирать материал, не только подтверждающий позицию автора реферата, но и материал для полемики.

"Реферат-исследование региональный" подготавливается также на основании сведений, полученных в результате анкетирования и интервью граждан, проживающих в определенном регионе. Форма анкеты и вопросы интервью обучающийся должен разработать самостоятельно исходя из цели и задач реферативного исследования.

Сбор статистики, используемой при выполнении реферата, осуществляется как путем поиска исходных данных в открытых источниках, так и путем самостоятельного сбора необходимых данных. Методы сбора и обработки статистики обучающийся должен разработать самостоятельно исходя из цели и задач реферативного исследования.

При анализе и обобщении собранного материала обучающийся должен:

систематизировать материал по разделам;

 уточнить объем и содержание понятий, которыми приходится оперировать при разработке темы;

выдвинуть и обосновать свои гипотезы;

определить авторскую позицию по рассматриваемой проблеме;

 сформулировать определения и основные выводы, характеризующие результаты исследования;

выработать авторские предложения и рекомендации по изученной теме.

 по завершении написания реферата необходимо привести список логосов, которые студент должен составить в процессе написания реферата.

В качестве приложения к реферату рекомендуется включать материалы, связанные с выполнением работы, но не вошедшие в основную часть (формы анкет, вопросы интервью и методика обработки данных).

#### *Пример задания*

Исследуйте методами анкетирования, интервью (форму анкеты и вопросы интервью вы должны разработать сами) и сбора статистики (методы сбора и обработки статистики вы должны разработать сами) банковское обслуживание в регионе вашего проживания, разработайте предложения по улучшению банковского обслуживания и сопоставьте предлагаемые вами меры с практикой банковского обслуживания в вашем регионе.

#### <span id="page-6-0"></span>**2.2 Реферат-исследование производственный**

*Цель:* выявить, изучить специфику организации и деятельности конкретного производства (завода, предприятия), служащего объектом реферативного исследования, и выработать меры по совершенствованию такой деятельности (работы) для извлечения большей пользы.

#### *Особенности реферата:*

 вид реферативного задания выбирается для дисциплин, обладающих свойством конкретности и не обладающих свойствами полемичности и алгоритмичности;

 круг изучаемых вопросов должен быть актуальным для конкретной организации (предприятия, завода);

– изучение осуществляется по вопросам, касающимся конкретной организации (предприятия, завода);

 исследование проводится на основании изучения литературы, анализа статистики, анкетирования, интервью, изучения положительного или отрицательного опыта в организации.

#### *Подготовка к выполнению реферата*

Подготовка к выполнению работы «Реферат-исследование производственный» включает в себя:

разработку плана исследования;

поиск литературы, сбор исходного материала;

 анализ и обобщение собранного материала, выработка авторских предложений и рекомендаций;

литературное изложение исследовательской проблемы и оформление реферата.

Разработка плана состоит в правильном определении предмета, целей и задач исследования, составлении плана исследовательских мероприятий.

Работа с учебной и научной литературой осуществляется в следующем порядке:

 знакомство с литературой, просмотр ее и выборочное чтение с целью общего представления проблемы и структуры будущего реферата;

 исследование необходимых источников, сплошное чтение отдельных работ, их изучение, конспектирование необходимого материала;

обращение к литературе для дополнений и уточнений на этапе написания реферата.

Для разработки реферата достаточно изучение 4-5 важнейших статей по избранной проблеме. При изучении литературы необходимо выбирать материал, не только подтверждающий позицию автора реферата, но и материал для полемики.

"Реферат-исследование производственный" подготавливается также на основании сведений, полученных в результате анкетирования и интервью граждан, работающих в определенной организации. Форма анкеты и вопросы интервью обучающийся должен разработать самостоятельно исходя из цели и задач реферативного исследования.

Сбор статистики, используемой при выполнении реферата, осуществляется как путем поиска исходных данных в открытых источниках, так и путем самостоятельного сбора необходимых данных. Методы сбора и обработки статистики обучающийся должен разработать самостоятельно исходя из цели и задач реферативного исследования.

При анализе и обобщении собранного материала обучающийся должен:

систематизировать материал по разделам;

 уточнить объем и содержание понятий, которыми приходится оперировать при разработке темы;

выдвинуть и обосновать свои гипотезы;

определить авторскую позицию по рассматриваемой проблеме;

 сформулировать определения и основные выводы, характеризующие результаты исследования;

выработать авторские предложения и рекомендаций по изученной теме.

 по завершении написания реферата необходимо привести список логосов, которые студент должен составить в процессе написания реферата.

В качестве приложения к реферату рекомендуется включать материалы, связанные с выполнением работы, но не вошедшие в основную часть (формы анкет, вопросы интервью и методика обработки данных).

#### *Пример задания*

Исследуйте методами анкетирования, интервью (форму анкеты и вопросы интервью вы должны разработать сами) и сбора статистики (методы сбора и обработки статистики вы должны разработать сами) проблему консультации с потенциальным работодателем, в котором опишите свое представление о будущей профессии, роде деятельности, должностных обязанностях, необходимых компетенциях, уровне заработка, предполагаемом карьерном росте, общественном престиже, использовании творческого потенциала, необходимой активности и самостоятельности.

#### **2.3 Реферат-задание**

<span id="page-7-0"></span>*Цель:* разработать конкретную тему студенческого реферата по одному из важных направлений социального развития в регионе проживания обучающегося – будущего автора реферата, основываясь на изучении актуальности, степени разработанности и возможных критериях оценки исследуемой темы.

#### *Особенности реферата:*

 вид реферативного задания выбирается для дисциплин, обладающих свойством конкретности и не обладающих свойствами полемичности и алгоритмичности;

 в работе осуществляется формулирование конкретной темы студенческого реферата по определенному направлению;

в реферате отражается обоснование направления реферативного исследования;

 в реферате определяются критерии, по которым автор реферата будет оценивать решаемую им проблему.

#### *Подготовка к выполнению реферата*

Подготовка к выполнению работы «Реферат-задание» включает в себя:

разработку плана исследования;

поиск литературы, сбор исходного материала;

анализ и обобщение собранного материала, выработку предложений и рекомендаций;

 изложение авторского обоснования выбранной формулировки темы реферативного исследования и оформление реферата-задания.

Разработка плана состоит в правильном определении предмета, целей и задач выбранного направления исследования, составлении его плана.

Работа с учебной и научной литературой осуществляется в следующем порядке:

 знакомство с литературой, просмотр ее и выборочное чтение с целью общего представления проблемы и структуры будущего реферата;

– исследование необходимых источников, сплошное чтение отдельных работ, их изучение, конспектирование необходимого материала;

обращение к литературе для дополнений и уточнений на этапе написания реферата.

 по завершении написания реферата необходимо привести список логосов, которые студент должен составить в процессе написания реферата.

Для разработки реферата достаточно изучение 4-5 важнейших статей по избранной проблеме. При изучении литературы необходимо выбирать материал, не только подтверждающий позицию автора реферата, но и материал для полемики. Необходимый материал изученной литературы в переработанном для целей реферата-задания виде используется при подготовке и написании работы. Возможно использование цитат с обязательным указанием ссылок на первоисточник.

В тексте реферата необходимо обосновать, почему выбранное направление исследования (вопроса или проблемы) обучающийся считает важным, определить критерии, по которым автор реферата будет оценивать, а также цели, задачи и желаемые результаты предлагаемых им мероприятий и изменения хозяйственной практики.

#### *Пример задания*

Выполните учебное задание в виде формулировки конкретной темы студенческого реферата по одному из важных направлений социального развития в регионе проживания обучающегося – будущего автора реферата.

#### <span id="page-8-0"></span>**2.4 Реферат-эссе**

*Цель:* изучить одну из актуальных проблем, широко обсуждаемых в социуме, сформулировать и изложить авторскую позицию по данной проблеме, конкретные рекомендации по ее разрешению.

#### *Особенности реферата:*

 вид реферативного задания выбирается для дисциплин, обладающих свойством конкретности и полемичности и не обладающих свойствами алгоритмичности;

 темой реферативного исследования служит актуальная и широко обсуждаемая в обществе проблема;

 в реферате формулируется оригинальное суждение обучающегося относительно исследуемой проблемы.

#### *Подготовка к выполнению реферата:*

Подготовка к выполнению работы «Реферат-эссе» включает в себя:

разработку плана исследования;

сбор исходного материала, поиск опубликованных интервью, научных статей;

анализ и обобщение собранного материала;

формулирование и изложение авторского мнения с его обоснованием.

Залогом успешной разработки плана является правильное определение предмета, целей и задач реферативного исследования.

Поиск и изучение опубликованных интервью, научных статей и иной литературы осуществляется в следующем порядке:

 знакомство с литературой, просмотр ее и выборочное чтение с целью общего представления проблемы и структуры будущего реферата;

 исследование необходимых источников, сплошное чтение отдельных работ, их изучение, конспектирование необходимого материала;

обращение к литературе для дополнений и уточнений на этапе написания реферата.

 по завершении написания реферата необходимо привести список логосов, которые студент должен составить в процессе написания реферата.

Для разработки реферата достаточно изучение 4-5 важнейших статей по избранной проблеме. При изучении литературы необходимо выбирать материал, не только подтверждающий позицию автора реферата, но и материал для полемики.

"Реферат-эссе" может подготавливаться также на основании сведений, полученных в результате анкетирования и интервью граждан. Форма анкеты и вопросы интервью обучающийся должен разработать самостоятельно исходя из цели и задач реферативного исследования.

В тексте реферата необходимо обосновать свое мнение относительно проблемы, являющейся предметом исследования.

#### *Пример задания*

Экономическая и социальная политика в сфере здравоохранения.

#### <span id="page-9-0"></span>**2.5 Реферат-персональный**

*Цель:* выявить путем сбора информации, анкетирования и интервьюирования положительные личностные, деловые и иные качества определенной персоны в регионе проживания обучающегося, являющейся объектом реферативного исследования, позволяющие добиться значительных успехов в работе.

*Особенности реферата:*

 вид реферативного задания выбирается для дисциплин, обладающих свойством конкретности и не обладающих свойствами алгоритмичности и полемичности;

 объектом изучения является выдающаяся личность в регионе проживания обучающегося (как правило руководитель организации или ее структурного подразделения, общественный и(или) государственный деятель), его личностные, деловые и иные качества;

изучаемая персона подбирается с учетом целей и задач реферативного исследования;

 исследование проводится методами сбора информации, анкетирования и интервью как самой изучаемой персоны, так и иных заслуживающих внимание лиц.

#### *Подготовка к выполнению реферата*

Подготовка к выполнению работы «Реферат-персональный» включает в себя:

подготовку плана исследования;

разработку форм анкет, вопросов для интервью;

анкетирование и интервьюирование, сбор исходного материала;

 анализ и обобщение собранного материала, выработку авторских предложений и рекомендаций по формированию выявленных компетенций, заимствованию их положительного опыта;

составление структуры характеристики объекта исследования;

литературное изложение результатов исследования и оформление реферата.

Разработка плана состоит в правильном определении объекта, целей и задач исследования, составлении плана исследовательских мероприятий. В качестве персоны для исследования может быть выбран руководитель организации (предприятия, завода, учреждения) или ее структурного подразделения, достигший успехов в профессиональной деятельности; заметный государственный и(или) общественный деятель, оказывающий в настоящее время влияние на развитие региона.

Основным методом исследования при подготовке работы «Реферат-персональный**»** служат анкетирование и интервьюирование граждан, проживающих в определенном регионе. Форма анкеты и вопросы интервью обучающийся должен разработать самостоятельно исходя из цели и задач реферативного исследования.

Сбор статистики, используемой при выполнении реферата, осуществляется как путем поиска исходных данных в открытых источниках, так и путем самостоятельного сбора необходимых данных. Методы сбора и обработки статистики обучающийся должен разработать самостоятельно исходя из цели и задач реферативного исследования.

При анализе и обобщении собранного материала обучающийся должен:

 систематизировать полученный материал, уточнить объем и содержание понятий, которыми приходится оперировать при разработке темы;

правильно сформулировать авторскую позицию относительно изученной персоны;

составить характеристику объекта исследования на основе проведенного анализа;

– сформулировать основные выводы, характеризующие результаты исследования.

Помимо анкетирования и интервьюирования, может проводиться работа с учебной и научной литературой. Такая работа осуществляется в следующем порядке:

 просмотр и выборочное чтение литературы с целью получения общего представления об изучаемой личности;

– исследование необходимых источников, сплошное чтение отдельных работ, их изучение, конспектирование необходимого материала;

обращение к литературе для дополнений и уточнений на этапе написания реферата.

 по завершении написания реферата необходимо привести список логосов, которые студент должен составить в процессе написания реферата.

При изучении литературы необходимо выбирать материал, не только подтверждающий позицию автора реферата, но и материал для полемики.

В приложения к реферату рекомендуется включать материалы, связанные с выполнением работы, но не вошедшие в основную часть (формы анкет, вопросы интервью и методика обработки данных).

#### *Пример задания*

Исследуйте методами сбора информации, анкетирования и(или) интервью (форму анкеты и вопросы интервью вы должны разработать сами) личность прокурора в регионе вашего проживания, оказывающего в настоящее время влияние на развитие общества. Определите, в чем причины его успеха, какими качествами и компетенциями надо обладать для достижения такого успеха.

#### **2.6. Реферат по выявлению компетенций**

<span id="page-11-0"></span>*Цель:* выявить путем сбора служебной, производственной и иной информации и литературы, анкетирования и интервьюирования компетенций, которыми должен обладать будущий работник, занимающий определенную должность в конкретной сфере деятельности.

#### *Особенности реферата:*

 вид реферативного задания выбирается для дисциплин, обладающих свойством конкретности и не обладающих свойствами алгоритмичности и полемичности;

 объектом изучения являются люди, их профессиональные качества (компетенции), необходимые для будущей работе в определенной сфере;

 исследование проводится методами сбора информации у работодателя и у сотрудников учреждения или предприятия, их анкетирования и интервьюирования.

#### *Подготовка к выполнению реферата*

Подготовка к выполнению работы «Реферат по выявлению компетенций» включает в себя:

- подготовку плана исследования;
- подбор учреждения или предприятия, где будет осуществляться исследование;
- разработку форм анкет, вопросов для интервью;
- анкетирование и интервьюирование, сбор исходного материала;

 анализ и обобщение собранного материала, выработку авторских предложений и рекомендаций;

 формулирование и литературное изложение необходимых компетенций будущего работника в определенной сфере деятельности и оформление реферата.

Разработка плана состоит в правильном определении места, целей и задач исследования, составлении плана исследовательских мероприятий. В качестве места для исследования может быть выбрано значимое учреждение или предприятие, находящееся в регионе проживания обучающегося.

Основным методом исследования при подготовке работы «Реферат по выявлению компетенций**»** служат анкетирование и интервьюирование руководителей и сотрудников организации. Форма анкеты и вопросы интервью обучающийся должен разработать самостоятельно исходя из цели и задач реферативного исследования.

Сбор статистики, используемой при выполнении реферата, осуществляется как путем поиска исходных данных в открытых источниках, так и путем самостоятельного сбора необходимых данных. Методы сбора и обработки статистики обучающийся должен разработать самостоятельно исходя из цели и задач реферативного исследования.

При анализе и обобщении собранного материала обучающийся должен:

 систематизировать полученный материал, уточнить объем и содержание понятий, которыми приходится оперировать при разработке темы;

 определить значимые компетенции работников, предъявляемые к ним квалификационные требования;

– сформулировать основные выводы, характеризующие результаты исследования.

Помимо анкетирования и интервьюирования может проводиться работа с внутренними локальными актами учреждения или предприятия (положениями, регламентами, должностными инструкциями), учебной и научной литературой. Такая работа осуществляется в следующем порядке:

– изучение правил допуска к внутренним локальным актам учреждения или предприятия, принятие мер по их изучению;

 просмотр и выборочное чтение общедоступной, служебной и иной литературы с целью получения общего представления об изучаемой личности, ее компетенциях, предъявляемых к ней квалификационных требованиях в определенной сфере профессиональной деятельности;

– исследование необходимых источников, сплошное чтение отдельных работ, их изучение, конспектирование необходимого материала;

обращение к документам для дополнений и уточнений на этапе написания реферата.

 по завершении написания реферата необходимо привести список логосов, которые студент должен составить в процессе написания реферата.

При изучении литературы необходимо выбирать материал, не только подтверждающий позицию автора реферата, но и материал для полемики.

#### *Пример задания*

Выполните учебное задание в виде исследования методами анкетирования или интервью (форму анкеты и вопросы интервью вы должны разработать самостоятельно) с потенциальным работодателем, на тему какими компетенциями должен обладать будущий менеджер по управлению персоналом, сотрудник отдела кадров.

#### <span id="page-12-0"></span>**2.7 Реферат-презентация**

*Цель:* изучить заданную тему реферативного исследования, состоящую в раскрытии актуальной проблемы учебной дисциплины, и наглядным образом продемонстрировать результаты проделанной работы в виде презентации.

#### *Особенности реферата:*

 вид реферативного задания выбирается для дисциплин, обладающих свойством конкретности и полемичности и не обладающих свойствами алгоритмичности;

 работа состоит в раскрытии и обосновании (опровержении) определенного утверждения из рабочего учебника (юниты) на заданную тему;

 реферат состоит из двух частей: текстуальной, содержащей исследование на заданную тему; презентационной, наглядно демонстрирующей первую часть реферата.

#### *Подготовка к выполнению реферата*

Подготовка к выполнению работы «Реферат-презентация» включает в себя:

разработку плана исследования;

поиск литературы, сбор исходного материала по теме рабочего учебника (юниты);

 анализ и обобщение собранного материала, выработку авторских предложений и рекомендаций;

 литературное изложение исследовательской проблемы и оформление реферата и презентации к нему.

Разработка плана состоит в правильном определении предмета, целей и задач исследования.

Первая (текстуальная) часть реферата готовится на основе изучения учебной и научной литературой. Такая работа осуществляется в следующем порядке:

 знакомство с литературой, просмотр ее и выборочное чтение с целью общего представления проблемы и структуры будущего реферата;

– исследование необходимых источников, сплошное чтение отдельных работ, их изучение, конспектирование необходимого материала;

обращение к литературе для дополнений и уточнений на этапе написания реферата.

Для разработки реферата достаточно изучение 4-5 важнейших статей по избранной проблеме. При изучении литературы необходимо выбирать материал, не только подтверждающий позицию автора реферата, но и материал для полемики.

"Реферат-презентация" подготавливается также на основании статистических сведений. Поиск таких сведений осуществляется в основном в открытых общедоступных источниках.

При анализе и обобщении собранного материала обучающийся должен:

систематизировать материал по разделам;

 уточнить объем и содержание понятий, которыми приходится оперировать при разработке темы;

выдвинуть и обосновать свои гипотезы;

определить авторскую позицию по рассматриваемой проблеме;

 сформулировать определения и основные выводы, характеризующие результаты исследования.

 по завершении написания реферата необходимо привести список логосов, которые студент должен составить в процессе написания реферата.

Вторая (презентационная) часть реферата готовится по материалам текстуальной части реферативного исследования и служит ее наглядным представлением для более полного и глубокого понимания. Объем презентации не менее 10 слайдов. Формат файла презентации может быть любым: Microsoft Power Point, OpenOffice.org Impress и другие. Презентация вкладывается в файл шаблона в качестве одного из приложений.

#### *Пример задания*

Выполните учебное задание в виде реферата-презентации в формате Power Point на тему «Организованная преступность – угроза обществу».

#### <span id="page-14-0"></span>**2.8 Реферат-примеры**

*Цель:* выявить существо изложенного в задании утверждения (проблемы) и научиться иллюстрировать ее на примере конкретных ситуаций (фактов).

#### *Особенности реферата:*

 вид реферативного задания выбирается для дисциплин, обладающих свойством конкретности и полемичности и не обладающих свойствами алгоритмичности;

 работа состоит в раскрытии и иллюстрировании определенного утверждения из рабочего учебника (юниты) на примере конкретных ситуаций или фактов;

 подбор примеров для иллюстрирования утверждения из рабочего учебника (юниты) осуществляется с учетом специфики учебной дисциплины, ее целей и задач.

#### *Подготовка к выполнению реферата*

Подготовка к выполнению работы «Реферат-примеры» включает в себя:

- определение сути и содержания предлагаемого утверждения;
- поиск литературы, сбор исходного материала по заданной теме;
- подбор различных примеров, определение наиболее актуальных и значимых;
- изложение выбранных примеров, их анализ и сопоставление;
- оформление реферата.

Определение сути и содержания предлагаемого утверждения из Юниты состоит в правильном определении предмета, целей и задач учебной дисциплины, конкретной темы исследования.

Работа с учебной и научной литературой осуществляется в следующем порядке:

 знакомство с литературой, просмотр ее и выборочное чтение с целью общего представления проблемы и структуры будущего реферата;

 исследование необходимых источников, сплошное чтение отдельных работ, их изучение, конспектирование необходимого материала;

обращение к литературе для дополнений и уточнений на этапе написания реферата.

Для разработки реферата достаточно изучение 4-5 важнейших статей по избранной проблеме.

Сбор сведений и примеров при выполнении реферата осуществляется путем поиска исходных данных в различных источниках (учебниках, научных статьях, пособиях и т.п.).

При анализе и обобщении собранного материала обучающийся должен:

систематизировать материал по предложенным из юниты утверждениям;

 уточнить объем и содержание понятий, которыми приходится оперировать при разработке темы;

выдвинуть и обосновать свои гипотезы;

определить авторскую позицию по рассматриваемым вопросам;

дать определение понятиям, указать их содержание, структуру и взаимосвязь;

 сформулировать определения и основные выводы, характеризующие результаты исслелования.

 по завершении написания реферата необходимо привести список логосов, которые студент должен составить в процессе написания реферата.

Обучающийся должен подобрать и проанализировать по два примера на каждое из представленных в задании утверждений.

#### *Пример задания*

Приведите по два примера к понятиям «конституционная монархия», «абсолютная монархия», «тоталитаризм», «авторитаризм», «Республика». Дайте определение понятиям данного реферата, укажите содержание, структуру и взаимосвязь понятий.

**Частное профессиональное образовательное учреждение «Пензенский гуманитарно-технический колледж»**

# **МЕТОДИЧЕСКИЕ УКАЗАНИЯ**

**САМОСТОЯТЕЛЬНАЯ РАБОТА ОБУЧАЮЩИХСЯ В УСЛОВИЯХ ОБУЧЕНИЯ С ПРИМЕНЕНИЕМ ДИСТАНЦИОННЫХ ОБРАЗОВАТЕЛЬНЫХ ТЕХНОЛОГИЙ (СПО)**

Разработано М.Э. Никитина, к.ист.н. Э.Т. Шлосберг

# **МЕТОДИЧЕСКИЕ УКАЗАНИЯ**

# **САМОСТОЯТЕЛЬНАЯ РАБОТА ОБУЧАЮЩИХСЯ В УСЛОВИЯХ ОБУЧЕНИЯ ПРИМЕНЕНИЕМ ДИСТАНЦИОННЫХ ОБРАЗОВАТЕЛЬНЫХ ТЕХНОЛОГИЙ (СПО)**

Методические указания знакомят обучающихся с видами и содержанием, основными этапами и методикой самостоятельной работы в условиях обучения с применением дистанционных образовательных технологий; содержат конкретные рекомендации по выполнению различных видов самостоятельной работы.

## О Г Л А В Л Е Н И Е

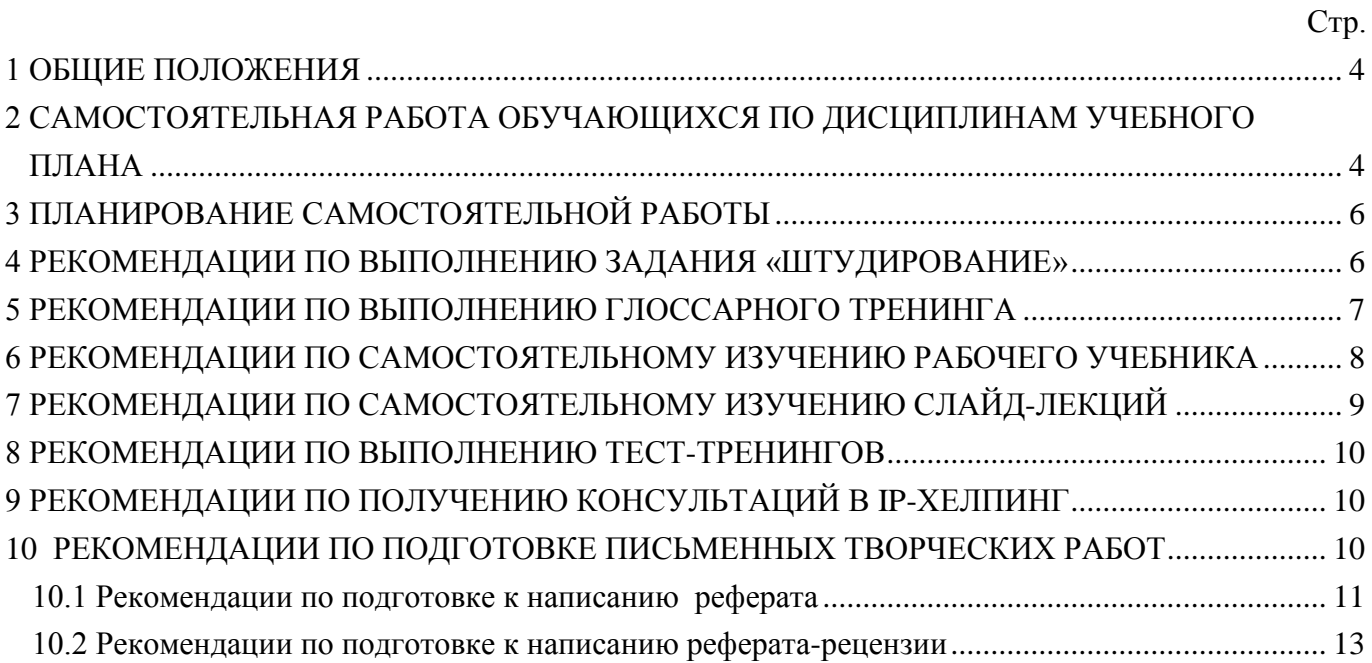

#### **1 ОБЩИЕ ПОЛОЖЕНИЯ**

Согласно п. 28 Порядка организации и осуществления образовательной деятельности по образовательным программам среднего профессионального образования № 464 от 14.06.2013 учебная деятельность обучающихся предусматривает учебные занятия (урок, практическое занятие, лабораторное занятие, консультация, лекция, семинар), самостоятельную работу, выполнение курсового проекта (работы) (при освоении программ подготовки специалистов среднего звена), практику, а также другие виды учебной деятельности, определенные учебным планом.

Самостоятельная работа относится к планируемой работе обучающихся по освоению общих и профессиональных компетенций, выполняемой во внеаудиторное время по заданию преподавателя, без его непосредственного участия. В процессе самостоятельной работы обучающийся приобретает дополнительные навыки работы с учебной и научной литературой, углубляет свои знания.

Самостоятельная работа обучающегося как составная часть образовательного процесса предполагает достижение следующих целей: формирование навыков самообразования; развитие познавательных и творческих способностей личности как основополагающего компонента компетентности выпускника; внеаудиторное освоение обучающимися материала программ подготовки специалистов среднего звена (далее – ППССЗ СПО), позволяющее в рамках аудиторной работы перенести акцент с репродуктивных методик преподавания на инновационные технологии обучения в соответствии с компетентностным подходом; индивидуализация обучения с учетом разнообразия интересов обучающихся, их способностей и научно-познавательного опыта.

Предметно и содержательно самостоятельная работа обучающегося определяется федеральными государственными образовательными стандартами, действующими учебными планами по реализуемым образовательным программам, семестровыми учебными планами, рабочими программами учебных дисциплин, содержанием основной литературы (учебников, учебных пособий и методических указаний) и дополнительной литературы.

Самостоятельная работа обучающегося может осуществляться по месту его нахождения как на территории образовательной организации, так и за их пределами.

Самостоятельная работа обучающихся обеспечивается функционированием электронной информационно-образовательной среды.

Внеаудиторная работа должна сопровождаться методическим обеспечением и обоснованием расчета времени, затрачиваемого на ее выполнение. Обеспечивается доступ к электронным образовательным ресурсам, к информационно-справочным и библиотечным системам.

Реализация ППССЗ обеспечивается доступом каждого обучающегося к базам данных и библиотечным фондам, формируемым по полному перечню дисциплин (модулей) ППССЗ.

Во время самостоятельной подготовки обучающиеся обеспечены доступом к сети Интернет.

### **2 САМОСТОЯТЕЛЬНАЯ РАБОТА ОБУЧАЮЩИХСЯ ПО ДИСЦИПЛИНАМ УЧЕБНОГО ПЛАНА**

Целью самостоятельной работы обучающихся по дисциплинам учебного плана являются: закрепление знаний по изучаемым дисциплинам; приобретение навыков работы с учебной и научной литературой, с различными видами источников и формирование культуры умственного труда в поиске и накоплении новых знаний; овладение навыками работы и самостоятельного решения практических задач в предметной области, связанной с изучаемой дисциплиной.

В процессе самостоятельной работы обучающийся должен:

освоить теоретический материал по изучаемой дисциплине (отдельные темы, вопросы тем, положения и т.д.);

закрепить знание теоретического материала, используя необходимый инструментарий практически (решение задач, выполнение контрольных работ, штудирование, тестирование для самопроверки и т.д.);

применить полученные знания и умения для формирования собственной позиции, теории, модели (написания курсовой работы, выпускной квалификационной работы и т.д.).

Задания для самостоятельной работы четко сформулированы, разграничены по темам изучаемой дисциплины, и их объем определен часами, отведенными в рабочей программе. Определены следующие виды заданий для самостоятельной работы:

текущая работа с лекционным материалом, предусматривающая проработку лекций и учебной литературы;

- глоссарный тренинг;
- тренинг по модулю;
- IP-хелпинг;
- подготовка к вебинару и асессингу вебинара;
- подготовка к написанию творческих работ, асессингу творческих работ;
- поиск (подбор) и обзор литературы и электронных источников информации;
- штудирование;
- изучение материала, вынесенного на самостоятельную проработку;

домашнее задание, предусматривающее решение задач, выполнение упражнений и т.п. (имеется в рабочих учебниках по учебной дисциплине);

- подготовка к лабораторным занятиям;
- подготовка к коллективным тренингам;
- подготовка к зачету, экзамену;
- выполнение курсовой работы, курсового проекта;
- написание выпускной квалификационной работы.

Для формирования общих и профессиональных компетенций в учебном плане подготовки обучающихся предусмотрены практики, цель которых - расширение профессиональных знаний, полученных обучающимися в процессе обучения; формирование практических навыков ведения самостоятельной работы; приобретение опыта практической деятельности и формирование профессиональных компетенций, а также подбор необходимых материалов для выполнения выпускной квалификационной работы.

Таким образом, самостоятельная работа обучающихся включает в себя: работу в электронной информационно-образовательной среде с образовательными ресурсами интегральной учебной библиотеки, компьютерными средствами обучения для подготовки к текущей и промежуточной аттестации, а также консультации (контактные): групповые и индивидуальные - IP-helping и курсовое проектирование (выполнение курсовых работ, курсовых проектов).

Для выполнения самостоятельной работы по дисциплинам учебного плана в образовательной организации среднего профессионального образования созданы виртуальные аудитории для

самостоятельной работы. Обучающемуся предоставлена возможность проходить занятия в виртуальных аудиториях через сайт «Личная студия», раздел «Обучение», далее раздел «Занятия», в котором обучающийся осуществляет выбор виртуальной аудитории для выполнения определенного типа занятия, в том числе самостоятельной работы.

#### **3 ПЛАНИРОВАНИЕ САМОСТОЯТЕЛЬНОЙ РАБОТЫ**

Объем времени для самостоятельной работы по каждой дисциплине указывается в учебном плане каждой основной профессиональной образовательной программы. Этот объем времени также приводится в рабочей программе учебной дисциплины.

Задания для самостоятельной работы по дисциплинам отдельной образовательной программы планируются заранее, при разработке рабочей программы учебной дисциплины. Исходными данными для планирования самостоятельной работы являются: учебный план, в котором указаны общая трудоемкость и объем контактных и самостоятельных занятий по каждой дисциплине; рабочие программы дисциплин по отдельной образовательной программе, государственным образовательным стандартам и федеральным государственным образовательным стандартам.

#### **4 РЕКОМЕНДАЦИИ ПО ВЫПОЛНЕНИЮ ЗАДАНИЯ «ШТУДИРОВАНИЕ»**

«Штудирование» проводится по каждому модулю учебной дисциплины. Цель – усвоение знаний в виде новых понятий, их структурирование, классификация, овладение новыми терминами, создание личной библиотеки конспектов, личной библиографии.

Основой данного вида самостоятельной работы является компьютерное средство обучения (КСО) «Штудирование», которое состоит из следующих компонентов: конспект, логическая схема или классификация; глоссарий; список литературы. В качестве исходных источников и материалов для занятия с помощью КСО «Штудирование» используются электронные ресурсы электронных библиотечных систем.

Выполнение задания может проводиться:

а) в онлайн-режиме на сайте «Личная студия» в аудитории индивидуального компьютерного тренинга в соответствии с учебным расписанием или в индивидуальном режиме, когда обучающийся самостоятельно выбирает время занятия;

б) в онлайн-режиме на личном компьютере через сайт «Личная студия», независимо от места нахождения обучающегося.

Допуск обучающегося к выполнению штудирования осуществляется на сайте «Личная студия» по индивидуальному логину и паролю. При входе система академического администрирования «Каскад» допускает его к занятию.

При выборе вида занятия «Штудирование» появляется возможность работать с одноименным КСО. После его загрузки на экране монитора отображается рабочее окно с темой занятия и списком литературы (электронными образовательными ресурсами), который предоставляется обучающемуся для изучения по соответствующей теме, а также здесь загружается файл составленного конспекта. Результат занятия (конспект, логическая схема или классификация, глоссарий) оформляется в шаблоне для проверки и хранения в электронной базе.

Алгоритм выполнения данного вида самостоятельной работы:

выбрать для штудирования текстовые и иные учебные материалы, руководствуясь собственными потребностями и индексами релевантности;

составить конспект изученных учебных материалов;

составить глоссарий профессиональных и иных терминов;

- составить логическую схему основных понятий и связей между ними (при необходимости);
- составить библиографию проштудированных источников.

Занятие считается пройденным после выполнения обучающимся всех видов заданий. Обучающийся может выполнять данное занятие неограниченное число раз до тех пор, пока им не будут освоены новые понятия. В случае неполного выполнения занятия программа в автоматическом режиме осуществляет возврат обучающегося к выполнению задания, которое не выполнено.

По результатам выполнения занятия «Штудирование» ставится оценка в виде «зачтено/ не зачтено». Оценку «зачтено» обучающийся получает за выполнение всех компонентов занятия в должном объеме.

С порядком и правилами заполнения шаблона занятия «Штудирование» обучающийся может ознакомиться в методических указаниях по выполнению учебного занятия «Штудирование».

#### **5 РЕКОМЕНДАЦИИ ПО ВЫПОЛНЕНИЮ ГЛОССАРНОГО ТРЕНИНГА**

Данное занятие проводится с помощью компьютерной программы «Глоссарный тренинг», осуществляющей тренинг и контроль усвоения обучающимся основных терминов и понятий, фактов, персоналий, дат, приведенных в глоссарии (словаре понятий) рабочего учебника. Обучающемуся поочередно предлагается перечень терминов, к каждому термину дается несколько определений, из которых следует выбрать правильное. Занятие состоит из двух этапов: тренингового и контрольного.

При работе в тренинговом режиме на экран монитора обучающемуся выдается блок из 10 понятий и определений к ним, расположенных в произвольном порядке. Для просмотра определений необходимо пользоваться полосой прокрутки, расположенной по краю правой части экрана. Обучающийся должен подобрать каждому понятию свое определение. На выполнение каждого блока понятий и определений дается три попытки. Если все предоставленные попытки использованы, обучающемуся загружается следующий блок понятий, в котором предлагаются новые понятия и понятия предыдущего блока, для которых были неправильно установлены соответствия или установлены правильно не с первого раза. Тренинг будет считаться пройденным полностью, когда для каждого понятия модуля будет установлено правильное соответствие с первого раза. В любой момент можно закончить режим тренинга и перейти в режим контрольного тестирования.

На контрольном этапе обучающемуся предлагается тот же список понятий, что и на тренинговом этапе.

Оценивание проводится в автоматическом режиме после проверки выполнения заданий. Оценку «зачтено» обучающийся получает за выполнение всех компонентов занятия в должном объеме.

С технологией выполнения глоссарного тренинга обучающийся может ознакомиться в методических указаниях по проведению учебного занятия с использованием компьютерного средства обучения «Глоссарный тренинг».

### **6 РЕКОМЕНДАЦИИ ПО САМОСТОЯТЕЛЬНОМУ ИЗУЧЕНИЮ РАБОЧЕГО УЧЕБНИКА**

Образовательная технология образовательной организации среднего профессионального образования построена по модульному принципу, т.е. каждая учебная дисциплина разбивается на модули (ЗЕТы). Каждый модуль (ЗЕТ) учебной дисциплины, как правило, обеспечивается рабочим учебником, предназначенным для самостоятельного изучения обучающимся.

Структура рабочего учебника включает:

- дидактический план (список тем для изучения);

- список основной и дополнительной литературы, рекомендованной для изучения, включая справочные издания и нормативные документы;

- перечень профессиональных умений, приобретаемых в процессе изучения учебного модуля;

- задания по формированию профессиональных компетенций (тренинг компетенций);

- глоссарий, представляющий собой список основных понятий с определениями и иноязычными эквивалентами, фактов, персоналий, важнейших дат.

Для интенсификации процесса усвоения учебных материалов необходимо начинать с осмысления и заучивания основных терминов в изучаемой области, а также фактов, персоналий и дат, приведенных в глоссарии. Этот процесс является первоначальным глоссарным обучением и способствует осмысленному прочтению и усвоению тематического обзора.

Текст обзора по теме учебного модуля следует внимательно прочитать не менее двух раз, помечая трудные для усвоения места, незнакомые факты и понятия.

После изучения обзора следует приступить к изучению рекомендованной литературы, в первую очередь обязательной – нормативных документов и учебников.

В учебниках, прежде всего, необходимо обратить внимание на те разделы, которые были представлены в изученном ранее тематическом обзоре рабочего учебника конспективно или схематично либо не были освещены вообще.

Работая с литературой, обучающийся должен уметь:

- составлять рабочий план изучения документа, книги;

- использовать приемы рационального чтения;

- работать со справочной литературой;

- структурировать и анализировать содержание документа, книги, статьи, составляя тезисы, конспекты, логические схемы, терминологические словари и т.п.;

- запоминать изучаемый материал;

- конкретно формулировать вопросы в устной и письменной форме, в электронном виде (IP-хелпинг);

- составлять рефераты документов, книг, статей.

Профессиональные навыки и умения приобретаются в процессе изучения учебного модуля.

Кроме того, после изучения рабочего учебника обучающемуся необходимо выполнить в рамках самостоятельной работы задания по формированию профессиональных компетенций.

## **7 РЕКОМЕНДАЦИИ ПО САМОСТОЯТЕЛЬНОМУ ИЗУЧЕНИЮ СЛАЙД-ЛЕКЦИЙ**

Лекции разрабатывают высококвалифицированные специалисты в определенных областях знания. В лекциях содержится значительный объем учебного материала, сопровождающегося научными комментариями и специальной терминологией.

Слайд-лекция – вид самостоятельной работы с использованием лекций в цифровом формате, в которых учебный материал представлен в виде слайдов с речевым сопровождением педагогического работника - автора лекции, реализуется с помощью компьютерного средства обучения (КСО) «Слайд-лекция».

При этом каждая лекция содержит набор тестов по прочитанному учебному материалу. Для более эффективного усвоения учебного материала в течение семестра обучающийся может самостоятельно работать с лекционным материалом, что дает ему возможность возвращаться при необходимости к просмотренному материалу, чтобы уточнить те или иные моменты и проверить себя на знание материала при помощи тестов.

Просмотр слайд-лекций обучающихся осуществляется в индивидуальном режиме.

«Слайд-лекции» подразделяются на два вида.

*Слайд-лекции с наличием обратной связи с обучающимся во время ее изучения*. Материал слайд-лекции разбит на несколько информационных частей; по окончанию просмотра каждой части загружается промежуточный тест. Тестовые задания, относящиеся к только что просмотренной информационной части, могут выполняться в любом порядке. При успешном выполнении заданий теста обучающийся переходит к следующей информационной части слайдлекции, в противном случае программа направляет его на повторный просмотр соответствующей информационной части слайд-лекции. Тест по информационной части считается выполненным, если обучающийся ответил правильно на более чем 50 % заданий теста. По окончанию просмотра всей слайд-лекции обучающемуся предлагается итоговый тест, состоящий из 5 вопросов. По результатам его выполнения выставляется оценка «зачтено», если количество верных ответов больше 50 %, и «не зачтено» в противном случае. Во время тестирования предоставляется возможность обращения к слайдам любых пройденных информационных частей.

Тесты и слайды имеют ограничения по времени. Отсчет продолжительности слайд-лекции начинается с начала просмотра. Если время занятия истекло до окончания прохождения пользователем последнего теста (или просмотра всех слайдов в случае отсутствия итогового теста), система выдаст сообщение об окончании занятия и о результате.

*Слайд-лекции с итоговым тестированием.* Занятие начинается с просмотра информационной части слайд-лекции, время которой определено. Перематывать слайды нельзя. После того как слайд-лекция закончится, программа переходит к итоговому тестированию (если таковое имеется). Если время занятия истекло до окончания прохождения пользователем последнего задания теста, система выдаст сообщение об окончании занятия и о результате.

По окончанию просмотра слайд-лекции обучающемуся предлагают тестовые задания, по результатам выполнения которых ставится оценка «зачтено», если количество верных ответов больше 50 %, и «не зачтено» в противном случае. Количество тестовых заданий равно 5.

#### **8 РЕКОМЕНДАЦИИ ПО ВЫПОЛНЕНИЮ ТЕСТ-ТРЕНИНГОВ**

Тест-тренинг – вид тренингового учебного занятия, задачей которого является закрепление учебного материала, а также проверка знаний обучающегося как по модулю дисциплины в целом, так и по отдельным темам модуля. Тест-тренинг обучающийся может выполнить в рамках самостоятельной работы. Возможность ознакомления обучающегося с правильным ответом и проведения повторного тестирования, предоставляемая программой, позволяет ему подготовиться к модульному тестированию, тестированию по дисциплине, экзамену.

В процессе тестирования обучающемуся предлагаются вопросы следующих типов:

- задание с единственным выбором ответа;

- задание с множественным выбором ответов;

- на установление парного соответствия;

- на генерацию ответа. Задание состоит из вопроса. Ответ обучающемуся необходимо ввести самостоятельно;

- на упорядочение вариантов. Задание состоит из вопроса и списка вариантов ответа, которые необходимо упорядочить в правильном порядке;

- голландский тест (на определение верных и неверных утверждений). В качестве задания голландский тест содержит утверждения. Требуется определить верность всех утверждений.

С технологией проведения процесса тестирования можно ознакомиться в методических указаниях по проведению учебного занятия с компьютерным средством обучения «Тест-тренинг»

#### **9 РЕКОМЕНДАЦИИ ПО ПОЛУЧЕНИЮ КОНСУЛЬТАЦИЙ В IP-ХЕЛПИНГ**

IP-хелпинг – индивидуальная асинхронная консультация через Интернет, позволяющая оказывать помощь обучающимся при подготовке домашних заданий, написании курсовых и выпускных квалификационных работ, а также консультировать обучающихся по вопросам, возникающим по ходу обучения и практики.

Ввод вопросов в систему IP-хелпинг осуществляется обучающимися через сайт «Личная студия». В ряде случаев обучающиеся могут представить свои вопросы администратору системы для централизованного ввода. Срок представления ответов – 3-4 дня. Этот срок является оптимальным, так как, с одной стороны, в течение данного срока вопрос обучающегося не теряет своей актуальности, а с другой – позволяет ведущим преподавателям подготовить квалифицированный ответ на специальном сайте образовательной организации среднего профессионального образования.

База ответов на вопросы обучающихся аккумулируется по направлениям подготовки и отраслям знаний и является дополнительным эффективным учебным продуктом, доступным всем обучающимся.

#### **10 РЕКОМЕНДАЦИИ ПО ПОДГОТОВКЕ ПИСЬМЕННЫХ ТВОРЧЕСКИХ РАБОТ**

Применение электронных методов контроля знаний, с одной стороны, позволяет объективно оценивать знания обучающихся, приучает их мыслить конкретными категориями, с другой может привести к потере навыков грамотного и логического изложения своих знаний и мыслей

как в устной, так и в письменной форме. Однако этот пробел может быть восполнен за счет включения обучающихся в активную научно-исследовательскую работу, предполагающую выполнение самостоятельных письменных творческих работ.

Своего рода итогом самостоятельной научно-исследовательской (творческой) работы обучающегося является выпускная квалификационная работа, в которой он демонстрирует не только полученные за время обучения знания и умения в профессиональной сфере, но и степень освоения и овладения принципами, методами, инструментами научно-исследовательской работы и навыками формулирования и изложения мыслей правильным научным языком<sup>1</sup>.

Письменные творческие работы могут выполняться обучающимися в виде:

- рефератов (докладов); рефератов-рецензий по проблемным вопросам изучаемых дисциплин или различным научным изданиям (статьям, монографиям), отдельным документам;

- докладов и сообщений на студенческих научно-практических конференциях, проводимых в режиме реального времени и в виртуальном режиме.

Творческая работа обучающегося должна представлять собой целостную, однородную и завершенную студенческую учебно-научную работу, в которой должна быть четко сформулирована проблема, определены исследуемые вопросы и обоснована их актуальность. Конец каждой главы, параграфа или абзаца должен иметь логический переход к следующему. Работа, вне зависимости от выбранного жанра, должна быть написана хорошим научным языком, с соблюдением стиля научной речи, общих норм и правил литературного языка, а также с учетом главной особенности научной речи – точности и однозначности терминологии.

Требования к оформлению творческих работ обучающихся и научно-справочного аппарата к ним установлены в методических указаниях по выполнению курсовых и выпускных квалификационных работ.

#### **10.1 Рекомендации по подготовке к написанию реферата**

В процессе изучения учебной дисциплины в ряде случаев обучающемуся может быть предложено написание реферата по наиболее значимой изучаемой проблеме. Обучающийся также может самостоятельно инициировать написание реферата по определенной теме с целью более глубокого изучения проблемы.

Объектом реферирования могут также являться отдельная монография, сборник статей или документов, статья или отдельный документ, использованный для изучения какой-либо темы.

Основная цель подготовки реферата – показать, насколько осмыслена изучаемая проблема. Написание реферата преследует и другие цели, такие как:

- выработка навыков самостоятельной учебно-исследовательской работы;

- обучение методике анализа, обобщения, осмысления информации;

- проверка знаний обучающегося по изученной дисциплине.

-

Реферат не является научной работой в полном смысле этого слова. В нем даются только первичное осмысление и обобщение определенного объема информации, накопленной учеными и изложенной в литературе. При этом не возбраняется высказывать и свою точку зрения по

 ${}^{1}B$  данном пособии не рассматриваются вопросы подготовки письменной курсовой и выпускной квалификационной работ. Требования и методические рекомендации к данным письменным творческим работам обучающихся устанавливаются в соответствующих методических пособиях.

освещаемому вопросу хотя бы в гипотетической форме, как предположение, которое может быть исследовано, доказано и аргументировано впоследствии. Более того, реферат преследует цель выработки личностного отношения к изучаемой проблеме.

Основные этапы работы по подготовке реферата:

- сбор и изучение литературы по теме реферата;
- анализ и систематизация информации, разработка структуры реферата;

- написание и оформление реферата.

Сбору литературы предшествует подготовка библиографического списка по теме реферата. Базой для его подготовки могут быть список рекомендуемой литературы в рабочем учебнике или библиографический список в учебнике по дисциплине, предметные каталоги публичных библиотек, электронных библиотечных систем, рекомендации преподавателя.

Материал для реферата подбирают из той литературы, которая была включена в библиографический список. Изучать литературу можно по-разному. Одни монографии и статьи нужно штудировать внимательно, конспектируя. Другие же можно только просматривать в поисках любопытных деталей и фактов и делать выписки.

Когда накоплен достаточный материал в виде цитат, размышлений, таблиц, схем и иллюстраций, можно приступать к его анализу и систематизации информации. Исходя из темы реферата и поставленных задач в ходе анализа материала выбираются наиболее обоснованные и аргументированные записи, раскрывающие суть вопроса.

Далее, приступают к разработке плана (структуры) реферата. План реферата отражает в концентрированном виде его суть. Это схематическое выражение того, что хочет сказать автор. План должен быть лаконичным, чтобы можно было, взглянув на него, легко понять, о чем будет говориться в тексте. План можно составлять разными путями:

- первый путь – взять за исходную точку избранную тему и исходя из нее сформулировать цель и задачи. Они дадут названия разделов и параграфов реферата;

- второй путь – исходить из собранного материала, логика которого подскажет структуру изложения;

- третий – смешанный, сочетающий тот и другой подходы.

Обычно план (структура) реферата включает в себя введение, основную часть и заключение.

Во введении приводятся обоснование темы, ее актуальность и значимость, обзор литературы по теме. Если проблема, рассматриваемая в реферате, достаточно хорошо изучена, следует кратко изложить существующие точки зрения на проблему.

Во введении также должна быть четко сформулирована цель, которую автор ставит перед собой, и пути ее реализации.

Основная часть реферата содержит, как правило:

- теоретическое осмысление проблемы;

- изложение фактического материала, который аргументировано подтверждает теорию, изложенную в первом разделе. При этом следует отметить, что ссылки на авторитетных ученых не являются аргументом.

Основная часть должна соотноситься с поставленными задачами. В зависимости от того, сколько задач стоит перед автором, возможна разбивка основной части на подразделы.

В заключении приводятся результаты осмысления проблемы, выводы, к которым приходит автор реферата, а также оценка значимости этих выводов для практики или для дальнейшего изучения проблемы, ибо нередко реферат перерастает в курсовую или дипломную работу. Выводы должны прямо соответствовать поставленным задачам.

#### **10.2 Рекомендации по подготовке к написанию реферата-рецензии**

Реферат-рецензия - особый тип реферата, который содержит краткое критическое изложение сущности вопроса по определенной теме, анализ, оценку рассматриваемой темы, аргументированную личную позицию автора (обучающегося).

При написании реферата-рецензии необходимо не только отобрать и систематизировать материал, посвященный рассматриваемой проблеме, но и критически его проанализировать, выделить сильные и слабые стороны, предложить пути совершенствования.

Цель выполнения реферата-рецензии – развитие навыков критического анализа текстов и работы с источниками, навыков самостоятельного критического мышления обучающихся, самостоятельного научного исследования и письменного изложения собственных мыслей. Выполнение реферата-рецензии направлено на то, чтобы способствовать овладению обучающимися общекультурными и профессиональными компетенциями, предусмотренными ФГОС ВПО, и личностному развитию обучающихся.

*Основные требования к содержанию реферата-рецензии*

Максимальный объем реферата-рецензии - 6-10 страниц по 1800 знаков на странице.

Реферат-рецензия должен включать в себя следующие структурные элементы:

 $\checkmark$  полное название рецензируемого материала, должность, Ф.И.О. автора;

описание проблемы и рассматриваемых вопросов;

степень актуальности рецензируемой работы;

цели и задачи автора;

использованные автором источники;

анализ структуры рецензируемого материала;

 наиболее важные аспекты, раскрытые автором, аргументированность (возможно использование тезисов);

теоретическую и практическую значимость работы;

 $\checkmark$  собственную точку зрения (позицию) и выводы по рецензируемому материалу.

Рекомендации по написанию реферата-рецензии:

1. Реферат-рецензия должен иметь четкую структуру.

2. В соответствии со структурой данной работы необходимо выполнить следующие задания:

- проверка соответствия названия рецензируемого материала (статьи, монографии, реферата, курсовой работы) содержанию;

- обоснование информативности рецензируемой работы, на какой проблеме (теме) сделан наибольший акцент;

- определение цели, обоснована ли автором статьи (материала) актуальность темы;

- раскрытие замысла выбранной логики изложения;

- выделение и оценка наиболее важных аспектов в рецензируемой работе, аргументация автора;

- выявление и краткое описание основополагающих теорий, на которые опирается автор;

- определение приемов подтверждения достоверности/валидности результатов: основано ли изложение на анализе новых данных при помощи эмпирического исследования (если да, то какие исследовательские методы используются, какова эмпирическая методология (качественная или количественная); если исследование основывается на анализе вторичных источников, какие это источники;

- выявление в рецензируемом материале стереотипов, предрассудков, дискриминирующих высказываний;

- проверка базы источников рецензируемой работы на учет использования современной литературы по проблеме;

- определение содержательности, глубины выводов, заключения;

- выявление новизны, практической и теоретической значимости рецензируемого материала;

- определение языка изложения (академичный, научно-популярный, публицистический);

- анализ иллюстративных материалов (доступность, наглядность, соответствие теме);

- определение характера работы (теоретическая/эмпирическая, фундаментальная /прикладная).

3. Не следует воспринимать приведенные выше позиции как вопросы анкеты – необходимо писать реферат-рецензию развернуто, используя профессиональную терминологию, связывая фразы между собой, высказывая свое мнение по конкретной работе, а не формально отвечать на вопросы.

4. Практически по каждой позиции необходимо сделать критический анализ.

5. Следует творчески переосмыслить прочитанный материал и охарактеризовать его с привлечением наиболее ярких, но не длинных цитат из текста рецензируемого материала, собственных комментариев «в развитие идей» или с критикой недостатков.

6. С целью сформулировать критические замечания по тексту или выразить согласие с идеями автора необходимо подкреплять свое мнение, используя дополнительную литературу, обосновать собственные аргументы цитатами из других источников.

7. Ключевой задачей является не пересказ прочитанного материала и искусственное внесение дополнительных источников по принципу «также на эту тему публиковались такие-то авторы», а творческая письменная работа, логичный и последовательный анализ, рефлексия рецензируемого текста.

**Частное профессиональное образовательное учреждение «Пензенский гуманитарно-технический колледж»**

# **МЕТОДИЧЕСКИЕ УКАЗАНИЯ**

**ПО ПРОВЕДЕНИЮ УЧЕБНОГО ЗАНЯТИЯ «ЭЛЕКТРОННЫЙ ПРОФТЬЮТОР»**

Разработано М.В. Вольфман, к. пед. н.;

И. А. Лёвиной

Под ред. М.А. Лямзина, д. пед. н., проф.

Эксперт С.В. Сафонова, к. пед. н., доц. (эксперт в области сертификации электронных изданий образовательного назначения, электронных средств учебного назначения, распределенного информационного ресурса образовательного назначения локальных и глобальных сетей)

## **МЕТОДИЧЕСКИЕ УКАЗАНИЯ**

## **ПО ПРОВЕДЕНИЮ УЧЕБНОГО ЗАНЯТИЯ «ЭЛЕКТРОННЫЙ ПРОФТЬЮТОР»**

Методические указания определяют порядок проведения учебного занятия «Электронный профтьютор», направленного на формирование у обучающихся компетенций при работе с различными источниками информации.

## **ОГЛАВЛЕНИЕ**

Стр.

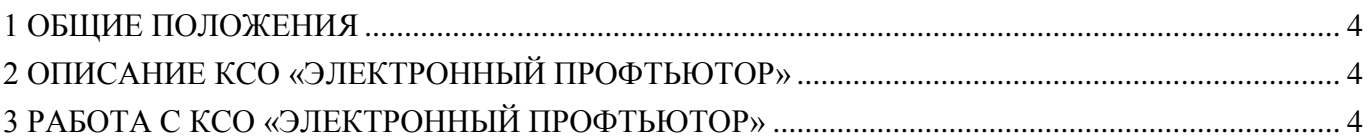

#### <span id="page-33-0"></span>**1 ОБЩИЕ ПОЛОЖЕНИЯ**

1.1 Электронный профтьютор – это интерактивное занятие семинарского типа, цель которого - посредством использования профессионального программного обеспечения овладение обучающимися практическими навыками работы на ПК для решения типовых задач; реализуется с помощью компьютерного средства обучения (КСО) «Электронный профтьютор».

1.2 Компьютерное средство обучения (КСО) «Электронный профтьютор» является обучающей профессиональной компьютерной программой, предназначенной для изучения принципов работы на персональном компьютере неподготовленным пользователем.

1.3 Занятие «Электронный профтьютор» является составным компонентом учебного процесса в рамках электронного обучения, дистанционных образовательных технологий, которое проводится в соответствии с учебным планом. Занятие является интерактивным, так как обеспечена обратная связь обучающегося с преподавателем в off-line-режиме.

1.4 Продолжительность работы с КСО «Электронный профтьютор» составляет для обучающихся 2 ак. ч, форма аттестации – зачет, оценка - зачтено/ не зачтено.

1.5 Занятие проводится в on-line-режиме на сайте «Личная студия» обучающегося и в off-line-режиме.

1.6 Допуск обучающегося к занятию реализуется через «Личную студию» под его логином и паролем. При входе в личную студию и ПО «Комбат» система академического администрирования «Каскад» допускает обучающегося к занятию.

#### <span id="page-33-1"></span>**2 ОПИСАНИЕ КСО «ЭЛЕКТРОННЫЙ ПРОФТЬЮТОР»**

2.1 КСО «Электронный профтьютор» является одним из видов тренинговых программ, предназначенной для изучения принципов работы на персональном компьютере неподготовленным пользователем и использования профессионального программного обеспечения для решения типовых задач.

2.2 Занятия с использованием КСО «Электронный профтьютор» проходит в несколько взаимосвязанных этапов:

изучение теоретической части;

- тестирование;
- самостоятельная работа.

#### <span id="page-33-2"></span>**3 РАБОТА С КСО «ЭЛЕКТРОННЫЙ ПРОФТЬЮТОР»**

#### **3.1 Выбор образовательного ресурса**

Учебное занятие **«**Электронный профтьютор» может проводиться:

а) в онлайн-режиме на сайте «Личная студия» в аудитории для занятий семинарского типа;

б) в онлайн-режиме на личном компьютере в виртуальной аудитории для проведения занятия семинарского типа через сайт «Личная студия», независимо от места нахождения обучающегося;

в) в оффлайн –режиме через ПО «ЛИК», независимо от места нахождения обучающегося.

Занятие проводится в информационной системе (ПО) «КОМБАТ». На странице с информацией об обучающемся (рисунок 1) выберите пункт меню слева «Выбор образовательного ресурса».

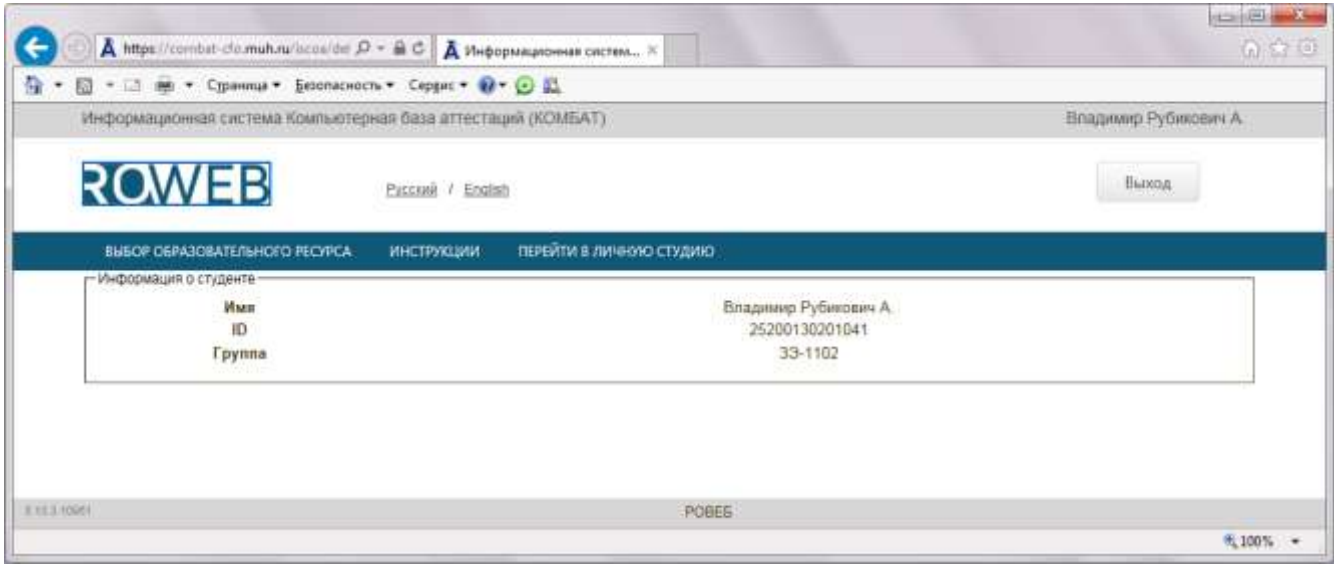

Рисунок 1

При этом станет доступна страница для выбора образовательного ресурса (рисунок 2).

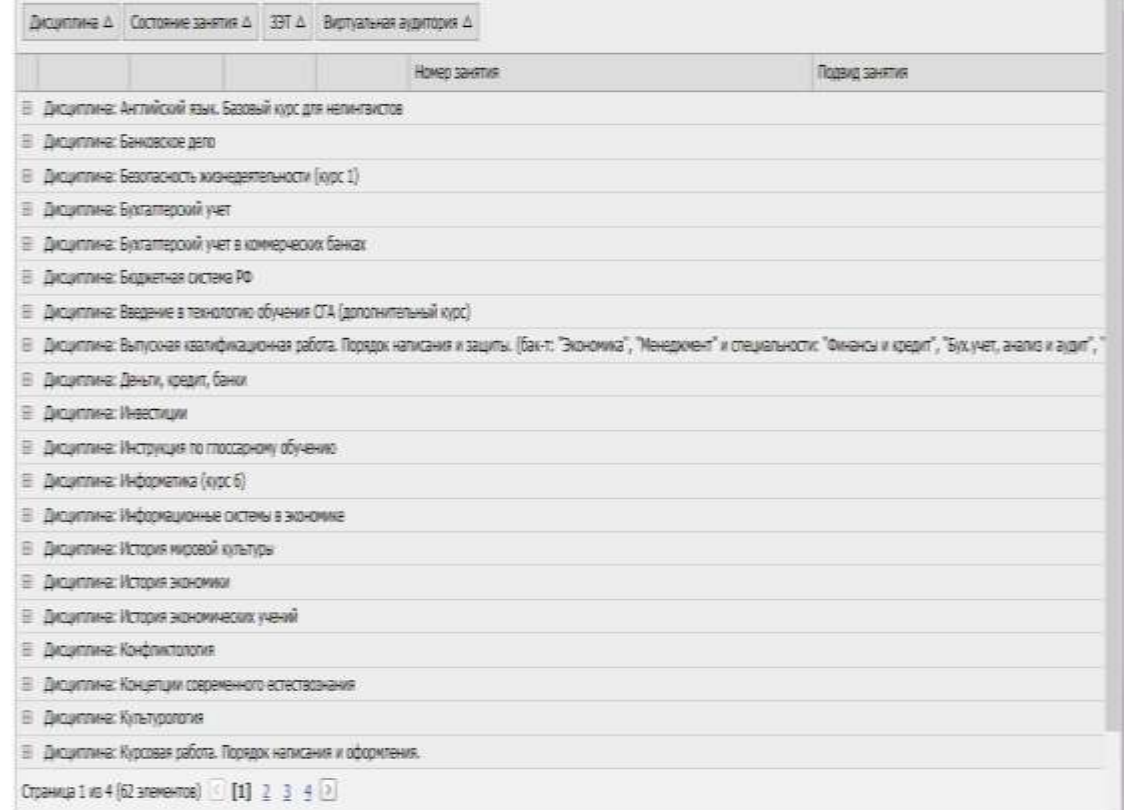

Рисунок 2

Программой предусмотрены следующие состояния занятия:

- Начато:
- Выполнено;
- Не выполнено;
- Требует пересдачи;
- Не доступно.

Состояние «Не выполнено» соответствует занятиям, к прохождению которых Вы не приступали.

Состояние «Выполнено» соответствует занятиям, которые пройдены и оценены положительно.

Состояние «Требует пересдачи» соответствует занятиям, которые пройдены и оценены отрицательно.

Состояние «Начато» соответствует незавершенным занятиям.

Состояние «Не доступно» соответствует занятиям, к которым обучающийся не допущен.

Нажимая на <sup>П</sup>, откройте нужные «Дисциплину», «Состояние занятия», «ЗЕТ» и «Виртуальную аудиторию».

Далее, выберите нужное занятие, нажмите кнопку «Начать» и приступайте к прохождению занятия.

#### **3.2 Прохождение занятия**

*Цель работы:* за установленное время необходимо изучить разделы и подразделы теоретической части, выполнить тестирование, выполнить задания по самостоятельной работе.

*Содержание работы:* изучить теоретическую часть, выполнить задание для проработки примера, выполнить тестовые задания, выполнить самостоятельную работу.

Во время выполнения тестовых заданий материалы теоретической части и задания для проработки примера будут недоступны.

Во время выполнения самостоятельной работы есть возможность вернуться к материалам теоретической части и заданию для проработки примера.

Оценка за занятие выставляется по результатам самостоятельной работы.

#### *Кнопки управления занятием*

Кнопка **в верхней правой части экрана позволяет** задать

Задать вопрос преподавателю

вопрос преподавателю в рамках выполнения учебного занятия по выполнению электронного профтьютора.

Кнопка <sup>2</sup> позволяет открыть методические указания по работе с электронным профтьютором.

Рабочее окно КСО «Электронный профтьютор» содержит следующие кнопки: «Назад», «Вперед» для навигации между частям электронного профтьютора, кнопка «Закончить» для окончания занятия и формирования оценки за занятие.
Слева содержится перечень частей выполнения электронного профтьютора. Перейти на этап можно, щелкнув по его названию.

#### *Принцип работы с программой*

Задания можно выполнять в любом порядке, выбирая их из списка слева. При этом текущее задание отмечается в меню жирным шрифтом, просмотренные задания – курсивом, выполненные задания – курсивом серым цветом.

*Порядок работы:* после выбора учебного продукта на экране отображается окно КСО «Электронный профтьютор» (рисунок 3).

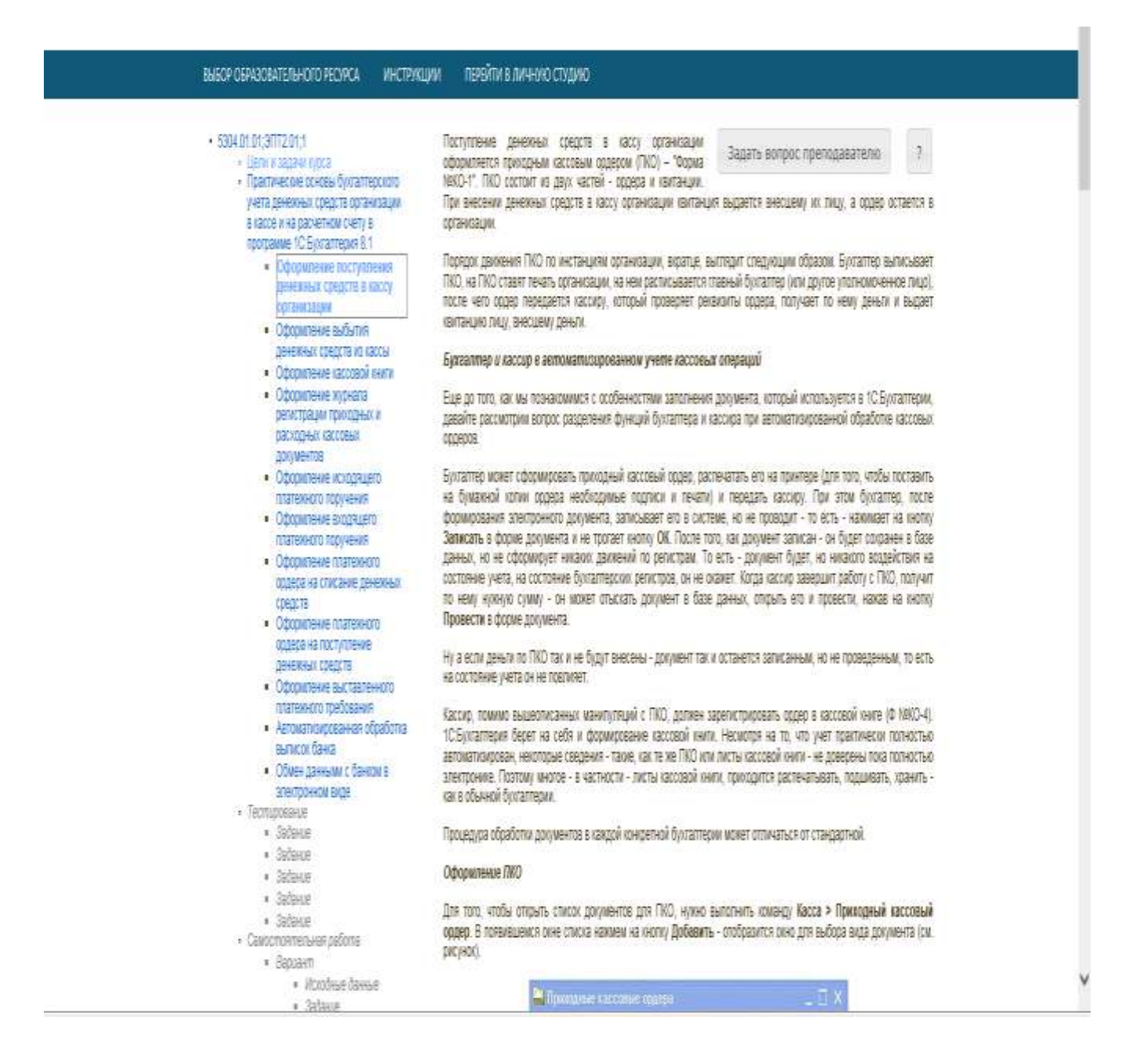

Рисунок 3

## *Изучение теоретической части*

Требуется изучить представленную информацию, данную в теоретической части. В рамках теоретической части также может предлагаться выполнение учебного примера. Необходимо прочитать задание и выполнить его в профессиональной программе, после чего сообщить системе, что учебный пример выполнен.

После изучения теоретической части необходимо нажать кнопку «Вперед» или выбрать раздел «Тестирование» и система перейдет к тестированию (рисунок 4).

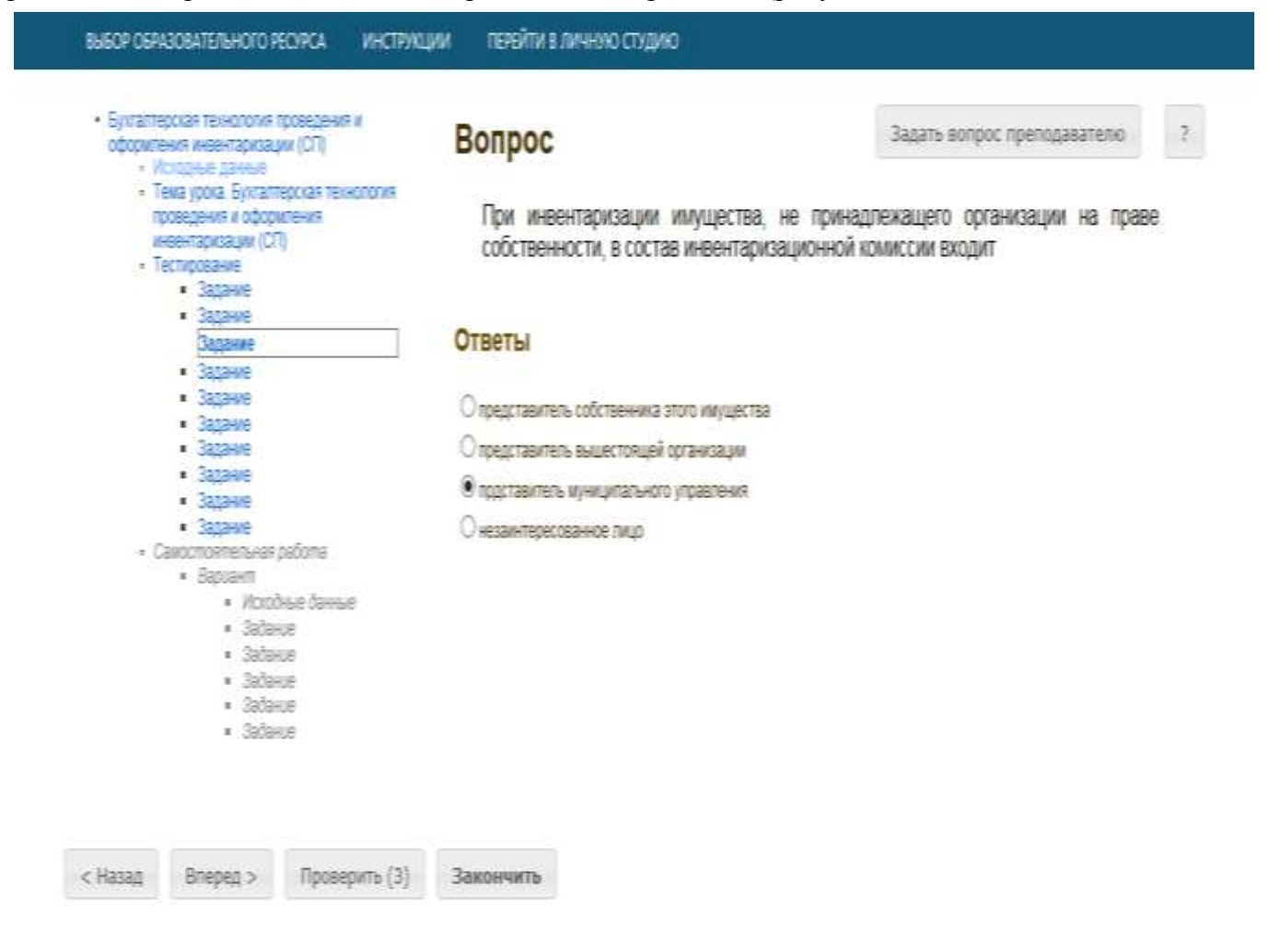

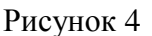

### *Выполнение тестирования*

В разделе «Тестирование» (см. рисунок 4) предлагается выполнить тестовые задания.

На выполнение каждого задания дается три попытки. После каждой попытки система выдает сообщение о правильности выполнения задания. После подтверждения последней попытки исправить ответ невозможно. Если все три попытки были использованы, а результат оказался неверным, то система показывает правильный ответ, но результат не засчитывает.

Ответ к тестовым заданиям дается нажатием кнопки «Подтвердить».

После выполнения всех заданий система рассчитает процент правильных ответов на задания. Если необходимый процент правильных ответов по тестированию не набран, система выдает сообщение о том, что тестирование не пройдено. В этом случае необходимо повторно изучить теоретическую часть и снова пройти тестирование. Если необходимый процент правильных ответов по тестированию набран, система перейдет к разделу «Самостоятельная работа».

#### *В тестировании используются задания следующих типов*

1. *Задание с единственным выбором* – задание данного типа содержит вопрос, в котором необходимо выбрать один ответ из нескольких. Задание с единственным выбором ответа представлено на рисунке 5. Выбор правильного ответа осуществляется нажатием левой клавиши мыши на круглой метке. Выбор можно отменить, повторно щелкнув левой кнопкой мыши на метке.

## Вопрос

Задать вопрос преподавателю

 $\overline{2}$ 

При инвентаризации имущества, не принадлежащего организации на праве собственности, в состав инвентаризационной комиссии входит

## **Ответы**

О представитель собственника этого имущества

О представитель вышестоящей организации

• прдставитель муниципального управления

○ незаинтересованное лицо

Рисунок 5

2. *Задание с множественным выбором ответов* – задание данного типа содержит вопрос, в котором необходимо выбрать несколько ответов из предложенных вариантов.

Задание с множественным выбором ответов представлено на рисунке 6.

Необходимо отметить несколько правильных ответов, щелкнув левой кнопкой мыши на квадратных метках. Выбор можно отменить, повторно щелкнув левой кнопкой мыши на метке.

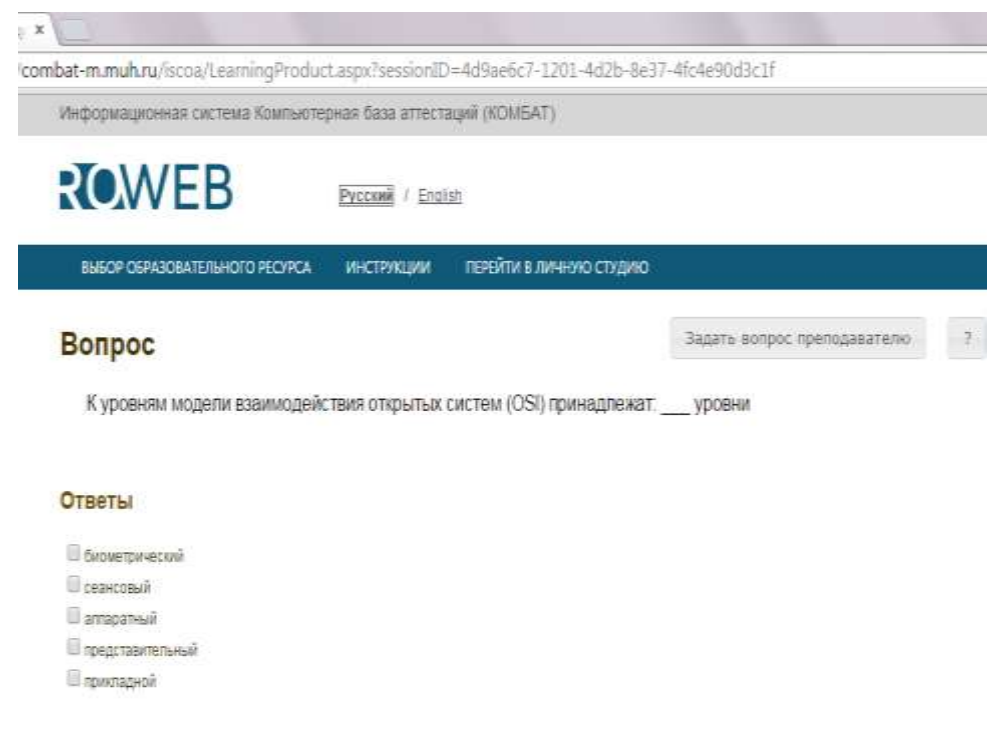

Рисунок 6

3. *Задание на установление парного соответствия* – в данном задании необходимо сопоставить элементы двух списков.

Задание на установление парного соответствия представлено на рисунке 7.

Необходимо нажать левую кнопку мыши, и, не отпуская ее, сопоставить элемент правого списка элементу левого списка.

# Вопрос

Задать вопрос преподавателю

Установите соответствие между понятиями и их определениями

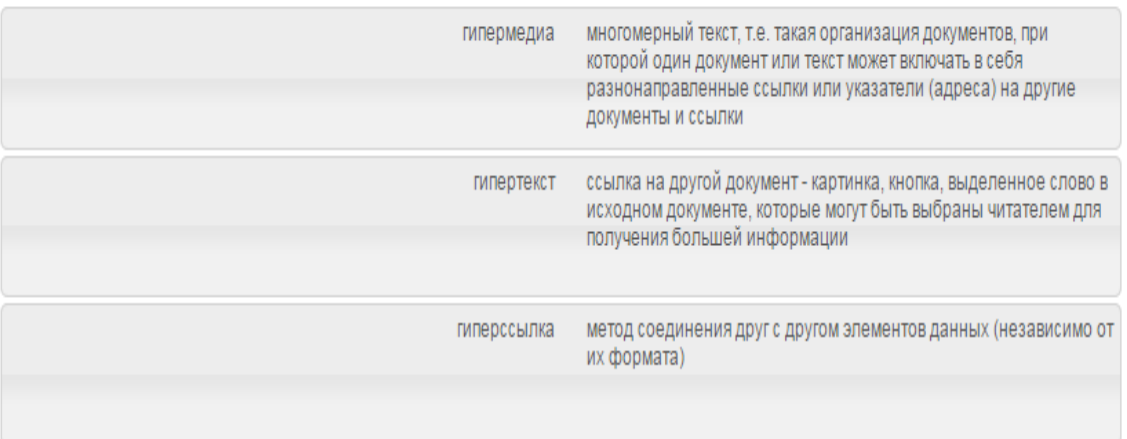

## Рисунок 7

4. *Задание на ввод ответа с клавиатуры* – в задании данного типа ответ на вопрос необходимо ввести с клавиатуры. Задание на ввод ответа представлено на рисунке 8. Ответ необходимо ввести самостоятельно в поле для ответа.

Допускается использовать в ответе только те символы, которые могут быть введены с клавиатуры.

Не допускается использование в ответе каких-либо спецсимволов, какого-либо оформления шрифта, использования каких-либо объектов Microsoft Word.

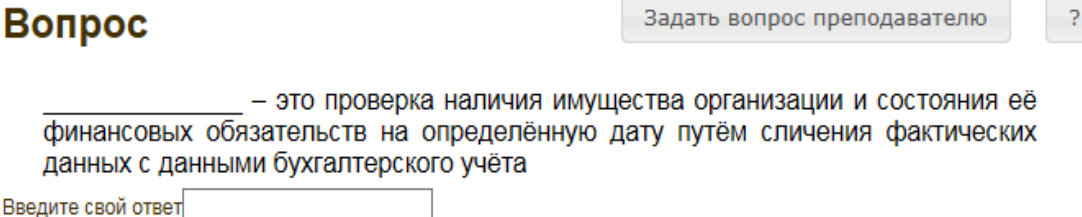

Рисунок 8

5. *В задании на упорядочение вариантов ответов* список необходимо разместить в правильном порядке.

Задание на ввод ответа представлено на рисунке 9.

Для выполнения задания прочитайте вопрос и левой кнопкой мыши расставьте варианты ответов в требуемом порядке.

#### Вопрос

Задать вопрос преподавателю  $\overline{?}$ 

Расположите по порядку этапы восстановительных работ, производимых в случае серьезных аварий

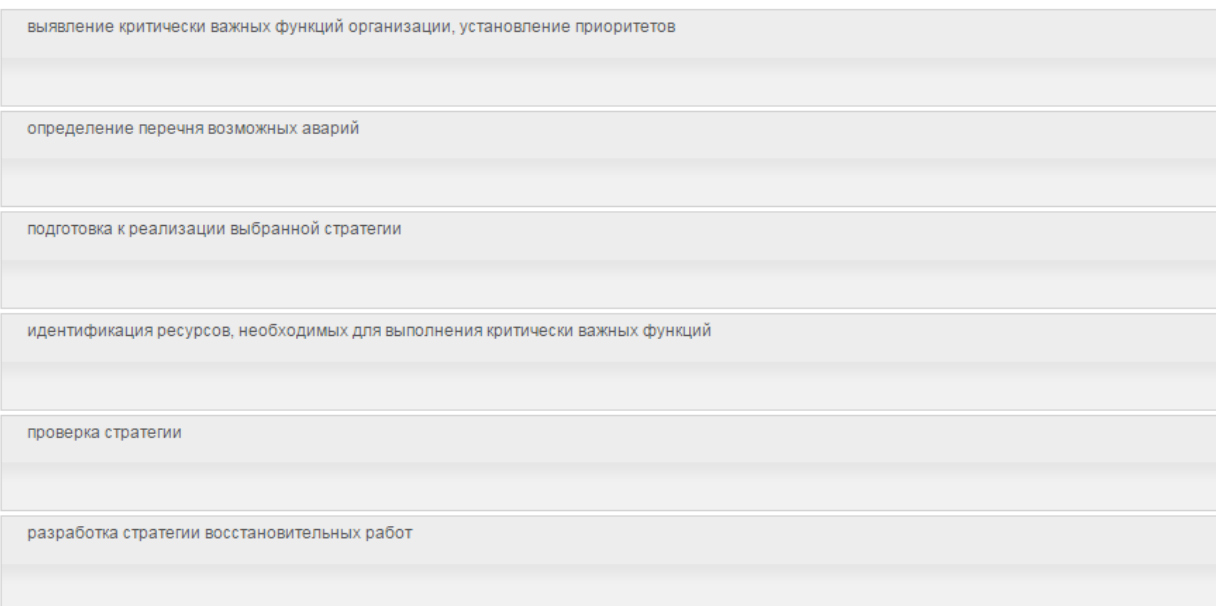

## Рисунок 9

6. *Задание «Голландский тип»*. В задании на определение верности утверждения необходимо из списка утверждений выбрать верное. В качестве задания голландский тест содержит утверждения. Требуется определить верность всех утверждений. Необходимо выбрать один правильный вариант, щелкнув левой кнопкой мыши на круглой метке рядом с правильным вариантом ответа (рисунок 10).

Задать вопрос преподавателю

 $\overline{?}$ 

Верны ли определения?

А) Домашняя страница - это страница, которая открывается при запуске Internet Explorer

В) Домашняя страница – это задача, рабочая станция или пользователь компьютерной сети

Подберите правильный ответ

#### **Ответы**

Вопрос

 $O$  А – да, В – да  $O$  А – нет, В – да  $O$  А – да, В – нет  $O$  А – нет, В – нет

Рисунок 10

## *Выполнение самостоятельной работы*

В разделе «Самостоятельная работа» вначале требуется изучить раздел «Исходные данные», а потом приступить к выполнению заданий самостоятельной работы (рисунок 11), выбрав любое из заданий.

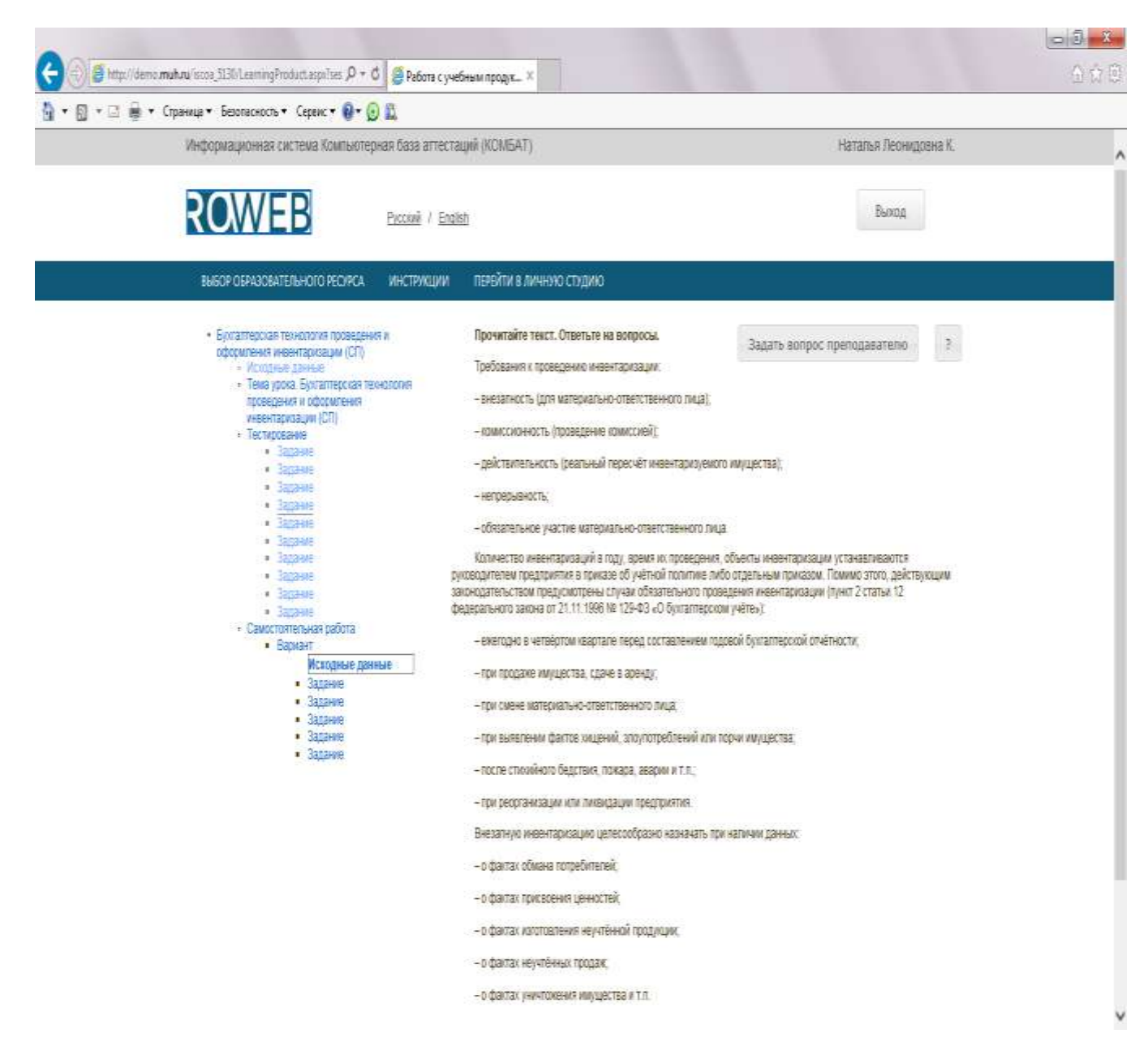

Рисунок 11

Задания выполняются по аналогии с разделом «Тестирование».

После выполнения заданий самостоятельной работы система переходит к окончанию работы. На экране отобразится окно с оценкой.

Для досрочного завершения работы с занятием предусмотрен пункт меню «Закончить».

## **3.3 Выход**

При выборе в главном меню пункта «Выход» система завершает работу и переходит к приглашению другого пользователя.

**Частное профессиональное образовательное учреждение «Пензенский гуманитарно-технический колледж»**

# **МЕТОДИЧЕСКИЕ УКАЗАНИЯ**

# **ПО ПРОВЕДЕНИЮ УЧЕБНОГО ЗАНЯТИЯ С ИСПОЛЬЗОВАНИЕМ КОМПЬЮТЕРНОГО СРЕДСТВА ОБУЧЕНИЯ «ТЕСТ-ТРЕНИНГ АДАПТИВНЫЙ»**

Разработано В.Г. Ерыковой, к. пед. н.;

И. А. Лёвиной

Под ред. М.А. Лямзина, д. пед. н., проф.

Эксперт Н.В. Белянина, к. т. н., доц. (эксперт в области сертификации электронных изданий образовательного назначения, электронных средств учебного назначения, распределенного информационного ресурса образовательного назначения локальных и глобальных сетей)

# **МЕТОДИЧЕСКИЕ УКАЗАНИЯ**

# **ПО ПРОВЕДЕНИЮ УЧЕБНОГО ЗАНЯТИЯ С ИСПОЛЬЗОВАНИЕМ КОМПЬЮТЕРНОГО СРЕДСТВА ОБУЧЕНИЯ «ТЕСТ-ТРЕНИНГ АДАПТИВНЫЙ»**

Методические указания определяют порядок проведения учебного занятия с использованием компьютерного средства обучения «Тест-тренинг адаптивный», включая подготовку обучающихся к началу занятия, описание процесса проведения занятия, а также порядок аттестации занятия.

> Для обучающихся и научно-педагогических работников образовательной организации

## **ОГЛАВЛЕНИЕ**

Стр.

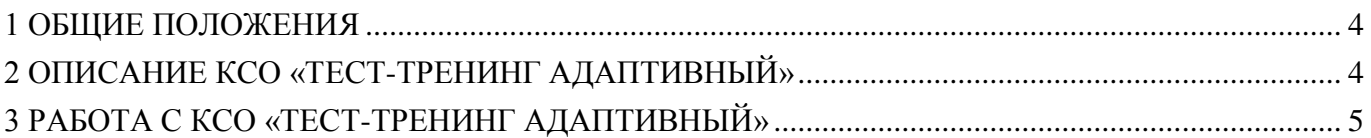

#### <span id="page-45-0"></span>**1 ОБЩИЕ ПОЛОЖЕНИЯ**

1.1 Тест-тренинг адаптивный - интерактивное занятие семинарского типа (практическое), направленное на закрепление учебного материала, проверку знаний обучающегося как по модулю дисциплины образовательной программы в целом, так и по отдельным темам модуля дисциплины, подготовку к экзамену (зачету) по дисциплине.

1.2 Учебное занятие «Тест-тренинг адаптивный» реализуется с помощью компьютерного средства обучения (КСО) «Тест-тренинг адаптивный» и проводится в соответствии с учебным планом.

1.3 С помощью КСО «Тест-тренинг адаптивный» можно выявить пробелы в знаниях и конкретизировать их, по окончанию занятия обучающийся получает информацию об освоенных и неосвоенных темах модуля.

1.4 При работе с КСО «Тест-тренинг адаптивный» обучающемуся предоставляется возможность ознакомления с правильным ответом и проведения повторного тестирования, что позволяет ему подготовиться к модульному тестированию, тестированию по дисциплине, экзамену, рейтинговому тестированию по дисциплине.

1.5 Занятие является интерактивным, так как обеспечена обратная связь обучающегося с преподавателем в off-line-режиме.

1.6 Образовательный электронный ресурс для КСО «Тест-тренинг адаптивный» разрабатывается по сценарию, подготовленному профессорско-преподавательским составом БИОР, в соответствии с техническим заданием.

1.7 Продолжительность работы с КСО «Тест-тренинг адаптивный» составляет 2 академических часа, форма аттестации – зачет, оценка - зачтено/не зачтено.

1.8 Обучающийся может тестироваться дополнительно в рамках самостоятельной работы.

1.9 Время непосредственного тестирования составляет 80 мин. Количество вопросов в тестовом задании – 40. Пороговый уровень прохождения теста – 70 %.

## <span id="page-45-1"></span>**2 ОПИСАНИЕ КСО «ТЕСТ-ТРЕНИНГ АДАПТИВНЫЙ»**

#### **2.1 Выполнение занятия КСО «Тест-тренинг адаптивный» осуществляется в два этапа:**

1 этап – пользователю предлагаются задания из всех тем модуля дисциплины в равном количестве. Программа выдает их в случайном порядке;

2 этап – тестирование осуществляется по темам, на задания которых было дано меньше всего правильных ответов.

#### **2.2 В КСО «Тест-тренинг адаптивный» используется 6 типов заданий:**

1. Задание с единственным выбором содержит вопрос, в котором необходимо выбрать один ответ из нескольких.

2. Задание с множественным выбором ответов содержит вопрос, в котором необходимо выбрать несколько ответов из предложенных.

3. В задании на установление парного соответствия необходимо сопоставить элементы двух списков.

4. Задание на ввод ответа на вопрос с клавиатуры.

5. В задании на упорядочивание вариантов ответов необходимо упорядочить предложенный список ответов.

6. В голландском тесте содержатся утверждения и требуется определить верность всех утверждений.

## <span id="page-46-0"></span>**3 РАБОТА С КСО «ТЕСТ-ТРЕНИНГ АДАПТИВНЫЙ»**

## **3.1 Выбор образовательного ресурса**

3.1.1 Учебное занятие «Тест-тренинг адаптивный» проводится по каждому разделу (теме) учебной дисциплины.

3.1.2 Учебное занятие может проводиться:

а) в онлайн-режиме на сайте «Личная студия» в аудитории для занятий семинарского типа;

б) в онлайн-режиме на личном компьютере в виртуальной аудитории для проведения занятия семинарского типа через сайт «Личная студия», независимо от места нахождения обучающегося.

в) в оффлайн –режиме через ПО «ЛИК», независимо от места нахождения обучающегося.

Занятие проводится в информационной системе ПО «КОМБАТ» (рисунок 1).

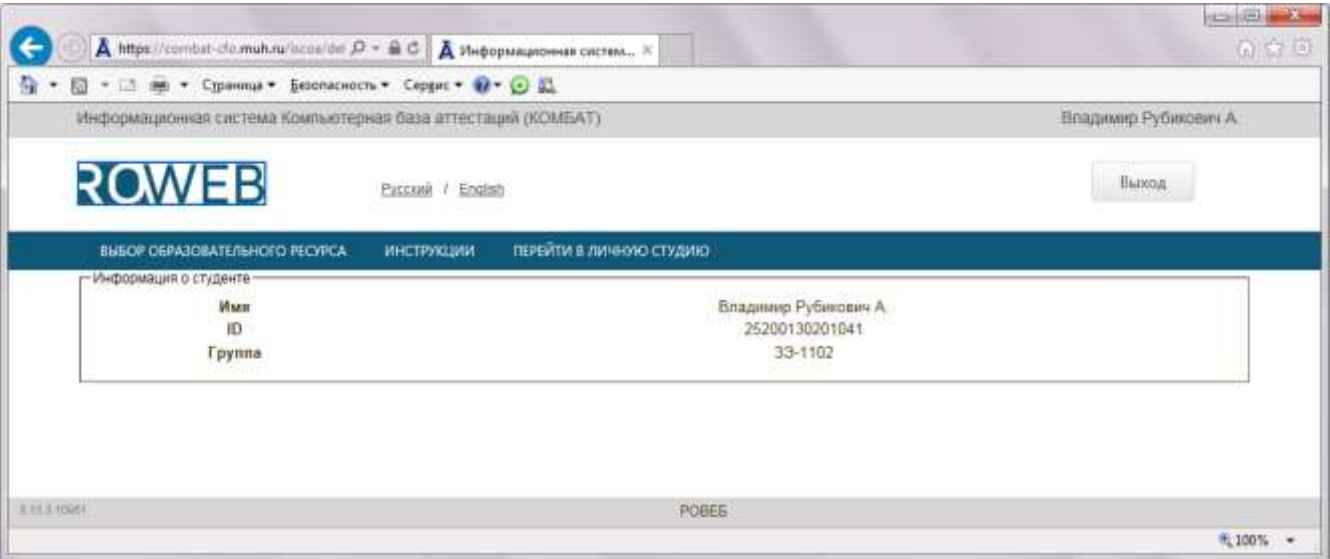

Рисунок 1

В левой части экрана расположено главное меню, включающее следующие пункты:

**Информация об обучающемся** – переход к информации о пользователе.

**Выбор учебного продукта** – переход в режим выбора учебного продукта.

**Инструкция по работе с программой** – загрузка инструкции по программе.

**Выход** – завершение работы, переход к приглашению другого пользователя.

### **3.2 Выбор учебного продукта осуществляется следующим образом:**

В главном меню необходимо выбрать пункт «Выбор учебного продукта». На экране отобразится окно «Выбор учебного продукта», в котором представлены кнопки «Дисциплина», «Состояние занятия «ЗЕТ», «Виртуальная аудитория». На каждой данной кнопке присутствует функция сортировки (рисунок 2).

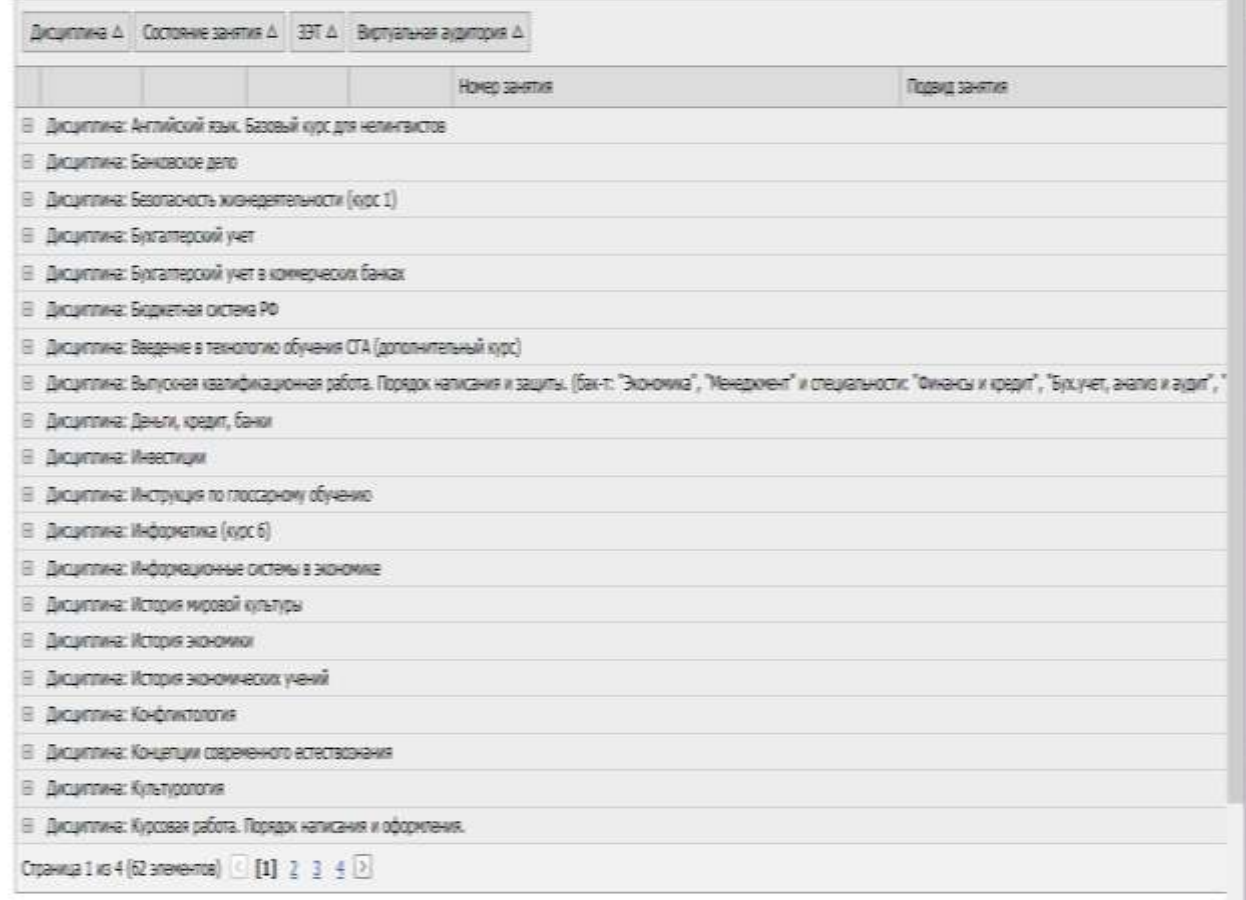

#### Рисунок 2

Выбор необходимого учебного продукта начинается с выбора дисциплины. Выбор делается нажатием кнопки +(плюс). Затем осуществляется выбор состояния продукта:

«Начато»,

«Не пройдено»,

«Пройдено»,

«Требует пересдачи» таким же образом.

Состояние «Не выполнено» соответствует занятиям, к прохождению которых Вы не приступали.

Состояние «Выполнено» соответствует занятиям, которые пройдены и оценены положительно.

Состояние «Требует пересдачи» соответствует занятиям, которые пройдены и оценены отрицательно.

Состояние «Начато» соответствует незавершенным занятиям.

Состояние «Не доступно» соответствует занятиям, к которым обучающийся не допущен.

Далее, осуществляется выбор ЗЕТ (модуля) и т.д. Чтобы начать занятие, следует нажать ссылку «Начать» или «Продолжить».

Предоставляется возможность выбрать из предложенного списка занятие для продолжения работы с ним.

Если список дисциплин содержит несколько страниц, переключение между страницами осуществляется нажатием номера страницы в нижней части списка.

#### **3.3 Выполнение занятия**

*Цель работы:* за установленное время выполнить все тестовые задания.

*Содержание работы:* прочитать задание. Ответить на поставленный вопрос. На выполнение задания дается три попытки.

*Принцип работы с программой:* Рабочее окно КСО «Тест-тренинг адаптивный» содержит следующие кнопки:

Задать вопрос преподавателю

Кнопка **в верхней правой части экрана позволяет** задать вопрос преподавателю в рамках занятий в работе с информационной базой знаний.

Кнопка позволяет открыть методические указания по работе с тест-тренингом адаптивным.

В правом верхнем углу экрана расположен счетчик времени. Время занятия ограничено, поэтому следите за временем.

*Первый этап.* Задания можно выполнять в любом порядке. В нижней части экрана представлены номера всех заданий. Текущее задание выделено красной рамкой, выполненные задания выделены серым цветом.

Также можно пропускать и возвращаться к пропущенным заданиям.

Нажатием кнопки «Проверить» подтверждается выполнение задания и осуществляется проверка правильности выполнения задания. Если задание выполнено верно, система сообщит об этом. Если задание выполнено неверно, система также сообщит об этом. Пользователю предоставлено три попытки ответа на задания. После того, как исчерпана третья попытка, система показывает правильный ответ.

После правильного ответа на задание или в случае использования всех трех попыток ответа следует нажать кнопку «Вперед», и система осуществит переход к следующему заданию (рисунок 3).

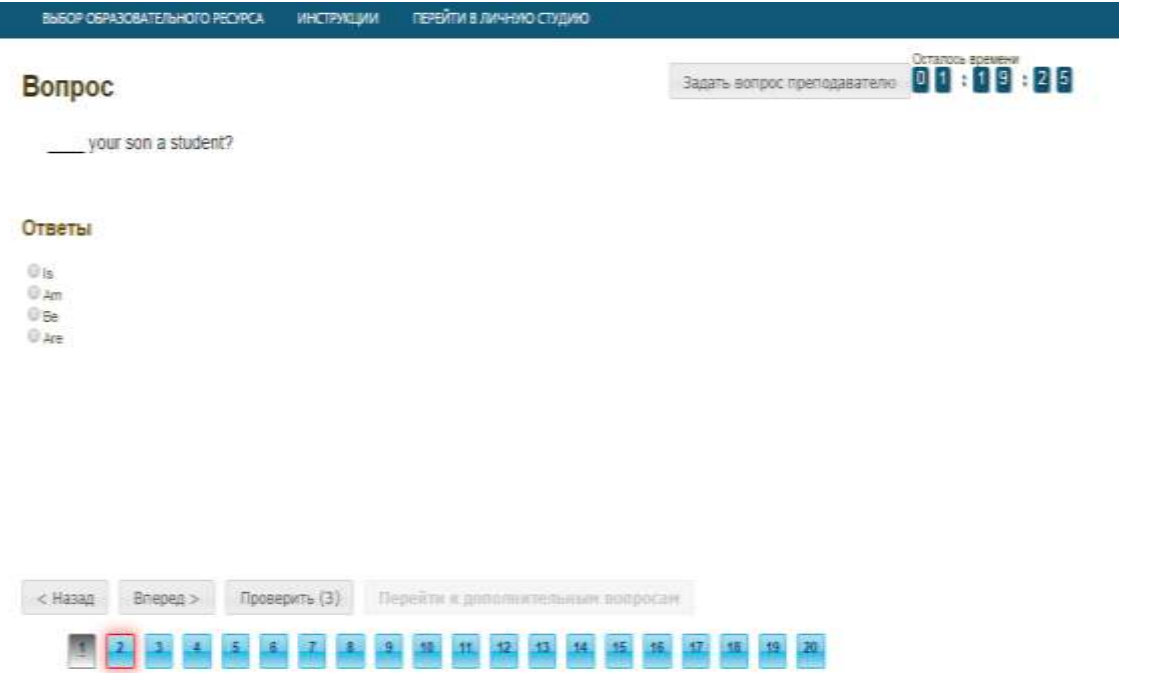

*Второй этап.* Переход ко второму этапу осуществляется после выполнения всех заданий первого этапа по нажатию кнопки «Перейти к дополнительным вопросам». На втором этапе новые задания формируются динамически в зависимости от ответов на задания первого этапа и предыдущих заданий второго этапа. На втором этапе пользователю задания предлагаются поочередно. Пропускать задания нельзя. После ответа на текущее задание предлагается следующее. Для перехода к следующему заданию необходимо подтвердить выполнение задания при помощи кнопки «Проверить».

Нажатием кнопки «Проверить» подтверждается выполнение задания и осуществляется проверка правильности выполнения задания. Если задание выполнено верно, система сообщит об этом. Если задание выполнено неверно, система также сообщит об этом. Пользователю предоставлено три попытки ответа на задания. После того, как исчерпана третья попытка, система показывает правильный ответ.

Переход к следующему заданию на втором этапе осуществляется автоматически в случае правильного ответа на задание или при использовании всех трех попыток ответа.

При нажатии кнопки «Закончить» либо после ответов на все вопросы система перейдет к окну с итоговой таблицей результатов выполнения заданий автоматически (рисунок 4).

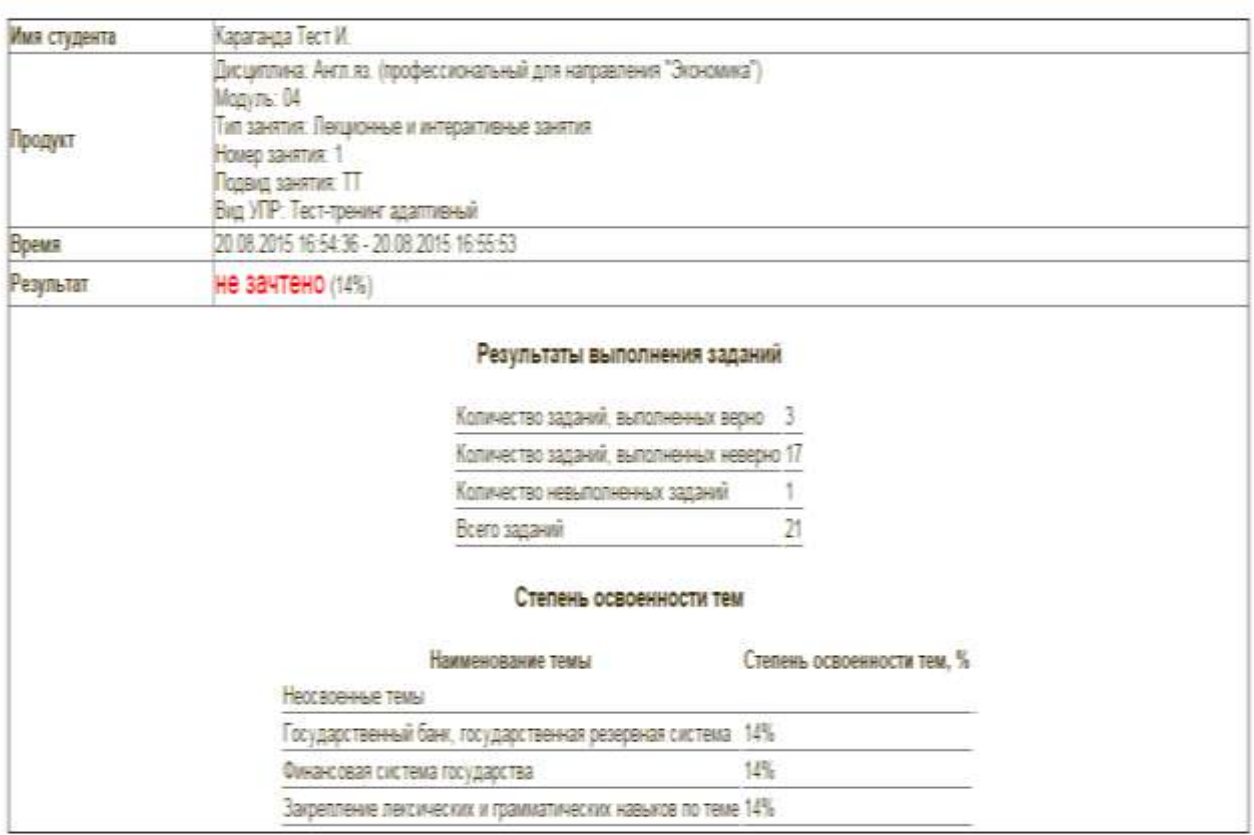

## **3.4 Правила работы с различными типами заданий**

## *3.4.1 Задание с единственным выбором*

Задание с единственным выбором ответа представлено на рисунке 5.

Правильный ответ выбирается щелчком левой клавиши мыши на круглой метке. Выбор можно изменить, щелкнув левой кнопкой мыши по другой метке.

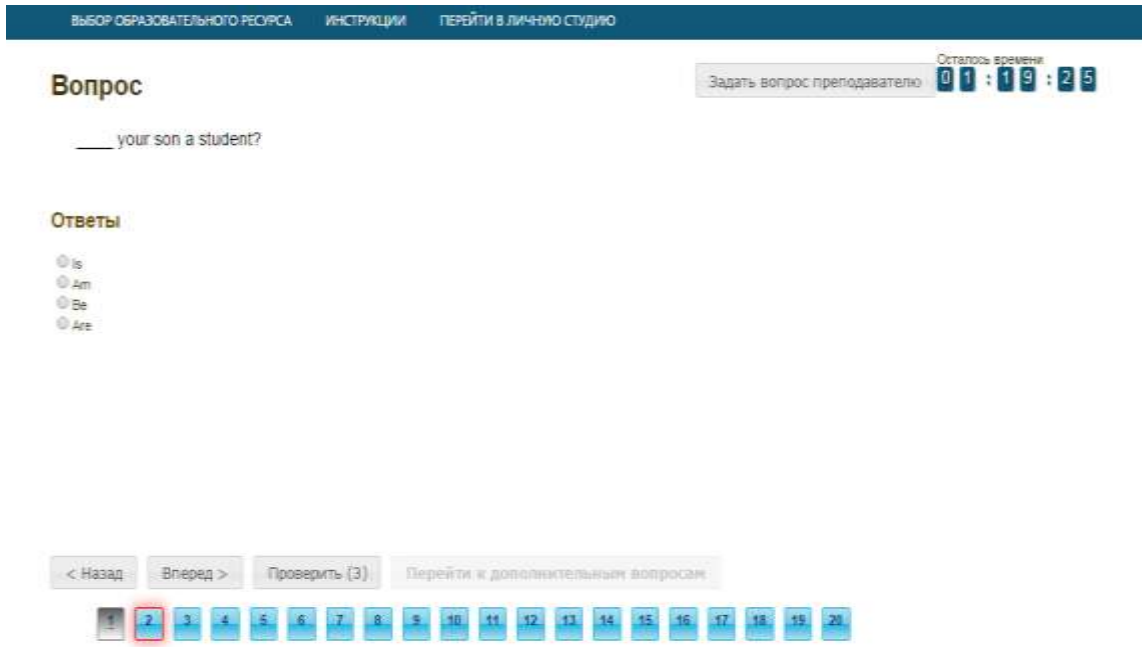

## *3.4.2 Задание с множественным выбором ответов*

I

Задание с множественным выбором ответов представлено на рисунке 6.

Необходимо отметить несколько правильных ответов, щелкнув левой кнопкой мыши на квадратных метках.

Выбор можно отменить, повторно щелкнув левой кнопкой мыши на метке. Все остальные действия аналогичны описанию первого типа задания.

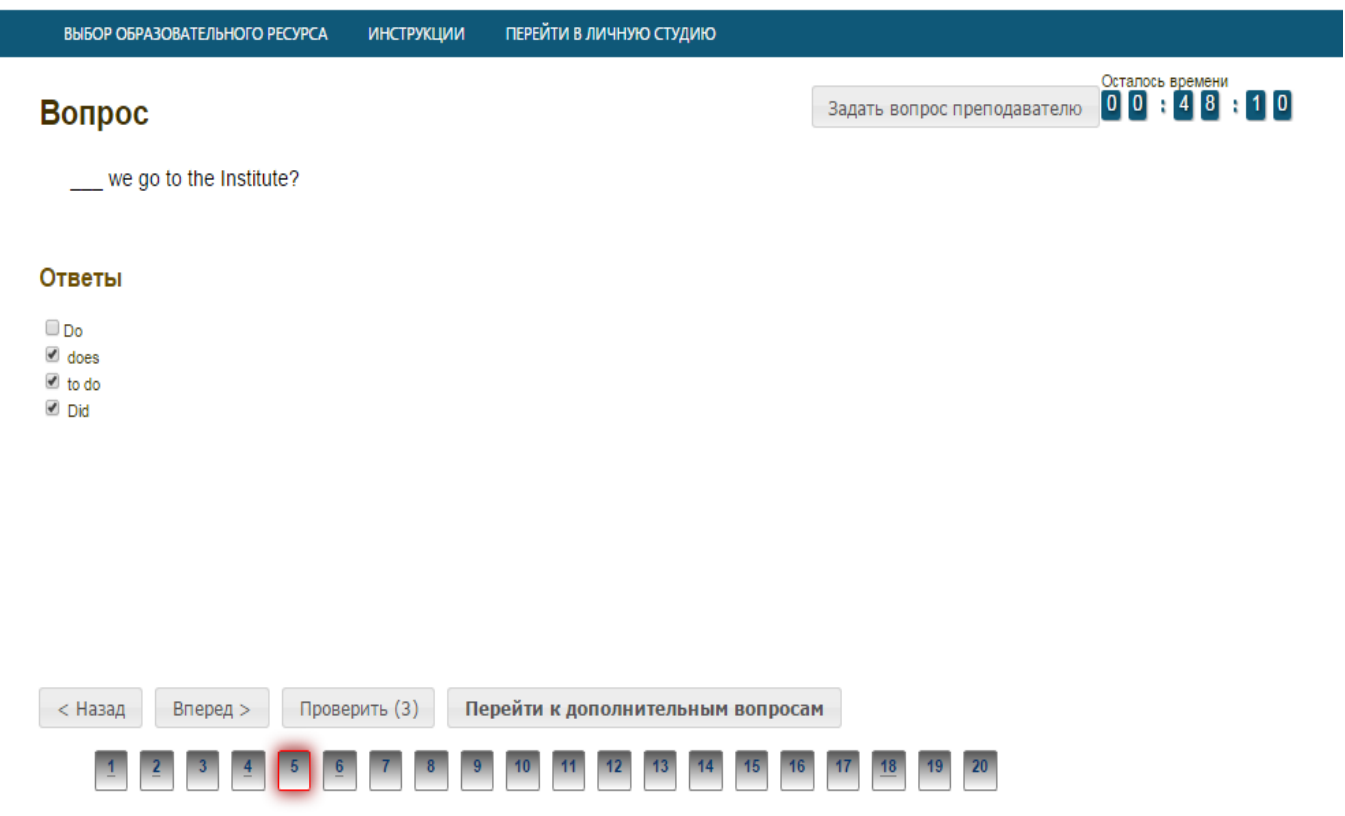

## Рисунок 6

### *3.4.3 Задание на установление парного соответствия*

Задание на установление парного соответствия представлено на рисунке 7.

Необходимо нажать левую кнопку мыши и, не отпуская ее, сопоставить элемент правого списка элементу левого списка.

Все остальные действия аналогичны описанию первого типа задания.

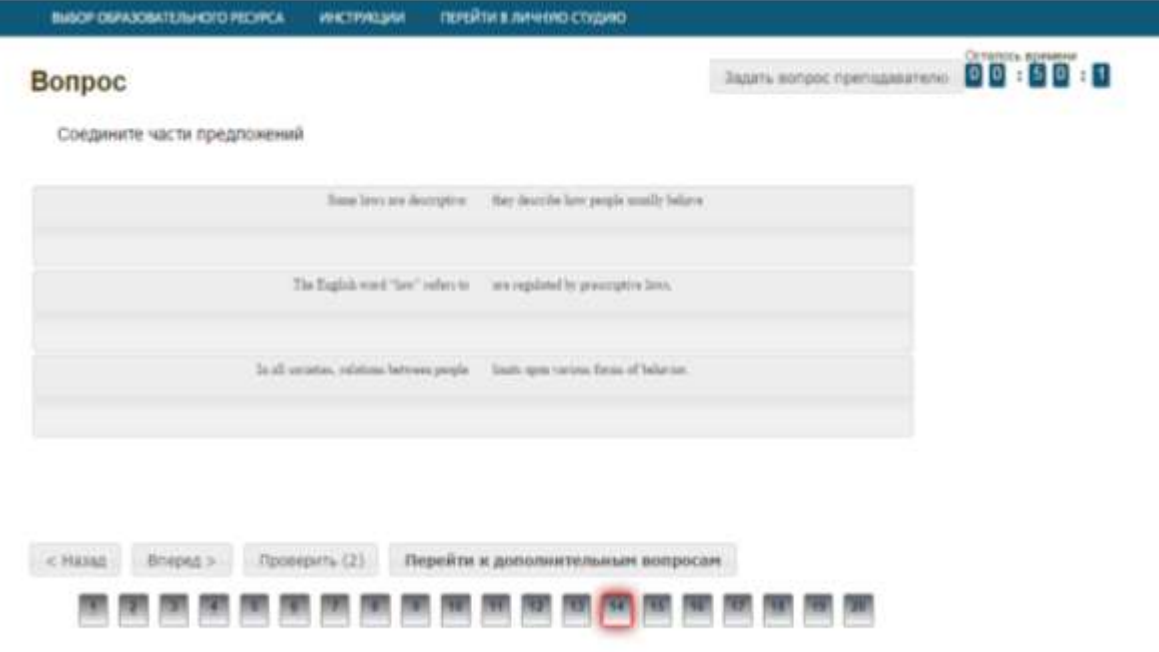

Рисунок 7

## *3.4.4 Задание на ввод ответа*

Задание на ввод ответа представлено на рисунке 8.

Ответ необходимо ввести самостоятельно в поле для ответа.

Допускается использовать в ответе только те символы, которые могут быть введены с клавиатуры.

Не допускается использование в ответе каких-либо спецсимволов, какого-либо оформления шрифта, использования каких-либо объектов Microsoft Word.

Все остальные действия аналогичны описанию первого типа задания.

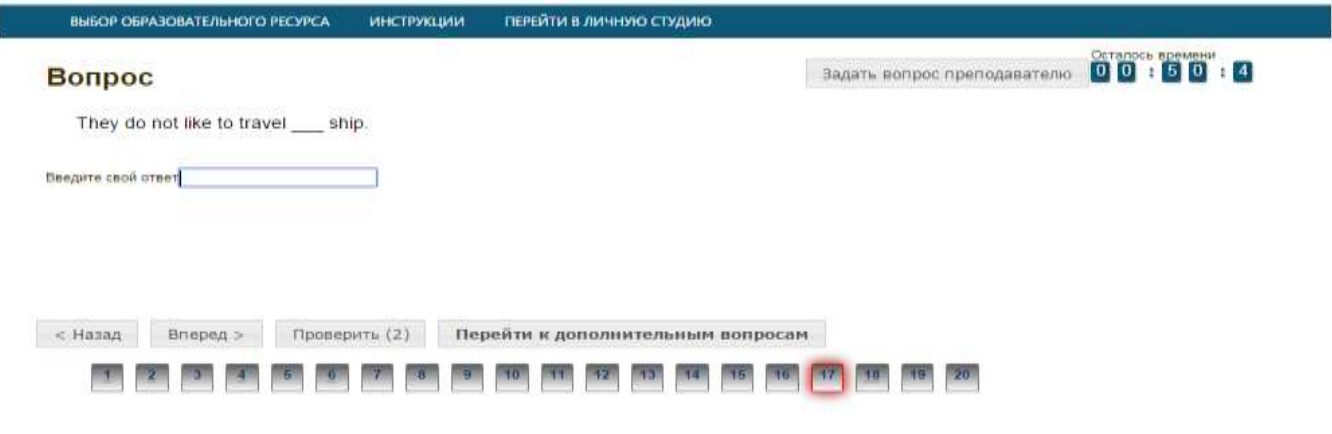

## Рисунок 8

#### *3.4.5 Задание на упорядочивание вариантов*

Задание на упорядочивание вариантов представлено на рисунке 9.

Задание на упорядочивание вариантов - в задании данного типа необходимо упорядочить список вариантов ответов.

Чтобы установить соответствие между элементами списков, необходимо нажать левой кнопкой мыши на элемент списка и, не отпуская ее, перетащить элемент на позицию напротив соответствующего ему элемента списка.

Все остальные действия аналогичны описанию первого типа задания.

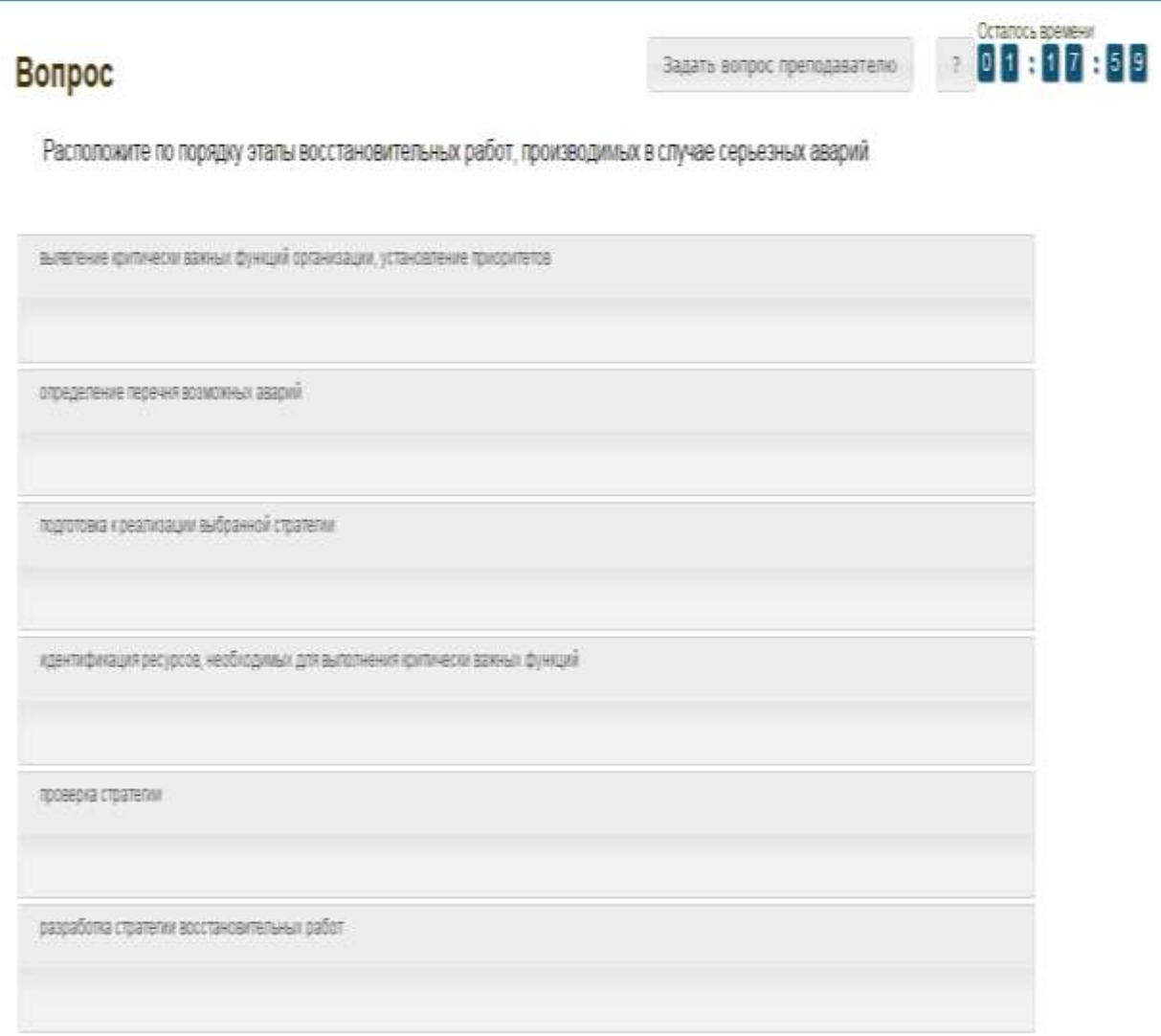

## Рисунок 9

### *3.4.6 Голландский тип*

Задание «Голландский тест» представлено на рисунке 10.

В качестве задания голландский тест содержит утверждения. Требуется определить верность всех утверждений.

Необходимо выбрать один правильный вариант, щелкнув левой кнопкой мыши на круглой метке рядом с правильным вариантом ответа.

Все остальные действия аналогичны описанию первого типа задания.

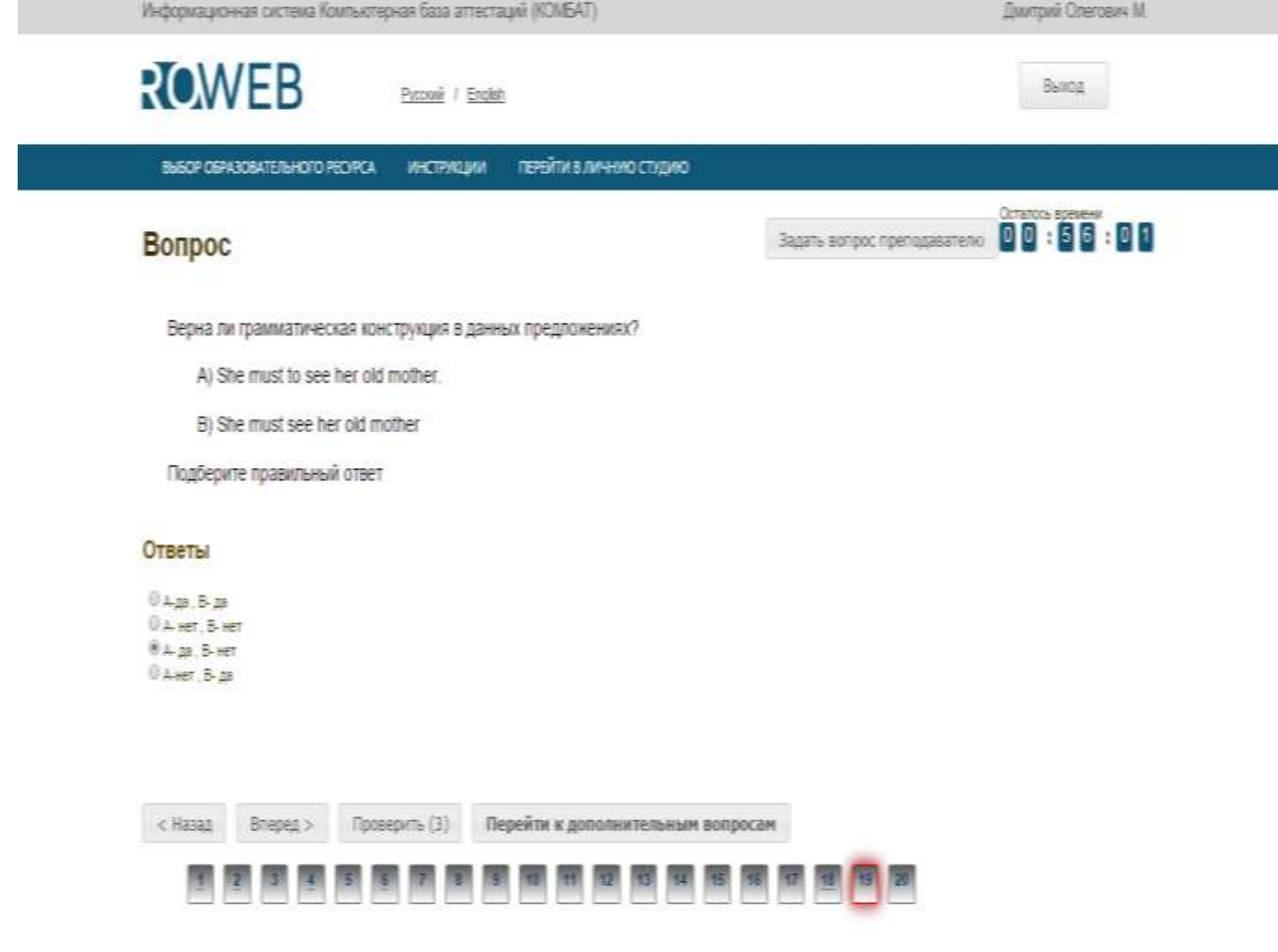

## **3.5 Выход**

При выборе в главном меню пункта «Выход» система завершает работу и переходит к приглашению другого пользователя.

**Частное профессиональное образовательное учреждение «Пензенский гуманитарно-технический колледж»**

# **МЕТОДИЧЕСКИЕ УКАЗАНИЯ**

# **ПО ПРОВЕДЕНИЮ УЧЕБНОГО ЗАНЯТИЯ С ИСПОЛЬЗОВАНИЕМ КОМПЬЮТЕРНОГО СРЕДСТВА ОБУЧЕНИЯ «ЭЛЕКТРОННЫЙ ЭКЗАМЕН»**

Разработано В.Г. Ерыковой, к.п.н.;

## И.А. Лёвиной

Эксперт Демченко Т.С., к.соц.н., доц. (эксперт в области сертификации электронных изданий образовательного назначения, электронных средств учебного назначения, распределенного информационного ресурса образовательного назначения локальных и глобальных сетей)

# **МЕТОДИЧЕСКИЕ УКАЗАНИЯ**

# **ПО ПРОВЕДЕНИЮ УЧЕБНОГО ЗАНЯТИЯ С ИСПОЛЬЗОВАНИЕМ КОМПЬЮТЕРНОГО СРЕДСТВА ОБУЧЕНИЯ «ЭЛЕКТРОННЫЙ ЭКЗАМЕН»**

Методические указания определяют порядок проведения учебного занятия с использованием компьютерного средства обучения «Электронный экзамен», включая подготовку обучающихся к началу занятия, описание процесса проведения занятия, а также порядок аттестации занятия.

> Для обучающихся и научно-педагогических работников образовательных организаций

## **ОГЛАВЛЕНИЕ**

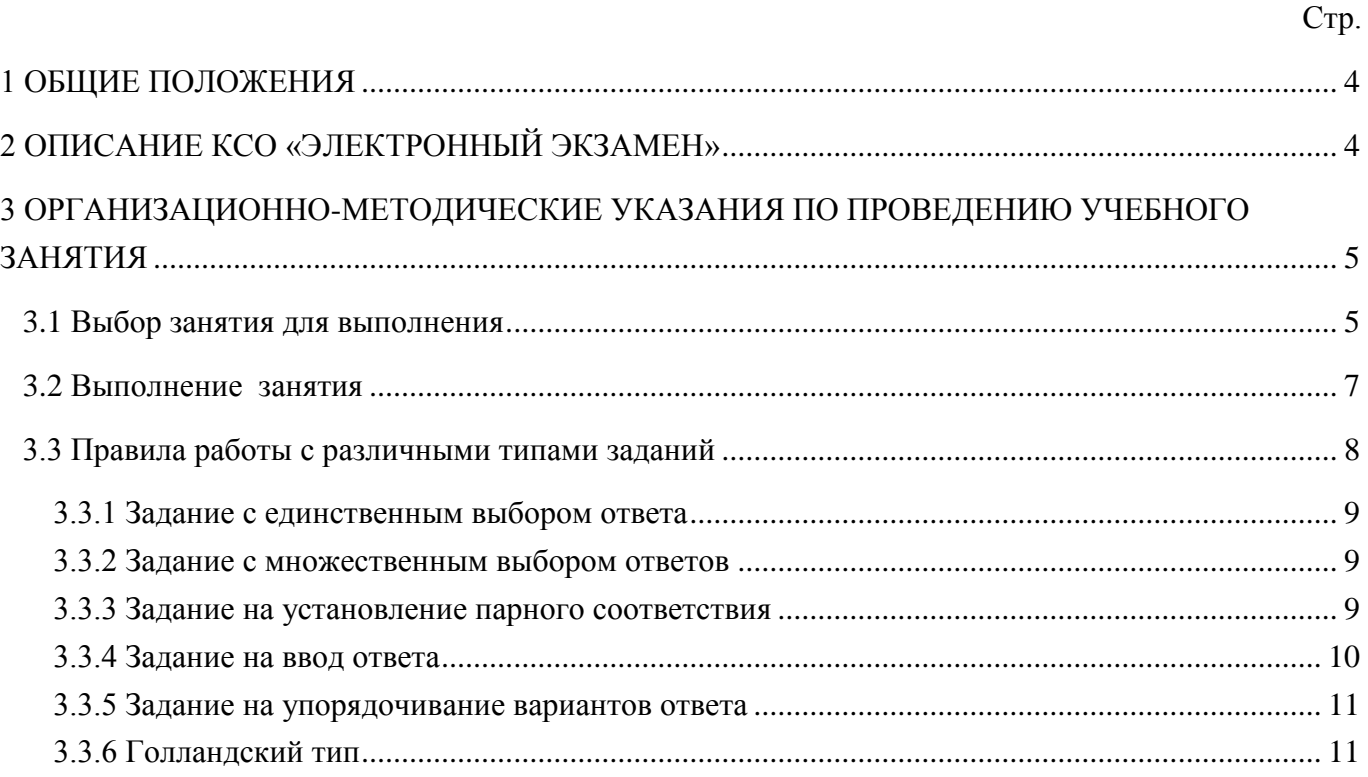

#### <span id="page-58-0"></span>**1 ОБЩИЕ ПОЛОЖЕНИЯ**

Занятие «Электронный экзамен» - вид занятия семинарского типа (практическое), цель которого проверка знаний обучающихся по дисциплине основной профессиональной образовательной программы (ОПОП) в соответствии с видом аттестации по учебному плану (экзамен/зачет). Занятие проводится с помощью компьютерного средства обучения (КСО) «Электронный экзамен».

**Допуск к промежуточной аттестации осуществляется следующим образом:** 

**- к зачету по дисциплине допускаются обучающиеся, имеющие положительные результаты текущего контроля по всем модулям дисциплины;**

**- к экзамену по дисциплине ОПОП допускаются обучающиеся, имеющие положительные результаты текущего контроля по всем модулям дисциплины и предэкзаменационному тестированию.**

При проведении аттестации с помощью КСО «Электронный экзамен» оценивание результатов осуществляется программными средствами по критериям.

По результатам зачета выставляется «зачтено»/«не зачтено», по следующим критериям:

- от 0 до 65,9 % выполненного задания - "не зачтено";

- от 66 до 100 % выполненного задания – "зачтено".

По результатам экзамена выставляется оценка по четырехбалльной шкале («отлично», «хорошо», «удовлетворительно», «неудовлетворительно»), по следующим критериям:

– от 0 до 49,9 % выполненных заданий – неудовлетворительно;

– от 50 до 69,9 % – "удовлетворительно";

– от 70 до 89,9% – "хорошо";

**– от 90 до 100% – "отлично".**

**Продолжительность работы с КСО «Электронный экзамен» составляет 80 минут.**

**Допуск к занятию реализуется через сайт «Личная студия» обучающегося под его логином и паролем. При входе в личную студию система академического администрирования «КАСКАД» допускает обучающегося к промежуточной аттестации.**

## <span id="page-58-1"></span>**2 ОПИСАНИЕ КСО «ЭЛЕКТРОННЫЙ ЭКЗАМЕН»**

**КСО «Электронный экзамен» предназначено для проведения занятий «Экзамен», «Зачет», «Дифференцированный зачет», «Предэкзаменационное тестирование» с использованием следующих учебных продуктов:**

- "Электронный зачет";

- "Электронный экзамен".

Программа выдает пользователю замешанный вариант тестовых заданий.

## **В КСО «Электронный экзамен» используется 6 типов заданий:**

1. Задание с единственным выбором ответа содержит вопрос, в котором необходимо выбрать один ответ из нескольких.

2. Задание с множественным выбором ответов содержит вопрос, в котором необходимо выбрать несколько ответов из предложенных.

3. Задание на установление парного соответствия – необходимо сопоставить элементы двух списков.

4. Задание на ввод ответа – необходимо ввести ответ с клавиатуры.

5. В задании на упорядочивание необходимо упорядочить список вариантов ответа.

6. Голландский тест содержит утверждения, требующие определить верность всех утверждений.

## <span id="page-59-0"></span>**3 ОРГАНИЗАЦИОННО-МЕТОДИЧЕСКИЕ УКАЗАНИЯ ПО ПРОВЕДЕНИЮ УЧЕБНОГО ЗАНЯТИЯ**

## <span id="page-59-1"></span>**3.1 Выбор занятия для выполнения**

Выбрать занятие для выполнения работы на проверку через сайт «Личная студия» можно двумя способами.

## **1 способ**

Через раздел «Обучение» – «Сессия» для занятий «Экзамен», «Зачет», «Дифференцированный зачет», «Обучение» – «Занятия» для занятия «Предэкзаменационное тестирование» (рисунок 1). В открывшемся окне выберите пункт «Выбор образовательного ресурса» (рисунок 2).

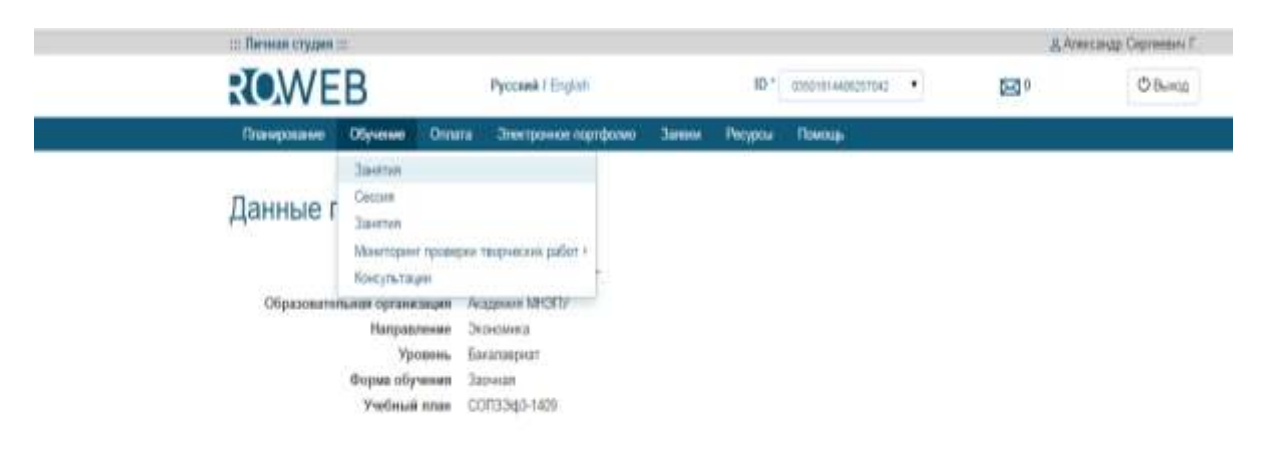

Рисунок 1 Выбор раздела «Обучение» – «Сессия» или «Обучение» – «Занятия»

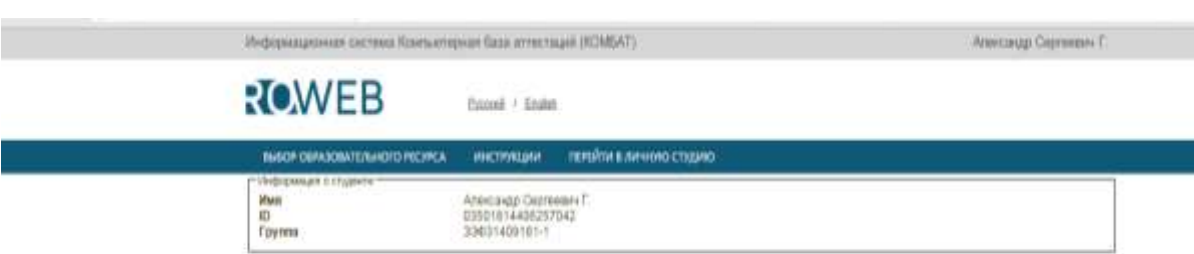

Рисунок 2. Выбор пункта меню «Выбор образовательного ресурса»

При этом станет доступна страница для выбора образовательного ресурса (рисунок 3).

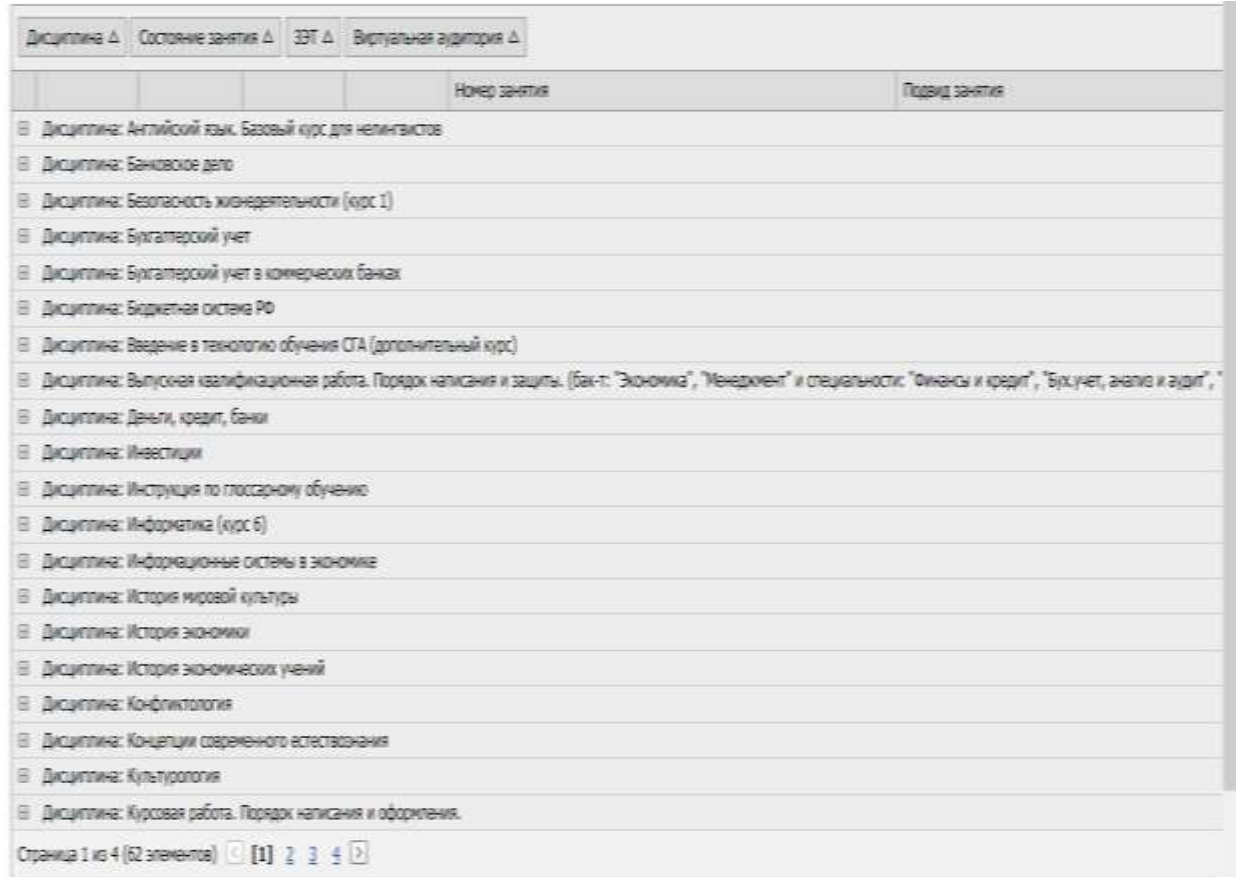

## Рисунок 3. Форма выбора образовательного ресурса

Программой предусмотрены следующие состояния занятия:

- "Начато"
- "Выполнено".
- "е выполнено".
- "Требует пересдачи"
- "Не доступно".

Состояние «Не выполнено» соответствует занятиям, к прохождению которых Вы не приступали.

Состояние «Выполнено» соответствует занятиям, которые пройдены и оценены положительно.

Состояние «Требует пересдачи» соответствует занятиям, которые пройдены и оценены отрицательно.

Состояние «Начато» соответствует незавершенным занятиям.

Состояние «Не доступно» соответствует занятиям, к которым обучающийся не допущен.

Нажимая на  $\blacksquare$ , откройте нужные «Дисциплину», «Состояние занятия», «ЗЕТ» и «Виртуальная аудитория».

Далее выберите нужное занятие, нажмите кнопку «Начать» и приступайте к прохождению занятия.

## **2 способ**

Через раздел «Планирование» – «Календарный график». В открывшемся окне выберите пункт «Учебный план» (рисунок 4).

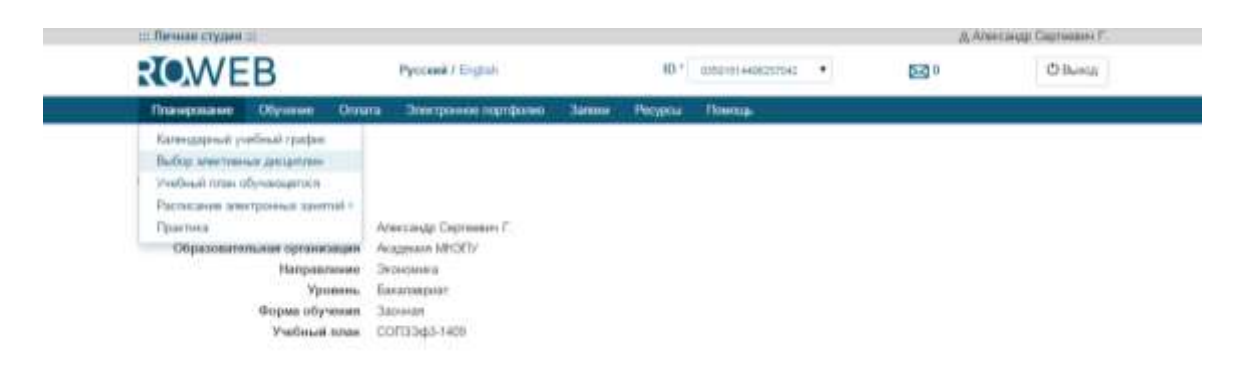

Рисунок 4. Выбор пунктов меню для выполнения занятия

При этом станет доступен ваш учебный план, в котором обозначены все дисциплины и ЗЕТ, которые вы должны изучить (рисунок 5). Щелкните левой кнопкой мыши по ЗЕТ нужной дисциплины и вы увидите список занятий. Выберите нужное занятие и нажмите кнопку «Начать».

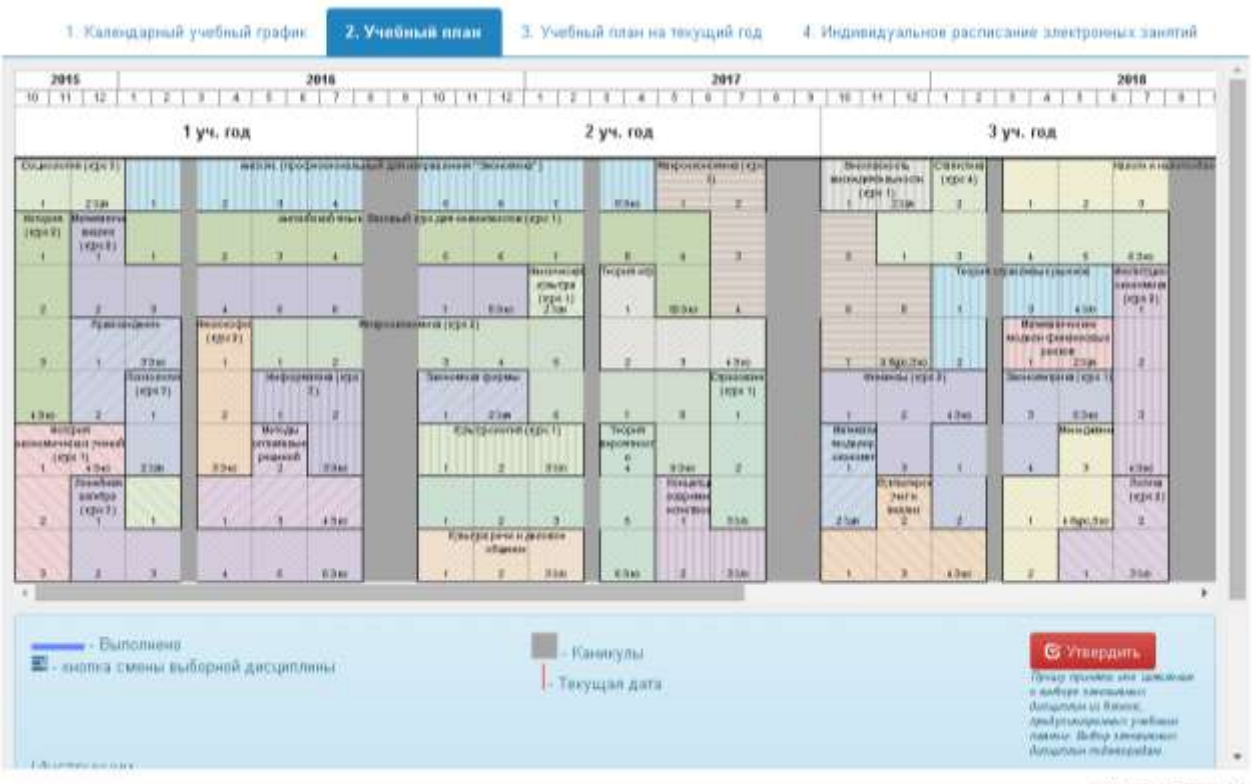

C Hoose Browns

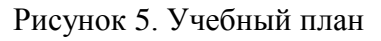

## **3.2 Выполнение занятия**

<span id="page-61-0"></span>*Цель работы:* контроль усвоения знаний, сформированности профессиональных компетенций по конкретной дисциплине посредством выполнения тестовых заданий.

*Содержание работы:* прочитать задание, ответить на поставленный вопрос (на выполнение задания дается одна попытка).

## *Принцип работы с программой*

Рабочее окно содержит следующие кнопки:

Задать вопрос преподавателю

– кнопка **в верхней правой части экрана позволяет** задать вопрос преподавателю в рамках занятий в работе с информационной базой знаний;

– кнопка позволяет открыть методические указания по работе с занятием.

В нижней части экрана представлены номера всех заданий. Текущее задание выделено красной рамкой, выполненные задания выделены серым цветом, невыполненные задания – синим цветом.

В правом верхнем углу экрана расположен счетчик времени. Время занятия ограничено, поэтому следите за временем.

Также можно пропускать и возвращаться к пропущенным заданиям.

После ответа на задание следует нажать кнопку «Вперед», и система осуществит переход к следующему заданию (рисунок 6).

#### Вопрос

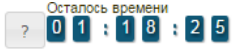

Найдите соответствия между стадиями отличий кредита от денег

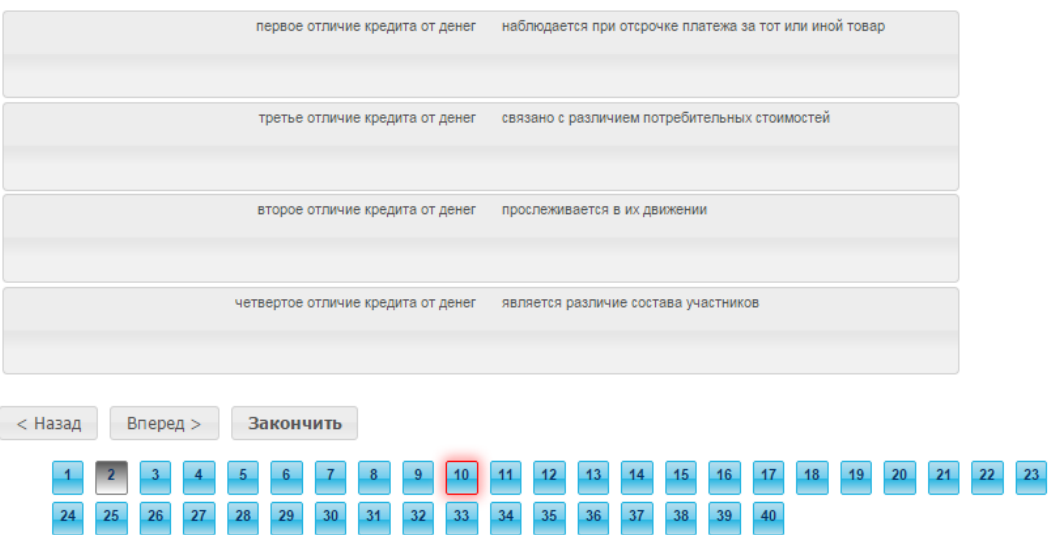

Рисунок 6. Рабочее окно занятия

После ответов на все вопросы необходимо нажать кнопку «Закончить». При этом на экране отобразится результат вашего прохождения занятия (рисунок 7).

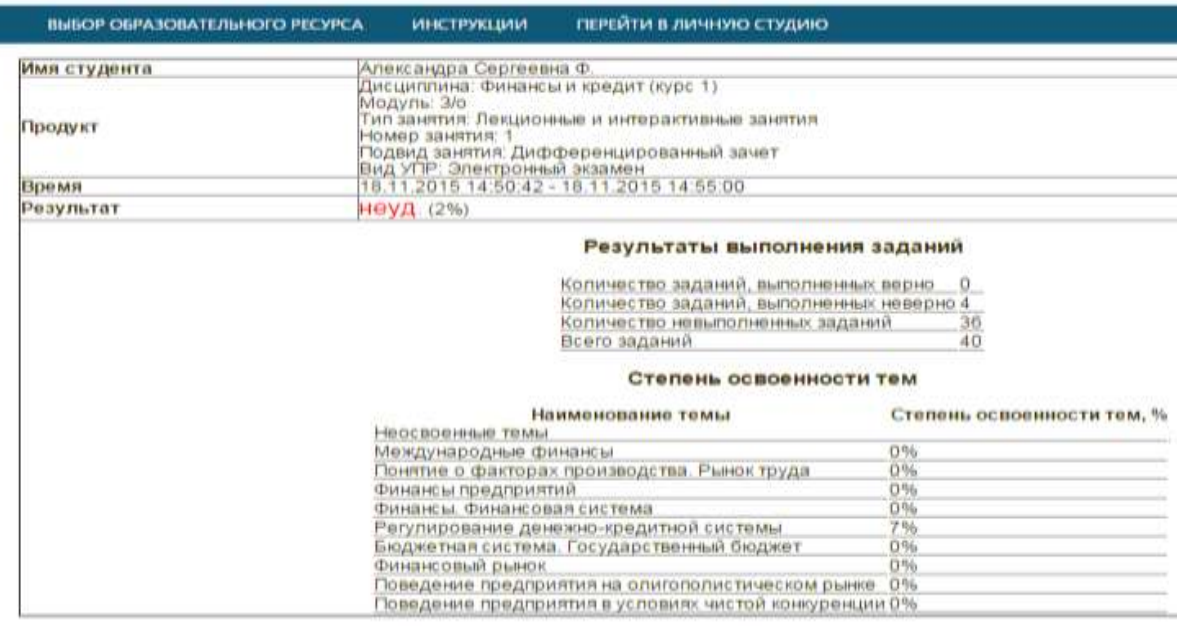

<span id="page-62-0"></span>Рисунок 7. Результат вашего прохождения занятия

## <span id="page-63-0"></span>3.3.1 Задание с единственным выбором ответа

Задание с единственным выбором ответа представлено на рисунке 8.

Правильный ответ выбирается щелчком левой клавиши мыши на круглой метке. Выбор можно изменить, щелкнув левой кнопкой мыши по другой метке.

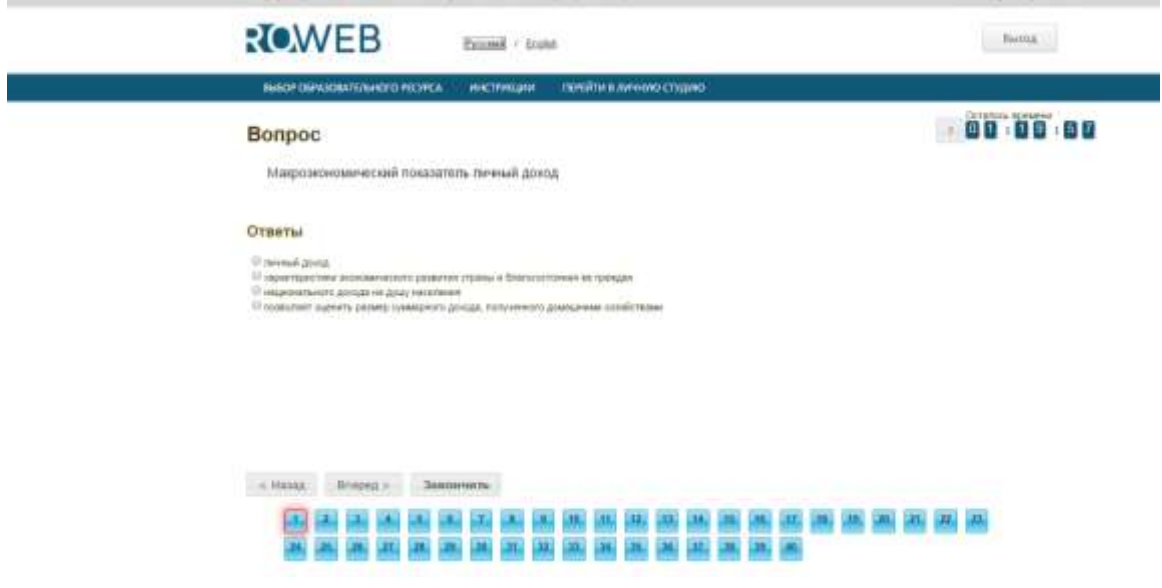

Рисунок 8. Задание с единственным выбором ответа

## <span id="page-63-1"></span>3.3.2 Задание с множественным выбором ответов

Задание с множественным выбором ответов представлено на рисунке 9.

Необходимо отметить несколько правильных ответов, щелкнув левой кнопкой мыши на квадратных метках. Выбор можно отменить, повторно щелкнув левой кнопкой мыши на метке.

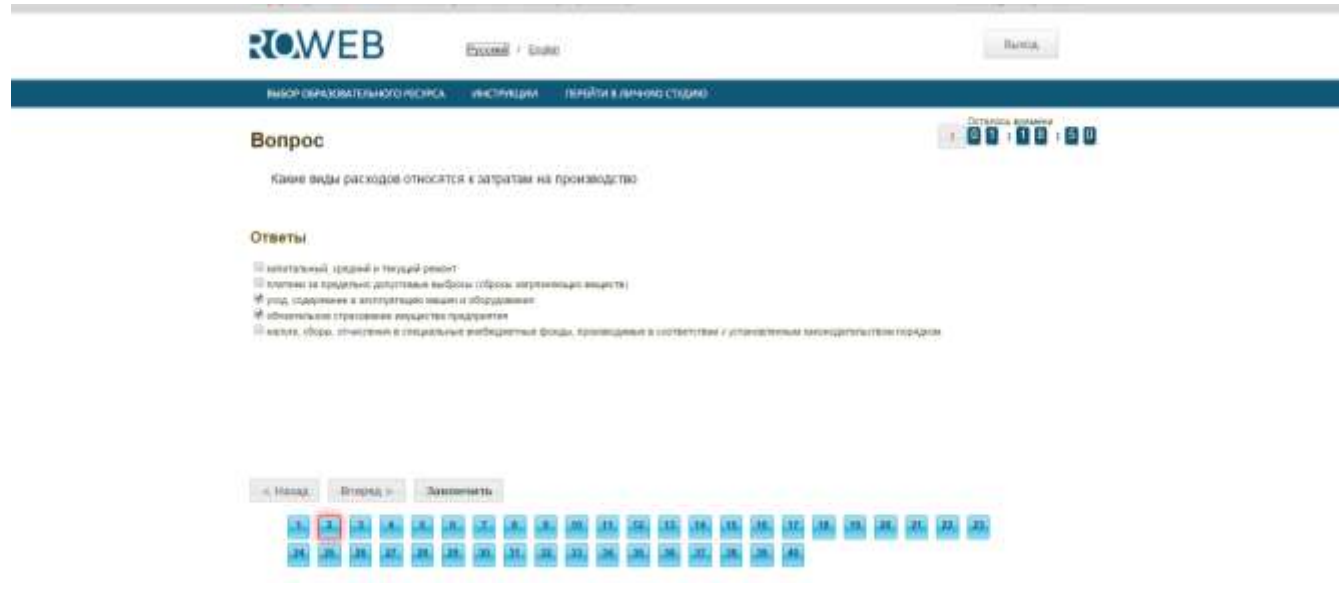

Рисунок 9. Задание с множественным выбором ответов

### <span id="page-63-2"></span>3.3.3 Задание на установление парного соответствия

Задание на установление парного соответствия представлено на рисунке 10.

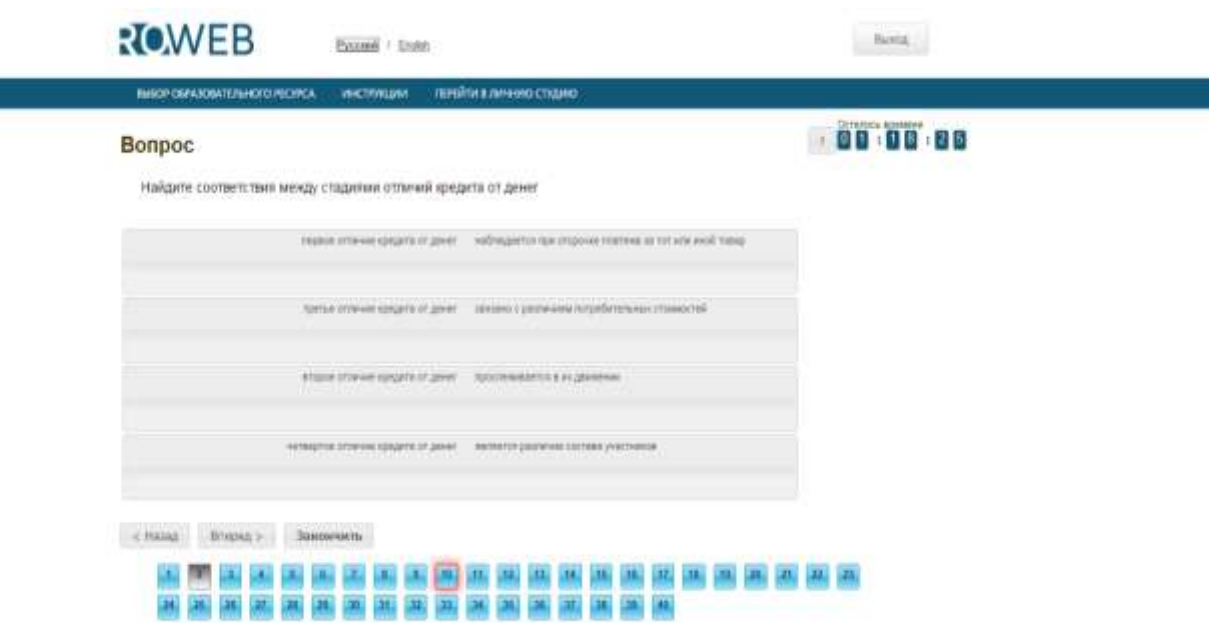

Рисунок 10. Задание на установление парного соответствия

Необходимо нажать левую кнопку мыши и, не отпуская ее, сопоставить элемент правого списка элементу левого списка.

## <span id="page-64-0"></span>3.3.4 Задание на ввод ответа

Задание на ввод ответа представлено на рисунке 11.

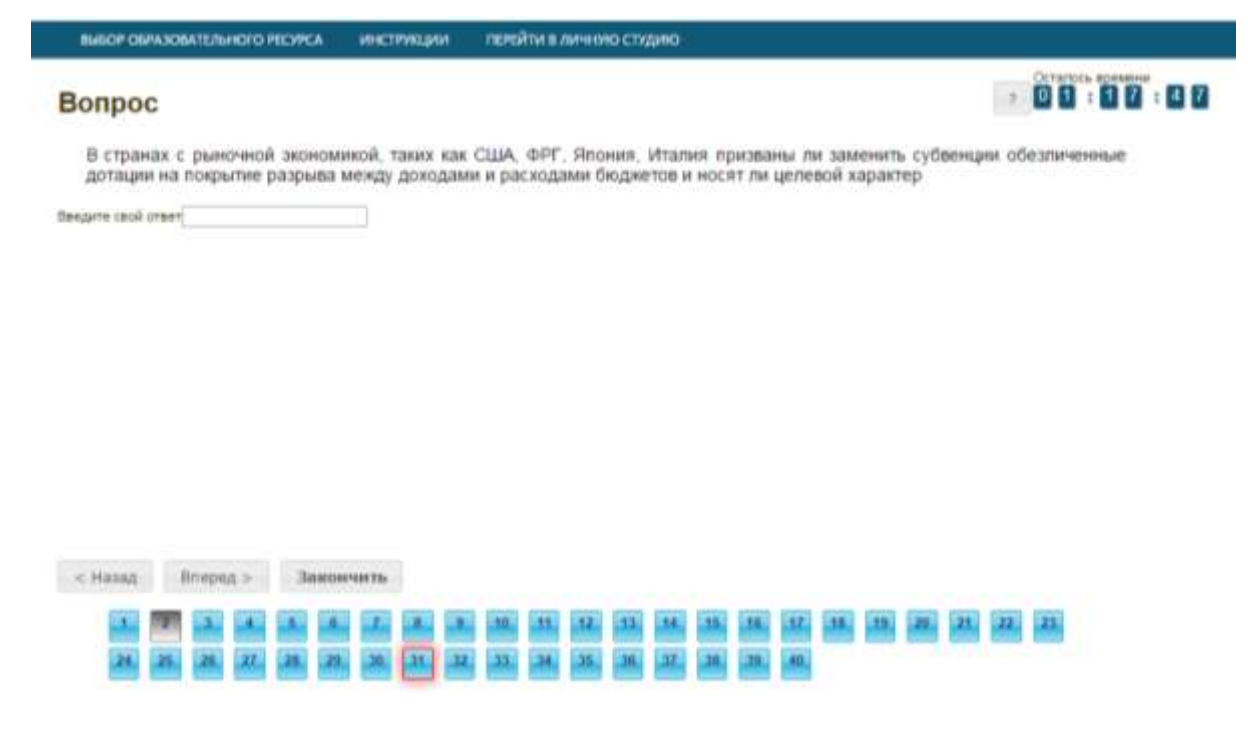

Рисунок 11. Задание на ввод ответа

Ответ необходимо ввести самостоятельно в поле для ответа.

Допускается использовать в ответе только те символы, которые могут быть введены с клавиатуры.

Не допускается использование в ответе каких-либо спецсимволов, какого-либо оформления шрифта, использования каких-либо объектов Microsoft Word.

### <span id="page-65-0"></span>3.3.5 Задание на упорядочивание вариантов ответа

Задание на упорядочивания списка вариантов ответов представлено на рисунке 12.

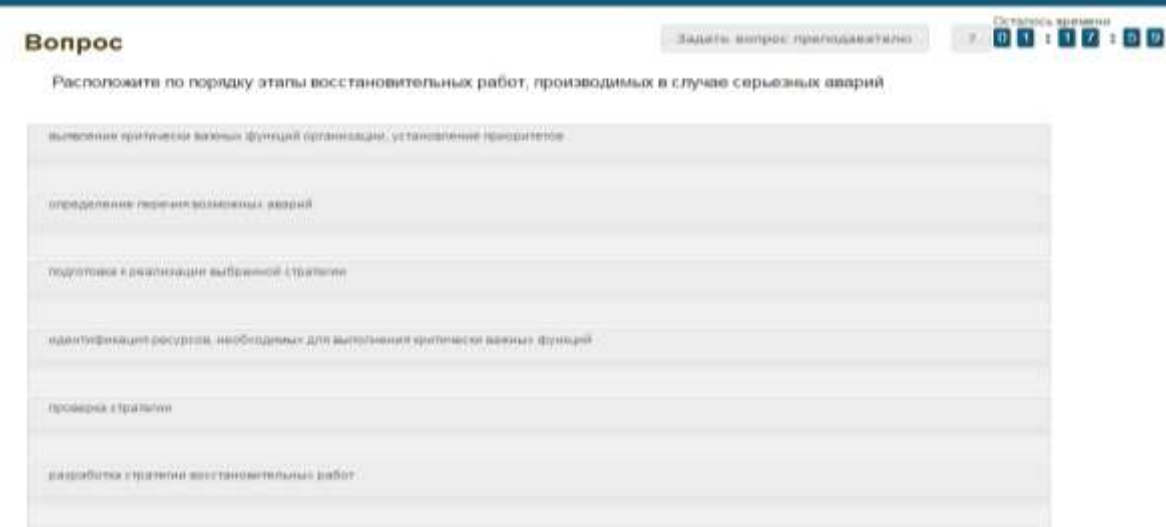

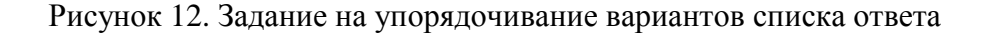

Для выполнения задания прочитайте вопрос и левой кнопкой мыши расставьте варианты ответов в требуемом порядке.

#### <span id="page-65-1"></span>3.3.6 Голландский тип

Задание голландского типа представлено на рисунке 13.

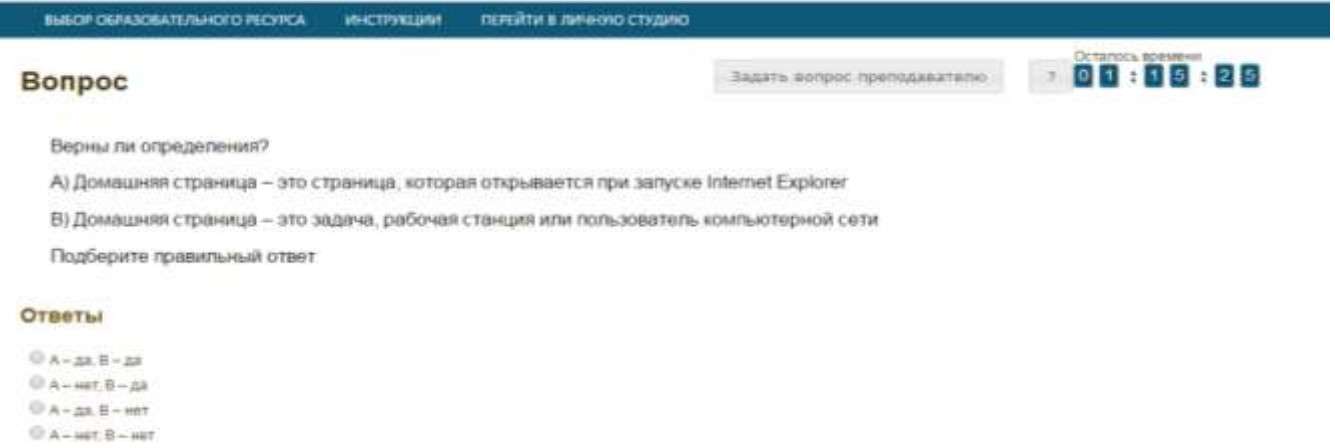

Рисунок 13. Голландский тест

В качестве задания голландский тест содержит утверждения. Требуется определить верность всех утверждений. Необходимо выбрать один правильный вариант, щелкнув левой кнопкой мыши на круглой метке рядом с правильным вариантом ответа.

## **ЧАСТНОЕ ПРОФЕССИОНАЛЬНОЕ ОБРАЗОВАТЕЛЬНОЕ УЧРЕЖДЕНИЕ «ПЕНЗЕНСКИЙ ГУМАНИТАРНО-ТЕХНИЧЕСКИЙ КОЛЛЕДЖ» (ЧПОУ ПГТК)**

# **МЕТОДИЧЕСКИЕ УКАЗАНИЯ**

# **КУРСОВАЯ РАБОТА**

**(порядок написания, оформления, сдачи и защиты курсовой работы)**

**ПЕНЗА 2015**

 Утверждены Педагогическим советом в качестве учебного пособия для обучающихся ЧПОУ ПГТК

## **МЕТОДИЧЕСКИЕ УКАЗАНИЯ**

## **КУРСОВАЯ РАБОТА**

**(порядок написания, оформления и сдачи и защиты курсовой работы)**

Данные методические указания разработаны с целью обеспечения качества подготовки обучающихся в соответствии с требованиями ФГОС СПО.

В методических указаниях подробно рассматриваются методические аспекты подготовки и оформления курсовых работ. Особое внимание уделяется выбору темы курсовой работы, с учетом фактора преемственности разрабатываемой проблемы в последующих курсовых работах и выпускной квалификационной работе, а также отражены наиболее актуальные вопросы самостоятельной работы обучающихся по теме курсовой работы.

Данные указания предназначены для обучающихся, организаторов учебного процесса.

## **ОГЛАВЛЕНИЕ**

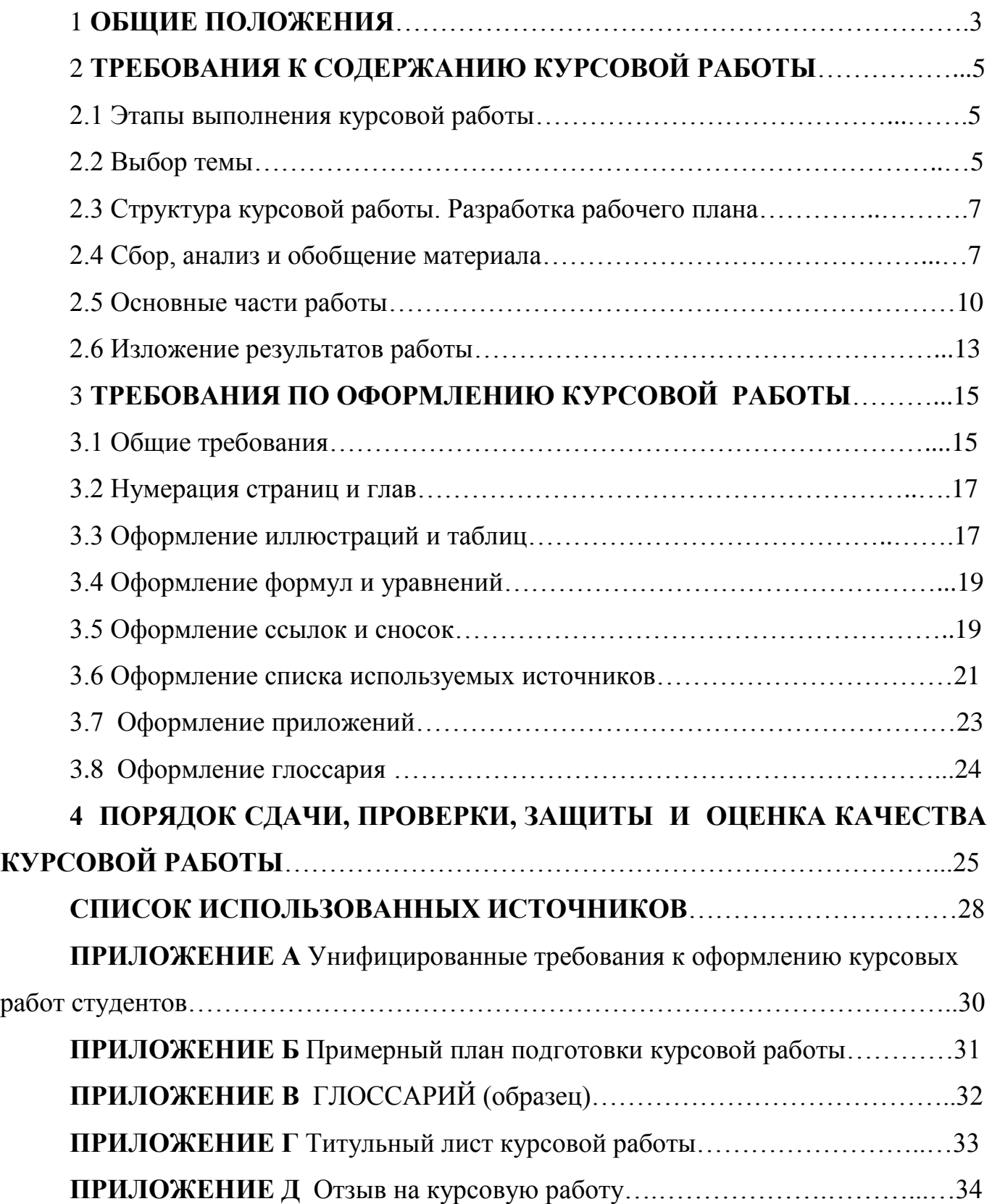

## **1 ОБЩИЕ ПОЛОЖЕНИЯ**

В Пензенском гуманитарно-техническом колледже (ЧПОУ ПГТК) оценка качества освоения образовательных программ проводится путем осуществления текущего контроля успеваемости, промежуточной аттестации обучающихся и итоговой аттестации выпускников.

Курсовая работа является одним из видов промежуточной аттестации и осуществляется по дисциплинам в соответствии с учебным планом соответствующего направления подготовки. В данном учебно-методическом пособии рассматриваются правила написания курсовых работ.

Курсовая работа - самостоятельная разработка конкретной темы по изучаемой дисциплине с элементами научного анализа, отражающая приобретенные обучающимся теоретические знания и практические навыки, умение работать с литературой, анализировать источники, делать обстоятельные и обоснованные выводы. Указанные элементы подготовки курсовой работы позволяют ее отнести к разряду творческих работ.

Курсовые работы по дисциплинам учебного плана являются важным этапом в освоении основной образовательной программы обучающимися, способствующим как приобретению навыков самостоятельного научного и практического подхода к освоению учебного материала, так и формированию профессиональных компетенций. Кроме того, курсовые работы позволяют эффективно осуществлять контроль за самостоятельной работой обучающихся и оценивать, наряду с экзаменами и зачетами, подготовленность будущего специалиста.

Курсовые работы выполняются по окончании изучения дисциплин, определенных учебными планами по каждому направлению подготовки. В учебном плане указывается наименование дисциплины, по которой запланировано выполнение курсовой работы, семестр и вид отчетности (дифференцированный зачет).

Курсовые работы являются обязательными этапами, предшествующими написанию и защите выпускной квалификационной работы.

Обучающемуся необходимо помнить, что он лично отвечает за качество и оформление курсовой работы.

## **2 ТРЕБОВАНИЯ К СОДЕРЖАНИЮ КУРСОВОЙ РАБОТЫ**

## **2.1 Этапы выполнения курсовой работы**

В предлагаемых рекомендациях по подготовке курсовых работ отражены наиболее актуальные вопросы самостоятельной работы обучающихся по теме курсовой работы, от решения которых во многом зависит качество выполнения работы и соблюдение установленных сроков ее представления.

Процесс выполнения курсовой работы включает в себя ряд взаимосвязанных этапов, типовой перечень которых (в порядке выполнения) представлен ниже:

 выбор темы проводится с учетом преемственности разрабатываемой темы в последующих курсовых работах и выпускной квалификационной работе;

формирование структуры курсовой работы и графика ее выполнения;

сбор, анализ и обобщение изученного материала по выбранной теме;

 формулирование основных теоретических положений, практических выводов и рекомендаций по результатам анализа;

 оформление курсовой работы, списка использованных источников и литературы, глоссария и приложений.

Неудовлетворительная оценка или отсутствие аттестации из-за невыполнения обучающимся курсовой работы расцениваются как академическая задолженность, ликвидация которой осуществляется в установленном порядке.

## **2.2 Выбор темы**

Тематика курсовых работ определяется централизованно колледжем. Выбор темы работы осуществляется обучающимся, исходя из уровня понимания и осознания актуальности темы, оценки ее теоретического и практического значения. Тематика курсовых работ приводится в методических пособиях по курсовым работам соответствующих направлений подготовки, дисциплин. Обучающийся может выбрать тему работы из предлагаемого перечня тем курсовых работ либо, исходя из собственных научных и практических интересов, предложить свою тему для исследования, не выходя за рамки изучаемой дисциплины. Темы должны отвечать современным требованиям развития науки, экономики, культуры и образования. Предложенная студентом тема для исследования должна быть

обоснована и актуальна. По заявлению студента, предложенная им тема курсовой работы, с обоснованностью актуальности должна быть утверждена на педагогическом совете колледжа.

Свобода выбора тем курсовых работ позволяет реализовать индивидуальные научные интересы обучающегося, своеобразие подхода к изучению проблемы.

Уже на 1-м курсе обучающиеся знакомятся со структурой учебного плана по направлению подготовки, где определены дисциплины, по которым предусмотрено написание курсовых работ. Идеи для выбора темы могут возникнуть из докладов и выступлений, по результатам проведения практик и т.д.

Опыт показывает, что наибольшую трудность вызывает выполнение первой курсовой работы. Поэтому на младших курсах рекомендуется выбирать более узкие, конкретные темы, так как это дает возможность глубже вникнуть в проблематику курсовой работы, избежать поверхностности, описательного характера излагаемого материала. Соразмерность задачи обеспечит обучающемуся интерес к выполняемой работе.

Тема должна раскрываться таким образом, чтобы она приближалась по своей направленности к небольшому исследованию и заключала постановку проблемы, указание задач, аргументацию, анализ материала, примеры, выводы.

Формулирование темы должно:

 соответствовать содержанию, ограничивать круг вопросов, которые разрабатывает автор, раскрывать исследуемую идею;

 отражать замысел автора, т.е. полное или частичное изложение проблемы;

 быть достаточно развернутым, чтобы показать рамки исследования, но при этом не содержать лишних слов.

Особое внимание следует уделить выбору темы курсовой работы, с учетом фактора преемственности разрабатываемой проблемы в последующих курсовых работах и выпускной квалификационной работе. Структура работы при этом остается неизменной, но углубляется фундаментальность исследования проблемы, привлекается большее количество нормативных, правовых документов, расширяется список источников литературы по теме и пр.
### **2.3 Структура курсовой работы. Разработка рабочего плана**

Для разработки рабочего плана курсовой работы, обучающийся должен четко представлять ее структуру. Поскольку структура курсовой работы, независимо от дисциплины и темы, остается неизменной и сходна со структурой выпускной квалификационной работы (ВКР), в основе которой могут лежать материалы курсовых работ, которые были выполнены обучающимся за время обучения в Пензенском гуманитарно-техническом колледже.

Содержательная часть курсовой работы имеет следующую структуру: введение; основную часть; заключение; список использованных источников; глоссарий, приложения.

Унифицированные требования, предъявляемые в Пензенском гуманитарнотехническом колледже к объему и оформлению курсовой работы, приведены в приложении А.

Для рациональной организации самостоятельной работы в ходе выполнения курсовой работы обучающемуся необходимо разработать план, который позволит более продуктивно организовать исследовательскую работу по избранной теме. Рабочий план составляется в произвольной форме, в котором отражаются конкретные этапы по написанию курсовой работы и сроки их реализации в соответствии с учебным планом.

Примерный план подготовки курсовой работы приведен в приложении Б.

План составляется обучающимся на основе предварительного ознакомления с литературой и другими источниками. Приступая к работе над планом, первоначально необходимо проанализировать вопросы темы по учебникам, в частности по рабочим учебникам, так как в них материалы изложены в сжатом виде. После этого целесообразно переходить к специальной литературе, изучению первоисточников, нормативных документов. Такой способ - от простого к сложному - обеспечит возможность «не потеряться» в обилии фактов, идей, авторов. Для полноты раскрытия темы исследования, план курсовой работы может быть скорректирован руководителем на консультации.

### **2.4 Сбор, анализ и обобщение материала**

С выбором темы неразрывно связаны подбор и изучение обучающимся литературы.

Этап сбора, анализа и обобщения материала по теме является наиболее трудоемким, сложным и ответственным этапом исследовательской работы, когда определяются степень научной разработанности проблемы и содержательные границы курсового исследования.

Обзор литературы по теме исследования (нормативной, первоисточников, научной и учебной) начинается с подготовки списка используемых источников, который должен всесторонне охватывать исследуемую тему.

Источниками для формирования такого списка могут быть:

- список обязательной и рекомендованной литературы в программе учебной дисциплины;

- электронные образовательные ресурсы в сети Internet;

- библиографические списки и сноски в учебниках и научных изданиях (монографиях, научных статьях) последних лет или диссертациях по данной тематике;

- рекомендации руководителя преподавателя;

- каталоги библиотек, к которым Телекоммуникационная двухуровневая библиотека (ТКДБ) предоставляет доступ в режиме виртуального читального зала.

В первую очередь следует подбирать литературу за последние 3-5 лет, поскольку в ней отражены последние научные достижения по данной проблеме, современное законодательство и практическая деятельность. Использование литературных и иных источников 10-и, 20-и или даже 30-летней давности должно быть скорректировано применительно к современным концепциям ученых и специалистов.

Указание на литературные источники по исследуемой теме можно встретить в сносках и списке литературы уже изданных работ. Поиск статей в научных журналах следует осуществлять просмотром последнего номера соответствующего журнала за определенный год, так как в нем, как правило, помещается указатель всех статей, опубликованных в данном журнале за год.

Следует просматривать профессиональные и специализированные периодические издания (журналы, газеты, сборники научных трудов).

Для подготовки курсовой работы каждый обучающийся Пензенского гуманитарно-технического колледжа имеет уникальную возможность работать с литературой по теме, используя Телекоммуникационную двухуровневую библиотеку (ТКДБ.). При этом не имеет значение местонахождение обучающегося, так как доступ к ее ресурсам имеется в любом центре доступа. ТКДБ предоставляет

доступ в режиме виртуального читального зала к ресурсам удаленного доступа электронных библиотек:

- Электронно-бибилиотечной системе IPR books;
- Научной электронной библиотеки (НЭБ);
- Единого окна доступа к образовательным ресурсам и др.

Для написания учебно-научной работы большой интерес представляет «Единое окно доступа к образовательным ресурсам». В электронной библиотеке «Единого окна» размещены образовательные информационные ресурсы, разработанные ведущими российскими вузами: учебники, тексты лекций, методические указания и другие ресурсы.

В ТКДБ представлен широкий круг научных журналов на русском языке по всем областям знаний. Пользователь имеет доступ к алфавитному перечню заглавий журналов и возможность отбора по году выпуска журнала. Также имеются биографические справочники и словари.

При изучении специальной (научной) литературы необходимо обращаться к различным словарям, энциклопедиям и справочникам в целях выяснения смысла специальных понятий и терминов, конспектируя те из них, которые в дальнейшем будут используемы в тексте работы и при составлении глоссария. Фонд справочных, нормативных и официальных изданий ТКДБ содержит [энциклопедии \(отраслевые](http://www.lib.muh.ru/library/Client.asp?ss=8970015&fl=901a&fval=54697) [и](http://www.lib.muh.ru/library/Client.asp?ss=8970015&fl=901a&fval=78851)  [универсальные\)](http://www.lib.muh.ru/library/Client.asp?ss=8970015&fl=901a&fval=78851); [словари \(отраслевые](http://www.lib.muh.ru/library/Client.asp?ss=8970015&fl=901a&fval=530645) [и универсальные\)](http://www.lib.muh.ru/library/Client.asp?ss=8970015&fl=901a&fval=885314); справочники (отраслевые и универсальные).

Изучение нормативных документов – законов, подзаконных актов, постановлений – является обязательным, так как знание этих документов и умение работать с ними – залог успешной в дальнейшем профессиональной деятельности.

В ходе анализа собранного по теме исследования материала выбирают наиболее обоснованные и аргументированные конспективные записи, выписки, цитаты и систематизируют их по ключевым вопросам исследования. На основе обобщенных данных уточняют структуру курсового исследования, его содержание и объем.

Хотя структура работы первоначально определяется на стадии планирования, в ходе написания могут возникнуть новые идеи и соображения, поэтому не рекомендуется окончательно структурировать работу сразу же после сбора и анализа материалов.

### **2.5 Основные части работы**

Каждая структурная часть курсовой работы имеет свое назначение. Оформляя работу, автор должен помнить, что каждая структурная часть (содержание, введение, основная часть, заключение, список использованных источников и т.д.) начинается с новой страницы.

*Содержание* (или оглавление) включает в себя заголовки всех разделов (глав, параграфов и т.д.), содержащихся в работе. Обязательное требование – дословное повторение в заголовках содержания (или оглавления) названий разделов, представленных в тексте, в той же последовательности и соподчиненности.

Объем курсовой работы должен составлять 20-26 страниц в формате Microsoft Word в соответствии с требованиями, изложенными в приложении А.

*Во введении* кратко характеризуется проблема, решению которой посвящена курсовая работа. *Проблема* - это теоретический или практический вопрос, ответ на который неизвестен, и на который нужно ответить. Именно на разрешение проблемы (противоречия) направлена работа.

Важным при определении проблемы является вопрос об ее актуальности, предполагающий вычленение значимости избранной темы. Обучающийся должен убедительно показать, почему именно эта тема является наиболее значимой для теории и практики. Наиболее эффективной работа обучающегося будет в том случае, если рассмотрение выбранной проблемы будет связано с профилем той области знания, в которой он специализируется.

*Степень разработанности проблемы.* Краткий обзор литературных источников позволяет автору сделать вывод, что именно данная тема не полностью раскрыта и требует дальнейшей разработки. В данной части необходимо показать недостаточность разработанности выбранной темы исследования в научных исследованиях на современном этапе развития общества, необходимость изучения проблемы в новых современных социально-экономических, политических и иных условиях и т.д.

**Цель и задачи исследования**, которые предполагает раскрыть автор в своей работе.

Цель исследования – это мысленное предвосхищение (прогнозирование) результата, определение оптимальных путей решения задач в условиях выбора методов и приемов исследования в процессе подготовки учебно-научной работы обучающимся.

Задачи исследования в курсовой работе определяются поставленной целью и представляют собой конкретные последовательные этапы (пути) решения проблемы исследования по достижению основной цели.

*Методы исследования*, использованные в процессе выполнения работы и послужившие инструментом в добывании необходимого фактического материала. Метод – это совокупность приемов. Другими словами, прием – это часть метода.

Например, при исследовании можно использовать следующие методы:

изучение и анализ научной литературы;

изучение и обобщение отечественной и зарубежной практики;

моделирование, сравнение, анализ, синтез, интервьюирование и т.д.

*Практическая значимость*. Практическая значимость заключается в возможности использования результатов исследования в практической деятельности, независимо от того – является данная учебно-научная работа теоретической или практической.

Необходимо отметить важное правило - введение, как и заключение, рекомендуется писать после полного завершения основной части. До того, как будет создана основная часть работы, трудно написать хорошее введение, так как автор еще не вполне овладел материалами по теме.

Объем введения для курсовой работы - 2-3 страницы в формате Microsoft Word в соответствии с требованиями, изложенными в приложении А.

*Основная часть* курсового исследования должна соотноситься с поставленными задачами. В зависимости от того, какие задачи стоят перед автором, основная часть делится на 2-3 главы. Главы основной части должны быть соразмерны друг другу по объему.

Предварительная структура основной части курсовой работы (главы, параграфы) определяется еще на стадии планирования. Однако в ходе написания могут возникнуть новые идеи и соображения, которые не только изменят и уточнят структуру, но и обогатят содержание работы и увеличат ее объем.

Содержанием основной части курсового исследования является теоретическое осмысление проблемы и изложение эмпирического материала. Последовательность изложения того и другого может быть различной. Все зависит от желания и предпочтения автора.

Чаще всего вначале излагаются основные теоретические положения по исследуемой теме, а затем - конкретный практический материал, который аргументировано подтверждает изложенную теорию.

Но возможна и другая последовательность, когда вначале анализируется конкретный материал, а затем на основе этого анализа делаются теоретические обобщения и выводы.

В конце каждой главы должны быть сформулированы краткие выводы.

Обязательным атрибутом исследования является краткий обзор привлеченных источников и литературы. Обзор литературы может быть приведен во введении или в основной части исследования, где рассматриваются теоретические аспекты проблемы.

В ряде случаев обзор источников и литературы выделяют в отдельный параграф основной части исследования, при этом разделяют обзор первоисточников и обзор собственно литературы. Под первыми понимают тексты, которые являются объектом исследования. К ним относятся исторические материалы, законодательные и иные нормативные документы. Под вторыми – литературные источники, которые используются, но при этом не являются предметом исследования. Умение различать эти две группы источников чрезвычайно важно.

Объем основной части курсовой работы 15-20 страниц в формате Microsoft Word в соответствии с требованиями, изложенными в приложении А.

*Заключение* содержит краткую формулировку результатов, полученных в ходе работы. В заключении, как правило, автор исследования суммирует результаты осмысления темы, выводы, обобщения и рекомендации, которые вытекают из его работы, подчеркивает их практическую значимость, а также определяет основные направления для дальнейшего исследования в этой области знаний.

Необходимо иметь в виду, что введение и заключение никогда не делятся на части.

Объем заключения примерно равен объему введения.

*Глоссарий* – толковый (объясняющий) словарь понятий и терминов приведен в Приложении В.

В Пензенском гуманитарно-техническом колледже при выполнении курсовых предусмотрено составление глоссария, который является обязательным компонентом такого вида работ.

Используя в тексте курсовой работы специальные термины, уместно применяя и правильно раскрывая их содержание, автор показывает степень включенности в сферу профессии и готовность к профессиональной и научной деятельности.

В глоссарий включаются основные профессиональные термины (а также их английские либо латинские аналоги, в необходимых случаях аналоги на других

языках), факты, персоналии, важнейшие даты, используемые в работе. При оценивании учебно-научных работ обучающихся учитывается количественное и качественное наполнение глоссария.

Глоссарий курсовой работы должен содержать не менее 10 основных понятий и терминов, используемых в контексте исследуемой проблемы.

*Список использованных источников* является обязательным атрибутом курсовой работы.

Список должен содержать сведения обо всех источниках, использованных, цитированных или упоминаемых в работе документах.

В списке использованных источников курсовой работы следует привести не менее 15 библиографических описаний документальных и литературных источников.

*Список сокращений*, если он окажется необходимым в курсовой работе, должен включать в себя расшифровку наиболее часто упоминаемых в работе сокращенных наименований документов, научно-исследовательских институтов, предприятий, акционерных обществ, понятий, слов и т.д. В тексте учебно-научных работ следует избегать сокращений слов, за исключением общепринятых. Считается, что чем меньше сокращений слов и словосочетаний употребляется в научной работе, тем грамотнее она оформлена.

*Приложения* являются обязательным компонентом курсовой работы. В приложениях следует приводить различные вспомогательные материалы (таблицы, схемы, раздаточный материал, графики, диаграммы, иллюстрации, копии постановлений, договоров, инструкции, вспомогательные расчеты и т.п.). С одной стороны, они призваны дополнять и иллюстрировать основной текст, с другой, разгружать его от второстепенной информации. Все материалы, помещенные в приложениях, должны быть связаны с основным текстом, в котором обязательно делаются ссылки на соответствующие приложения.

Приложения не засчитываются в заданный объем работы.

### **2.6 Изложение результатов работы**

Основными целями и задачами написания курсовых работ является не только расширение, углубление и контроль знаний обучающихся, но и формирование умения анализировать теоретический и практический материал, логично,

последовательно, ясно, кратко и в тоже время, емко излагать свои мысли в письменном виде.

При написании курсовой работы обучающиеся становятся авторами, многие впервые. Но к авторской работе предъявляются высокие требования, как по содержанию, так и по оформлению.

В соответствии с целями и задачами курсовая работа не должна быть пересказом изученного материала или простой компиляцией (компиляция несамостоятельное произведение, составленное путем заимствований, без собственных наблюдений и выводов), из фрагментов используемых статей и книг.

Курсовая работа является собственной интерпретацией проблемы, напоминающей школьное сочинение на свободную тему по литературе или публицистическую статью, так как основывается либо на научной проблеме, либо на учебной и опирается на источники и вторичную научную литературу.

Таким образом, курсовая работа должна представлять собой целостную, однородную и завершенную научную работу обучающегося, в которой должны быть четко сформулированы проблема и исследовательские вопросы, обоснована их актуальность, изложены степень изученности проблемы и состояние ее исследования.

При написании текста курсовой работы автору необходимо следить за тем, чтобы в ходе изложения не терялась основная мысль. Она должна быть видна не только специалисту по данной теме, но и читателю, не посвященному в данную проблемную область. Следует постоянно контролировать соответствие содержания главы или параграфа их заголовкам. Конец каждой главы, параграфа или абзаца должен иметь логический переход к следующему.

Курсовая работа должна быть написана хорошим научным языком, то есть с соблюдением общих норм литературного языка, правил грамматики и с учетом особенностей научной речи - точности и однозначности, терминологии и стиля.

В современной научной литературе личная манера изложения уступила место безличной. Не употребляются личные местоимения «я» и «мы». Например, вместо фразы «я предполагаю...» можно сказать «предполагается, что...» и т.д.

## **3 ТРЕБОВАНИЯ ПО ОФОРМЛЕНИЮ КУРСОВОЙ РАБОТЫ**

### **3.1 Общие требования**

Этап оформления курсовой работы является не менее важным, чем остальные, так как на этом этапе автор должен не только свести все материалы по работе в единый документ, но и оформить ее в соответствии с требованиями.

Оформление материалов курсовой работы должно осуществляться в соответствии с действующими стандартами:

ГОСТ 2.105-95 ЕСКД. "Общие требования к текстовым документам";

ГОСТ 7.32-2001. "Отчет о научно-исследовательской работе. Структура и правила оформления";

ГОСТ Р 7.0.5-2008 «Библиографическая ссылка. Общие требования и правила составления»;

ГОСТ 7.1-2003 «Библиографическая запись. Библиографическое описание. Общие требования и правила составления»;

ГОСТ 7.80-2000. «Библиографическая запись. Заголовок. Общие требования и правила составления».

Ниже приводятся наиболее важные извлечения из указанных и других стандартов с учетом специфики их применения для выполнения курсовой работы.

При оформлении работы учитываются следующие требования:

 $\checkmark$  Курсовая работа оформляется на листах белой бумаги формата А4 (210  $\times$  297 мм), она должна быть сброшюрована в стандартной папке скоросшиватель. Распечатка текста осуществляется с одной стороны листа, с обязательным соблюдением полей: слева – 20 мм, справа – 10 мм, сверху – 20 мм, снизу – 20 мм;

 работа должна быть напечатана на компьютере через 1,5 межстрочных интервала, шрифт Times New Roman, размер (кегль) – 14 в текстовом редакторе Microsoft Word. При необходимости могут быть использованы редакторы Ехеl, формул и рисунков;

 в тексте не допускаются необоснованные пропуски, произвольные сокращения слов. Применяются только общепринятые сокращения (например, в т.ч., млн. чел., млн. руб.);

 в работе могут применяться обще употребляемые, в печати, термины в сокращенном виде. В таком случае термин при первом его использовании в работе один раз полностью расшифровывается. Например: финансово-промышленная группа (ФПГ) и в дальнейшем пишется сокращенно - ФПГ;

 при изложении текста выдерживается логическая взаимосвязь. Наименования частей работы должны полностью отвечать содержанию излагаемого в них материала;

 при перечислении элементов, признаков, группировок и т.п. применяются дефисы, цифры, буквенные обозначения.

 главы (разделы) и подразделы должны иметь заголовки. Слова "глава", "параграф" и "пункт" не пишутся. Заголовки должны четко и кратко отражать содержание разделов.

 заголовки глав (разделов), а также слова: "ВВЕДЕНИЕ", "ЗАКЛЮЧЕНИЕ", "СОДЕРЖАНИЕ", "СПИСОК ИСПОЛЬЗОВАННЫХ ИСТОЧНИКОВ", «ПРИЛОЖЕНИЕ» следует выравнивать по ширине строки, с абзацем 1,25 см, без точки в конце, печатать прописными (заглавными) буквами, полужирным текстом, без кавычек, не подчеркивая, отделяя от текста двумя одиночными интервалами. Переносы слов в заголовках не допускаются. Каждая глава, введение, заключение, содержание, список использованных источников и приложения начинаются с новой страницы. От заголовка (названия раздела) до текста или от заголовка до названия параграфа (подраздела) делается отступ в 2 одиночных интервала. От названия параграфов (подразделов) до текста делается отступ в 2 одиночных интервала. И от текста до названия следующего параграфа (подраздела) делается отступ в 2 одиночных интервала.

 подразделы, параграфы и пункты начинаются на той же странице, что и предыдущий текст.

#### **3.2 Нумерация страниц и глав**

Страницы работы следует нумеровать арабскими цифрами, соблюдая сквозную нумерацию по всему тексту. Номер страницы проставляется внизу по центру без точки в конце.

Титульный лист включается в общую нумерацию страниц. Номер страницы на титульном листе не проставляется.

Иллюстрации и таблицы, расположенные на отдельных листах, включаются в общую нумерацию страниц.

Основную часть курсовой работы следует делить на разделы (главы), подразделы, пункты и подпункты.

Разделы (главы), параграфы, пункты и подпункты (кроме содержания, введения, заключения, списка использованных источников и приложений) нумеруются арабскими цифрами, например: глава - 1, параграф - 2.1, пункт - 2.1.1. Слова "глава", "параграф" и "пункт" не пишутся (п. 3.1).

### **3.3 Оформление иллюстраций и таблиц**

Рисунки (чертежи, графики, схемы, диаграммы и прочие иллюстрации) и таблицы следует располагать в курсовой работе непосредственно после текста, в котором они упоминаются впервые, или на следующей странице, если в указанном месте они не помещаются, а также в приложении. На все рисунки и таблицы должны быть даны ссылки в тексте курсовой работы. Иллюстрации должны иметь названия, которые помещают под ними. При необходимости перед названием рисунка помещают поясняющие данные.

Иллюстрации и таблицы следует нумеровать арабскими цифрами сквозной нумерацией. Номер иллюстрации или таблицы должен состоять из номера главы и порядкового номера рисунка или таблицы, разделенных точкой, например: Рисунок 1.2 (второй рисунок первой главы) или Таблица 3.4 (четвертая таблица третьей главы). Если в работе только одна иллюстрация или таблица, то они не нумеруются. Ссылки на иллюстрации и таблицы указывают порядковым номером иллюстрации и

таблицы, например: рисунок 1.2; в таблице 1.2.

Слово Рисунок и его наименование располагают посередине строки после самого рисунка, например: Рисунок 1.1 – Структура фирмы

Название таблицы размещают над таблицей слева, без абзацного отступа в одну строку с ее номером через тире, значок «№» не ставится.

Например: Таблица 1.2 – Анализ результатов

Заголовок таблицы пишется с прописной буквы, точка в конце заголовка не ставится.

Таблицы сопровождаются примечанием, в котором:

 указывается характер выполненной работы («Составлено по:…», если данные источника перенесены в таблицу без изменения, и «Рассчитано по:…», если данные источника подвергнуты обработке);

перечисляются использованные источники или дается ссылка на них.

Если таблица полностью заимствована из монографии или другого источника, то примечание не делается. Вместо него следует сделать сноску на источник так, как это делается при цитировании обычного текста. Порядковый номер сноски ставится в конце названия таблицы.

Таблицу следует размещать так, чтобы ее можно было смотреть, не поворачивая работу. Если такое размещение невозможно, то таблицу располагают так, чтобы ее можно было смотреть, повернув работу по часовой стрелке. При переносе таблицы на другой странице пишут "Продолжение таблицы" с указанием номера таблицы, но уже без ее названия. В этом случае названия граф нумеруются, и нумерация повторяется на следующей странице.

Если данные в какой-либо строке таблицы отсутствуют, то ставится прочерк. Разделять заголовки и подзаголовки граф диагональными линиями не допускается. Если все показатели, приведенные в таблице, выражены в одной и той же единице, то ее обозначение помещается над таблицей справа. Небольшой по объему цифровой материал нецелесообразно оформлять таблицей, его следует давать в виде вывода. В выводе, в отличие от таблицы, колонки должны быть разделены не линиями, а отточиями.

Все данные в таблицах должны иметь единицы измерения используемых величин.

### **3.4 Оформление формул и уравнений**

Пояснение значений символов и числовых коэффициентов нужно приводить непосредственно под формулой, в той же последовательности, как и в формуле. Значение каждого символа и числового коэффициента следует давать с новой строки. Первую строку пояснения начинают со слова «где» без двоеточия.

Уравнения и формулы следует выделять из текста в отдельную строку. Выше и ниже каждой формулы или уравнения должно быть оставлено не менее одной свободной строки. Если уравнение или формула не умещаются в одну строку, они должны быть перенесены на другую строку после знака равенства

(=) или после знаков плюс (+), минус (-), умножения  $(\times)$  и деления (:). Эти знаки обязательно повторяются на новой строке.

Формулы и уравнения в работе следует нумеровать так же, как иллюстрации и таблицы. При этом номер формулы ставится справа от нее в скобках и выравнивается по правому краю строки. Если в курсовой работе только одна формула или уравнение, то их не нумеруют.

#### **3.5 Оформление ссылок и сносок**

Ссылки и сноски являются обязательными элементами курсовой работы. Сноски (примечания) используются для лаконичного изложения своего отношения к рассматриваемому вопросу, ссылки - для сообщения точных сведений об использованных источниках. Сносками сопровождаются не только цитаты, которые выделяются кавычками, но и, любое, заимствованное из литературы или материалов, положение. При этом допускается изложение используемого материала в собственной редакции, но с соблюдением смыслового содержания.

При ссылке на источник в тексте в квадратных скобках указывается

порядковый номер источника в списке литературы: например, [7]. В необходимых случаях при использовании цифровых данных или цитаты указываются и страницы цитируемого фрагмента текста. Например: по данным Института экономики РАН на долю десяти развитых стран в I полугодии 2012 г. приходилось 94,2 % всех инвестиций, а в I полугодии 2013 г. – 78,3 % [8, с. 12].

При подстрочном подходе сноски размещаются в нижней части страницы, отделяются от текста чертой, равной одной четверти ширины страницы, и нумеруются арабскими цифрами. Нумерация может быть сквозной по всей работе, либо постраничной. Требование об оставлении свободного поля внизу страницы (20 мм.) должно соблюдаться и в этом случае. Перенос текста примечаний и сносок на следующую страницу не допускается. Подстрочные сноски оформляются через 1 межстрочный интервал, шрифт Times New Roman, размер (кегль) – 12 в текстовом редакторе Microsoft Word.

Примеры подстрочных сносок:

<sup>2</sup> Налоги и налогообложение: учебник для академического бакалавриата / под ред. М.В. Романовского, Н.Г. Ивановой. – М.: Юрайт, 2015. – 441 с.

Ссылка на статью в журнале: Так, по мнению Прониной Л.И., "... необходимо было бы сохранить в 2013 г. нормативы отчислений в бюджеты субъектов РФ по налогу на прибыль организаций на уровне нормативов, действовавших в течение последних 3 лет."<sup>3</sup>

Там же (пока на др. страницах не появится новый источник), например:

\_\_\_\_\_\_\_\_\_\_\_\_\_\_\_\_\_\_\_\_\_\_\_\_\_\_\_\_\_\_\_\_\_\_\_\_\_

\_\_\_\_\_\_\_\_\_\_\_\_\_\_\_\_\_\_\_\_\_\_\_\_\_\_

<sup>&</sup>lt;sup>3</sup> Пронина Л.И. Федеральный бюджет и местные финансы // Финансы. - № 1. - 2013. - С. 16. Если на одной странице несколько сносок на одно произведение, то пишут -

<sup>1</sup> Финансы: учебник. 5-е изд. /Под ред. М.В. Романовского, Н.Г. Ивановой. – М.: Юрайт, 2015. – С. 318.

<sup>&</sup>lt;sup>2</sup> Там же. С. 150.

<sup>3</sup> Там же. С. 240.

Если работа имеет большое заглавие, то первый раз описывается полностью, а дальше сокращенно. В ссылках на многотомное и сериальное издание кроме страниц указывают номера тома, выпуск (части), год, месяц, число.

Ссылки на иллюстрации, таблицы и формулы берутся в круглые скобки. При этом нужно писать: «в соответствии с данными таблицы 2.3№ или (таблица 2.3), по формуле (1.2).

При использовании сносок на Интернет-сайт форма ссылки должна соответствовать следующим вариантам**:**

**1** Василенко Е.И. Курс лекций: Управление персоналом. – Эл. Ресурс. Режим доступа: <http://www.humanities.edu.ru/db/msg/2331>

Вместо слов «Режим доступа» можно использовать аббревиатуру «URL»(Uniform Resource Locator): URL:<http://www.humanities.edu.ru/db/msg/2331>

### **3.6 Оформление списка используемых источников**

Использованные источники располагаются в следующей последовательности группировок:

1) Международные акты, ратифицированные Россией, причем сначала идут документы ООН;

2) Конституция РФ;

3) Кодексы;

4) Федеральные Законы, Законы РФ;

5) Указы Президента Российской Федерации;

6) Постановления и решения Правительства РФ;

7) Приказы, письма и пр. указания отдельных федеральных министерств и ведомств;

8) Законы, нормативные акты субъектов РФ;

9) Законодательные акты, утратившие силу;

10) Инструкции и справочная литература;

11) Книги;

12) Печатная периодика (монографии, статьи и др.);

13) Источники на электронных носителях локального доступа;

14) Источники на электронных носителях удаленного доступа (т. е. Интернетисточники);

15) Источники на иностранных языках.

В рамках каждой из перечисленных групп должна соблюдаться алфавитная последовательность материалов.

Библиографическое описание источника выполняется в следующем порядке:

1. Автор (фамилия, инициалы), точка. Если произведение написано четырьмя авторами, они перечисляются через запятую в алфавитном порядке. Если произведение написано пятью и более авторами, то указывают первые три фамилии, а вместо фамилий остальных авторов ставят «и др.». Например: *Соловьев Г.М., Иванов С.П., Прохоров А.С. и др.*

2. Название произведения (заголовок и подзаголовок) – без сокращений и кавычек.

3. Выходные данные (место издания, издательство, год издания) пишут следующим образом:

3.1. Место издания – с прописной буквы. Москва и Санкт-Петербург пишут сокращенно *(М., СПб.),* точка и двоеточие *(М.:),* а другие города – полностью, двоеточие (*Минск: ).*

3.2. Наименование издательства пишут сокращенно, без кавычек, запятая. Например: *Изд-во МГУ, Мол. гвардия, Высш. шк. и др*.

3.3. Том, часть, страница – пишут с прописной буквы сокращенно (*Т., Ч., С.)*, точка. Выпуск – с прописной буквы, сокращенно (*Вып.),* точка. Например: *Т. 1., Ч. 3., Вып. 4.*

3.4. Порядковый номер издания пишут сокращенно (*изд.)* – цифра с наращением. Например*: 3-е изд.*

3.5. Год издания (слово "год" не ставят ни полностью, ни сокращенно), точка. Например: *2015.*

3.6. Количество страниц или номера страниц. Указание количества страниц в источнике может быть, например, – «127 с.», при этом сокращение «с» пишется с маленькой буквы). Номера страниц или их интервал применяется в случаях, если выпускником была использована какая-то часть работы, журнала в частности – отдельная статья. В данном случае указание интервала может быть следующим: «С.

25-46.», при этом сокращение «С» пишется перед интервалом страниц и с большой буквы.

4. В конце библиографического описания ставят точку. Например:

*Корпоративные финансы: Учебник для вузов. / Под ред. М.В. Романовского, А.И. Вострокнутовой. Стандарт третьего поколения. – СПб.: Питер, 2011. – 592с*.

Для разграничения элементов описания применяют следующие условные разделительные знаки:

 $\checkmark$  косая черта ( / ) – перед сведениями о редакторах, составителях;

 $\checkmark$  две косые черты ( // ) – перед сведениями об издании, в котором помещена часть документа, например:

*Библиотечное дело: терминолог. словарь / Сост. И.М. Суслова, Л.Н. Уланова. – 2-е изд. – М.: Книга, 2013. – 245 с.*

*Системный анализ инфраструктуры как элемент экономики / Сост. Белоусова Н.И., Вишнякова Е.А., Левит Б.Ю. и др. – М.: Экономика, 2014. – 125 с.*

*Плышевский Б. Инфляция в российской экономике // Финансы. – 2014. - № 8. - С. 12-18.*

При оформлении списка источников информации из сети Интернет

*Василенко Е.И. Курс лекций: управление персоналом. – Эл. ресурс. Режим доступа: [http://www.humanities.edu.ru/db/msg/2331.](http://www.humanities.edu.ru/db/msg/2331)*

Вместо слов «Режим доступа» *можно использовать аббревиатуру «URL» (Uniform Resource Locator) :* Василенко Е.И. Курс лекций: Управление персоналом. – URL:<http://www.humanities.edu.ru/db/msg/2331>

Требуется указывать полный адрес web-страницы, а, при наличии года публикации, отметить и его таким же способом, как при стандартном описании, перед словами «*Эл. Ресурс. Режим доступа:»*.

### **3.7 Оформление приложений**

Приложения оформляются как продолжение курсовой работы на последующих ее страницах в порядке появления ссылок на них в тексте. Каждое

приложение должно начинаться с новой страницы, с указанием наверху по правому краю буквами слова ПРИЛОЖЕНИЕ и его обозначение, без точки в конце. Приложения обозначают заглавными буквами русского алфавита, начиная с А, за исключением букв Ё,З,Й,О,Ч,Ь,Ы,Ъ, (например: ПРИЛОЖЕНИЕ Б). На следующей строке, по центру, должно размещаться название материала (заголовок), содержащегося в приложении. Приложения должны иметь общую, с основной частью курсовой работы, сквозную нумерацию страниц и, как правило, единое форматирование (исключение составляют формы финансовой отчетности, типовые договора и прочие документы, использование которых в стандартном формате недопустимо).

### **3.8 Оформление глоссария**

При оформлении глоссария автор проверяет соответствие понятий, данных в тексте, с понятиями, приведенными в глоссарии. Количество понятий, приведенных в глоссарии, должно полностью соответствовать количеству понятий, используемых в тексте. Следует приводить четкие определения понятий, терминов, а не пояснения к ним.

Нельзя включать в глоссарий понятия, выраженные несколькими различными терминами, например, «сырье и основные материалы». Комментарий должен быть конкретным, научным и достоверным. Глоссарий составляется по алфавиту в табличной форме, предусматривающей три графы (столбца). Лексические единицы в глоссарии систематизируются в алфавитном порядке.

# **4 ПОРЯДОК СДАЧИ, ПРОВЕРКИ, ЗАЩИТЫ И ОЦЕНКА КАЧЕСТВА КУРСОВОЙ РАБОТЫ**

Выполненную курсовую работу необходимо внимательно прочитать, проверить ее стиль, лексику, грамматику, а также логику изложения материала, устранить имеющиеся ошибки и передать ее в Пензенский гуманитарно-технический колледж на проверку руководителю. Курсовая работа должна быть в законченном виде сдана научному руководителю не позднее чем за 2 недели до начала экзаменационной сессии.

Проверку и допуск курсовой работы к защите осуществляет научный руководитель.

Проверка заключается:

 в анализе положительных и отрицательных сторон работы в исследовании выбранной темы;

в выполнении требований к оформлению курсовой работы;

в соответствии всех элементов работы ее оглавлению.

Критерии оценки курсовой работы:

актуальность и научная новизна работы;

степень самостоятельности;

соответствие содержания теме исследования;

логичность и последовательность изложенного материала;

реализация поставленных целей и задач;

количество использованных научных источников;

 $\checkmark$  умение интерпретировать статистические и эмпирические данные;

содержание и оригинальность выводов и предложений;

уровень общей и социологической грамотности;

соответствие требованиям оформления курсовой работы;

 наличие самостоятельно собранной эмпирической социологической информации;

практическая значимость выполненной работы.

Курсовая работа должна быть проверена руководителем в течение 5 рабочих дней с момента поступления в колледж. По результатам проверки руководитель оформляет допуск к защите на титульном листе курсовой работы (Приложение Г) и пишет отзыв (Приложение Д). Если курсовая работа не соответствует теме исследования, то на титульном листе курсовой работы оформляется не допуск к защите и в отзыве руководитель пишет почему работа не может быть допущена. Если курсовая работа выполнена не в соответствии с требованиями, то на титульном листе курсовой работы оформляется допуск к защите с требованием доработки её до защиты. Курсовая работа должна быть защищена до сдачи экзамена по данной дисциплине.

Защита курсовой работы происходит публично на семинарских занятиях по соответствующему курсу, который ведет научный руководитель данной курсовой работы.

Процедура защиты состоит из выступления студента, который должен кратко изложить суть и результаты работы (7-10 минут), а затем ответить на вопросы научного руководителя.

По результатам выступления студента, его ответов на вопросы научный руководитель выставляет оценку за курсовую работу в зачетную книжку студента и в ведомость. Оценка слагается из качества выполненной работы согласно указанному критерию и аргументированной защиты студента.

При несогласии студента с выставленной оценкой защита курсовой работы проводится перед комиссией в составе 2-3 преподавателей, один из которых – научный руководитель данной работы. Повторная защита с целью повышения полученной положительной оценки не допускается. Согласно части 2 статьи 58 Федерального закона N 273-ФЗ "Об образовании в Российской Федерации" неудовлетворительная оценка по курсовой работе или невыполнение её при отсутствии уважительных причин признается академической задолженностью.

Студентам с неудовлетворительными оценками за курсовую работу может предоставляться возможность для ее доработки или выбора новой темы с определением новых сроков представления, рецензирования и защиты работы.

Обучающийся может быть отчислен за неуспеваемость в случае, если имеет неликвидированную академическую задолженность, колледжем были дважды установлены сроки для прохождения повторной промежуточной аттестации в целях ликвидации академической задолженности, обучающийся не ликвидировал академическую задолженность в установленные сроки. В указанный период не включаются время болезни обучающегося, нахождение его в академическом отпуске или отпуске по беременности и родам**.**

Курсовые работы, прошедшие защиту, хранятся в течение всего срока обучения студента, затем списываются по акту и уничтожаются, за исключением представляющих научный интерес работ.

Лучшие курсовые работы по согласованию с научными руководителями и решению педагогического совета колледжа могут быть представлены в виде докладов на научно-практических конференциях, в виде публикаций в научных сборниках статей с последующей подачей исследовательской работы на студенческие региональные и всероссийские конкурсы.

### **СПИСОК ИСПОЛЬЗОВАННЫХ ИСТОЧНИКОВ**

Нормативные правовые акты

1. Федеральный закон от 29.12.2012 N 273-ФЗ (ред. от 30.12.2015) "Об образовании в Российской Федерации" // Собрание законодательства РФ. - .2012. - N 53 (ч. 1). - ст. 7598.

2. "ГОСТ 2.105-95. Межгосударственный стандарт. Единая система конструкторской документации. Общие требования к текстовым документам" (введен Постановлением Госстандарта от 08.08.1995 N 426) (ред. от 22.06.2006) // ИУС "Государственные стандарты". - N 12. - 2001 (Поправки).

3. "ГОСТ 7.32-2001. Межгосударственный стандарт. Система стандартов по информации, библиотечному и издательскому делу. Отчет о научноисследовательской работе. Структура и правила оформления." (введен Постановлением Госстандарта России от 04.09.2001 N 367-ст) (ред. от 07.09.2005) // М.: ИПК Издательство стандартов, 2002 (опубликован с поправками).

4. "ГОСТ Р 7.0.5-2008. Национальный стандарт Российской Федерации. Система стандартов по информации, библиотечному и издательскому делу. Библиографическая ссылка. Общие требования и правила составления" (утв. и введен в действие Приказом Ростехрегулирования от 28.04.2008 N 95-ст) // М.: Стандартинформ, 2008.

5. "Библиографическая запись. Библиографическое описание. Общие требования и правила составления. ГОСТ 7.1-2003" (введен Постановлением Госстандарта РФ от 25.11.2003 N 332-ст) // Библиотека и закон. - выпуск 18. – 2005.

6. "Система стандартов по информации, библиотечному и издательскому делу. Библиографическая запись. Заголовок. Общие требования и правила составления. ГОСТ 7.80-2000" (введен Постановлением Госстандарта РФ от 06.10.2000 N 253-ст) // М., ИПК Издательство стандартов, 2000.

7. Письмо Минобрнауки России от 04.06.2015 N 06-656 "Законодательное и нормативно-правовое обеспечение среднего профессионального образования в

части приема, перевода и отчисления обучающихся (ответы на вопросы)" // Официальные документы в образовании. -- N 21. - 2015.

8. Письмо Минобрнауки России от 15.09.2015 N АК-2655/05 "По вопросу об отчислении обучающихся" // Официальные документы в образовании. - N 30. - 2015.

# **ПРИЛОЖЕНИЕ А**

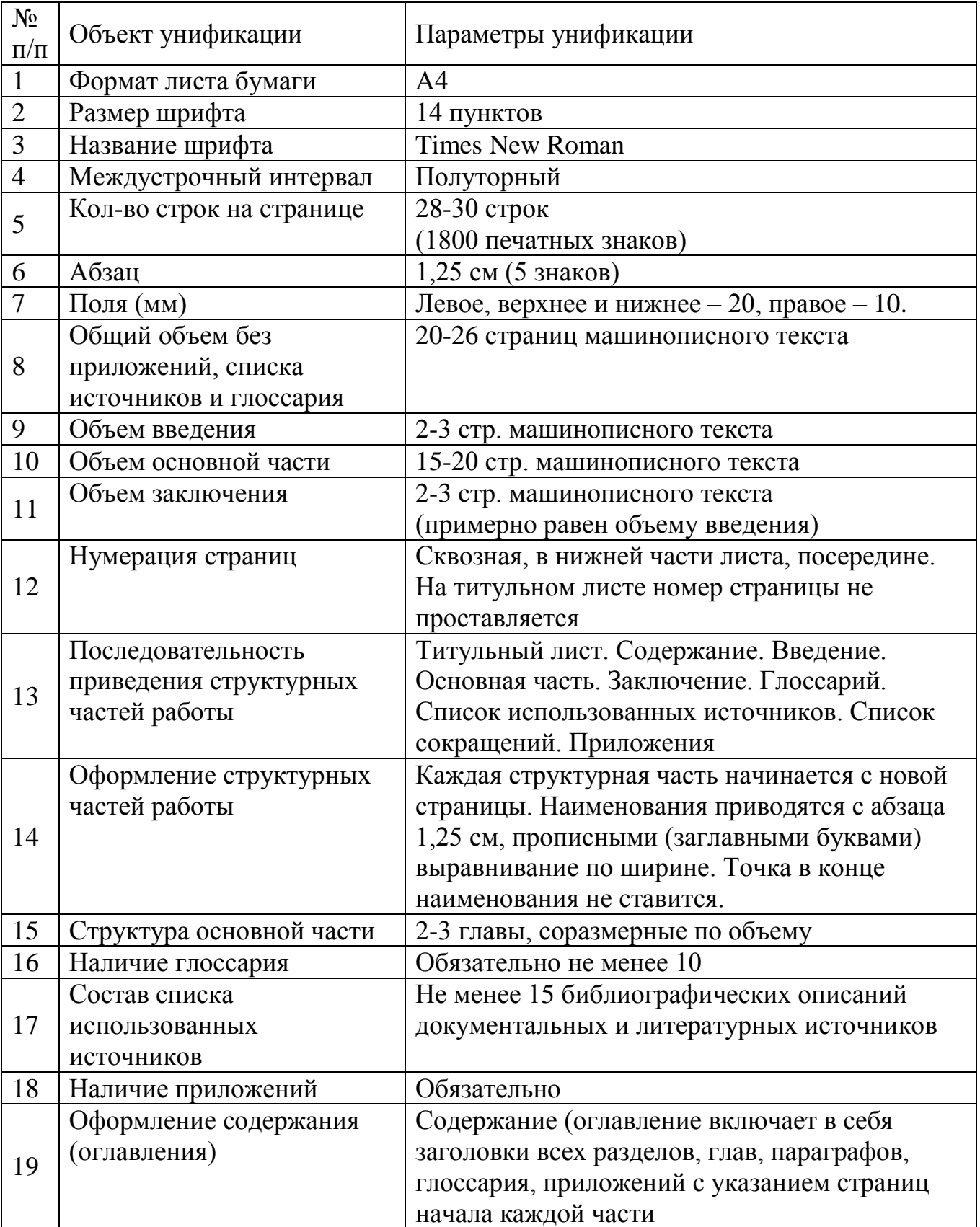

# **Унифицированные требования к оформлению курсовых работ студентов**

# **ПРИЛОЖЕНИЕ Б**

# **Примерный план подготовки курсовой работы**

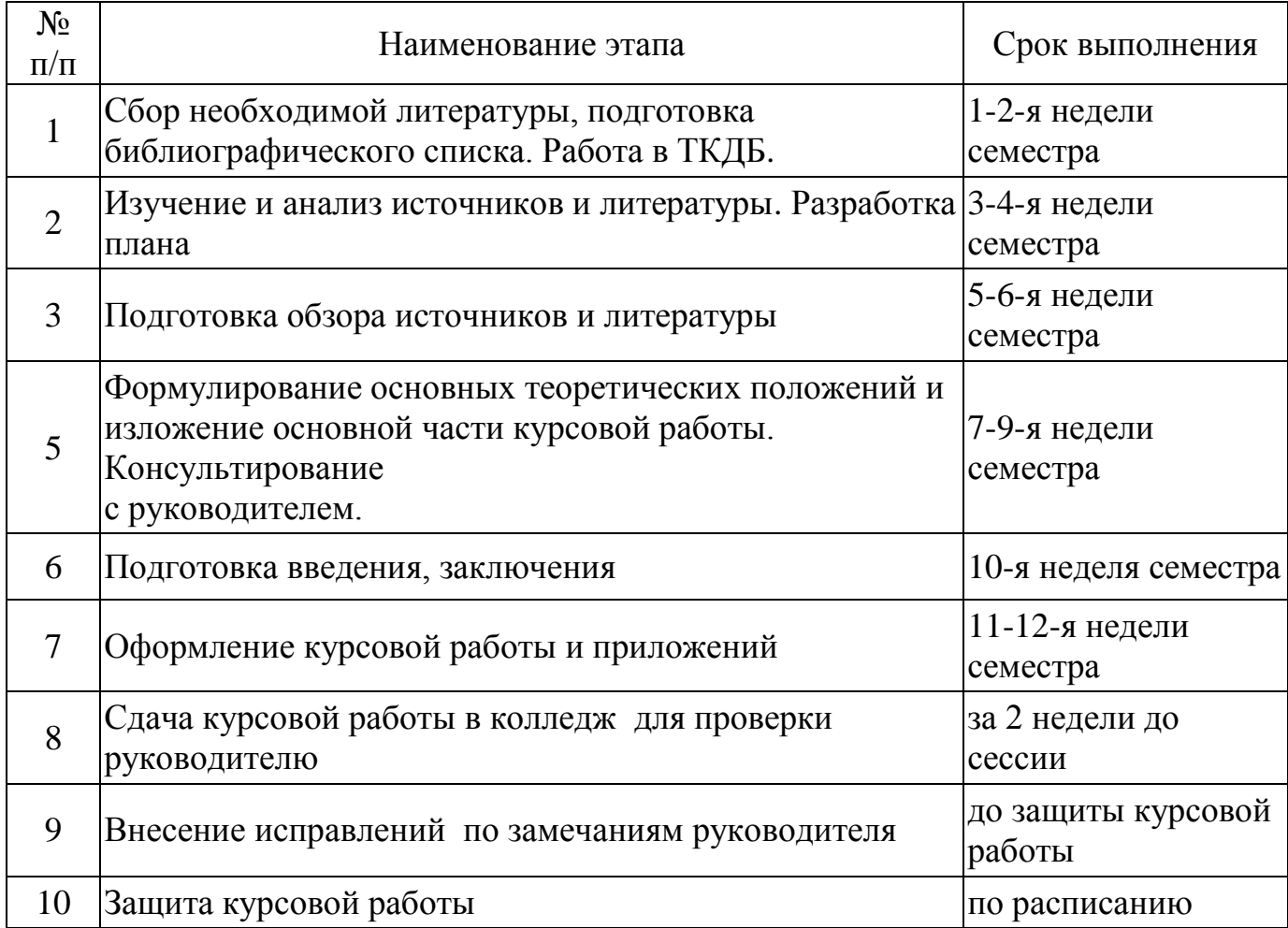

# **ПРИЛОЖЕНИЕ В**

# **ГЛОССАРИЙ (образец)**

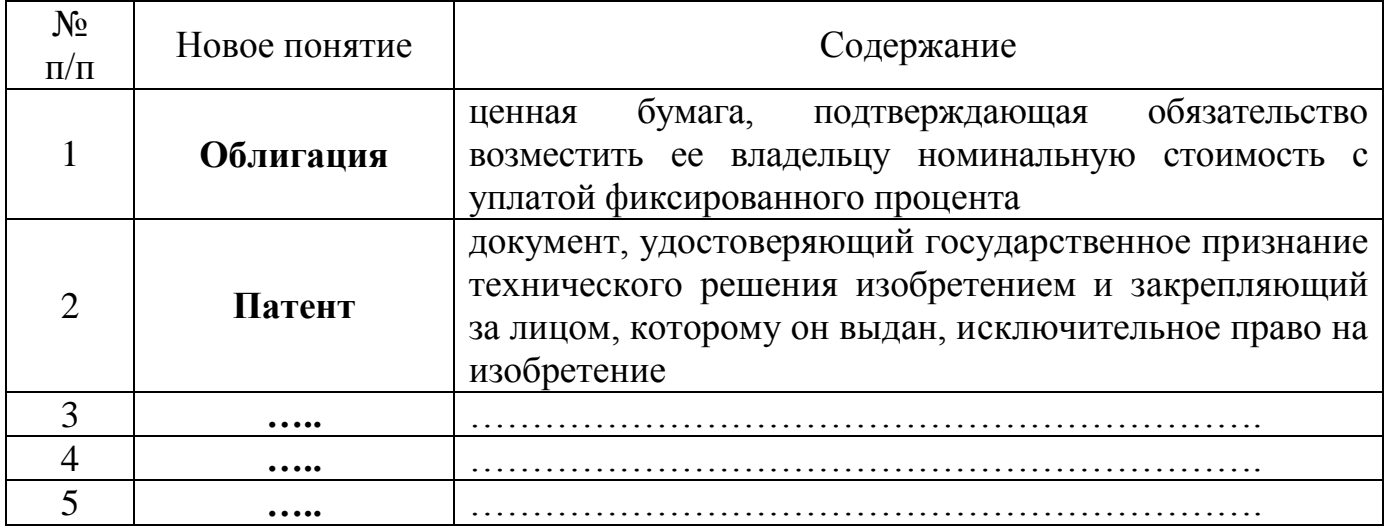

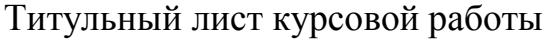

# **ЧАСТНОЕ ПРОФЕССИОНАЛЬНОЕ ОБРАЗОВАТЕЛЬНОЕ УЧРЕЖДЕНИЕ «ПЕНЗЕНСКИЙ ГУМАНИТАРНО-ТЕХНИЧЕСКИЙ КОЛЛЕДЖ» (ЧПОУ ПГТК)**

# **КУРСОВАЯ РАБОТА**

## **по дисциплине \_\_\_\_\_\_\_\_\_\_\_\_\_\_\_\_\_\_\_\_\_\_\_\_\_\_\_\_\_\_\_\_\_\_\_\_\_\_**

на тему: **«\_\_\_\_\_\_\_\_\_\_\_\_\_\_\_\_\_\_\_\_\_\_\_\_\_\_\_\_\_\_\_\_\_\_\_\_\_\_\_\_\_\_\_\_\_\_\_\_\_\_\_\_\_\_\_\_\_»**

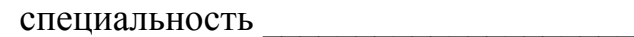

выполнил(ла) студент(ка)

\_\_\_\_\_\_\_\_\_\_\_\_\_\_\_\_\_\_\_\_\_\_\_\_\_\_\_\_\_\_\_\_\_\_\_\_\_\_\_\_\_\_\_\_\_\_  $(\Phi$ .H.O.) группа \_\_\_\_\_\_\_\_\_\_\_\_\_\_\_\_\_\_\_\_\_\_\_\_\_\_\_

\_\_\_\_\_\_\_\_\_\_\_\_\_\_\_\_\_\_\_\_\_\_\_\_\_\_\_\_\_\_\_\_\_

\_\_\_\_\_\_\_\_\_\_\_\_\_\_\_\_\_\_\_\_\_\_\_\_\_\_\_\_\_\_\_\_\_

руководитель курсовой работы

(ученая степень, звание, Ф.И.О.)

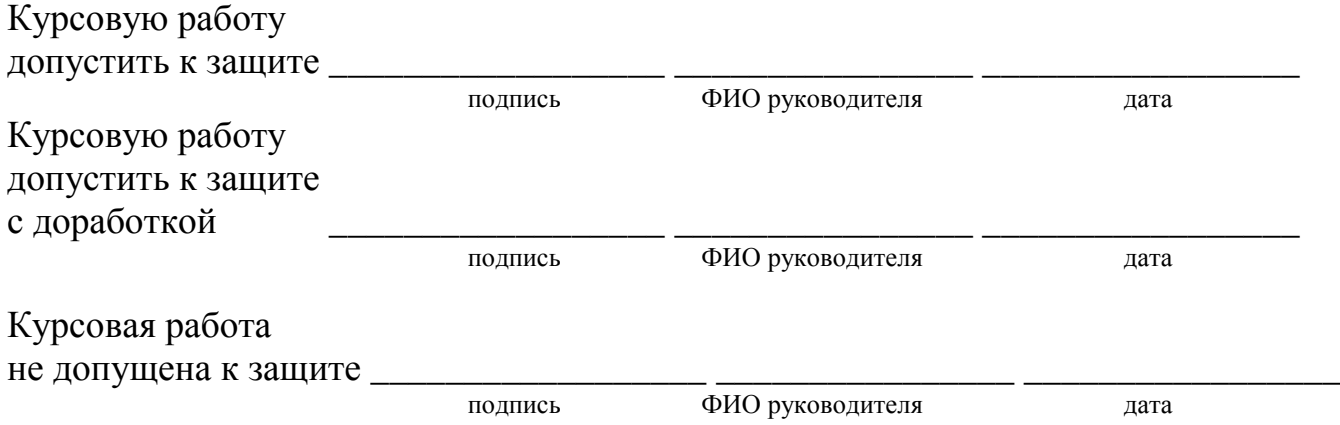

Пенза – 201\_

## **ОТЗЫВ**

### на курсовую работу

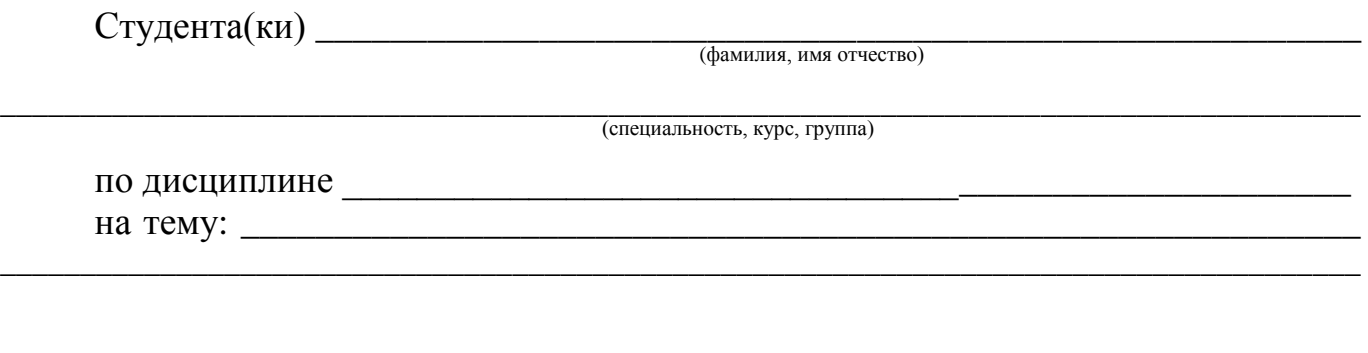

( фамилия, имя, отчество ,ученая степень, ученое звание)

Руководитель: \_\_\_\_\_\_\_\_\_\_\_\_\_\_\_\_\_\_\_\_\_\_\_\_\_\_\_\_\_\_\_\_\_\_\_\_\_\_\_\_\_\_\_\_\_\_\_\_\_\_\_\_\_\_\_\_\_\_\_\_\_\_\_\_

Отзыв научного руководителя пишется в произвольной форме с обязательным освещением следующих основных вопросов:

- соответствие содержания работы заявленной теме;

- полнота раскрытия темы;

- личный вклад автора работы в разработку темы;

- степень самостоятельности и ответственности студента при выполнении работы;

- умение проводить студентом исследование, обобщать данные практики, научной литературы и делать выводы;

- степень использования в работе необходимых источников и новой литературы;

- качество оформления курсовой работы в соответствии с требованиями;

- недостатки работы;

- рекомендации и пожелания;

- возможность практического использования работы или ее частей в практической деятельности;

- предлагаемая общая оценка работы.

**Вывод**: курсовую работу допустить к защите, курсовую работу допустить к защите с доработкой по требованиям, курсовая работа не допущена к защите.

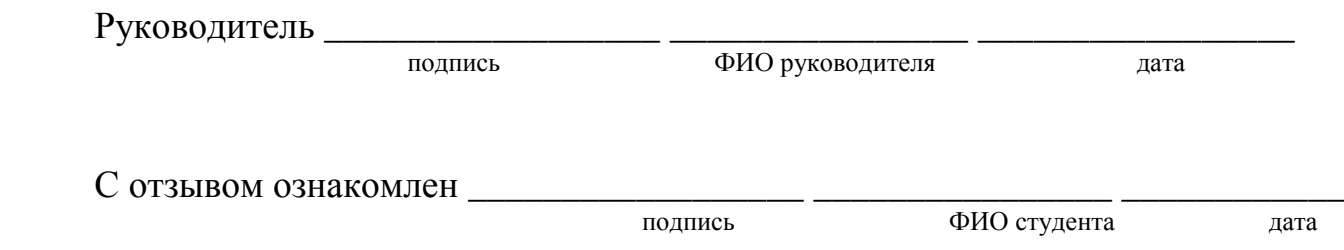

## **ЧАСТНОЕ ПРОФЕССИОНАЛЬНОЕ ОБРАЗОВАТЕЛЬНОЕ УЧРЕЖДЕНИЕ «ПЕНЗЕНСКИЙ ГУМАНИТАРНО-ТЕХНИЧЕСКИЙ КОЛЛЕДЖ» (ЧПОУ ПГТК)**

# **МЕТОДИЧЕСКИЕ УКАЗАНИЯ**

# **ВЫПУСКНАЯ КВАЛИФИКАЦИОННАЯ РАБОТА ДЛЯ СПЕЦИАЛИСТОВ СРЕДНЕГО ЗВЕНА**

# **ПОРЯДОК ВЫПОЛНЕНИЯ, ОФОРМЛЕНИЯ И ЗАЩИТЫ**

**ПЕНЗА 2015**

 Утверждены Педагогическим советом в качестве учебного пособия для обучающихся ЧПОУ ПГТК

# **МЕТОДИЧЕСКИЕ УКАЗАНИЯ**

# **ВЫПУСКНАЯ КВАЛИФИКАЦИОННАЯ РАБОТА ДЛЯ СПЕЦИАЛИСТОВ СРЕДНЕГО ЗВЕНА**

### **ПОРЯДОК ВЫПОЛНЕНИЯ, ОФОРМЛЕНИЯ И ЗАЩИТЫ**

Целью методических указаний является предоставление участникам образовательного процесса необходимой методической помощи по выполнению, оформлению и защите выпускной квалификационной работы (ВКР).

В методических указаниях сформулированы основные требования к ВКР специалиста среднего звена, определены цели, задачи и формы выполнения ВКР; приведены рекомендации по выбору темы работы, этапам ее выполнения, объему, структуре, оформлению, а также процедуре защиты.

## **О Г Л А В Л Е Н И Е**

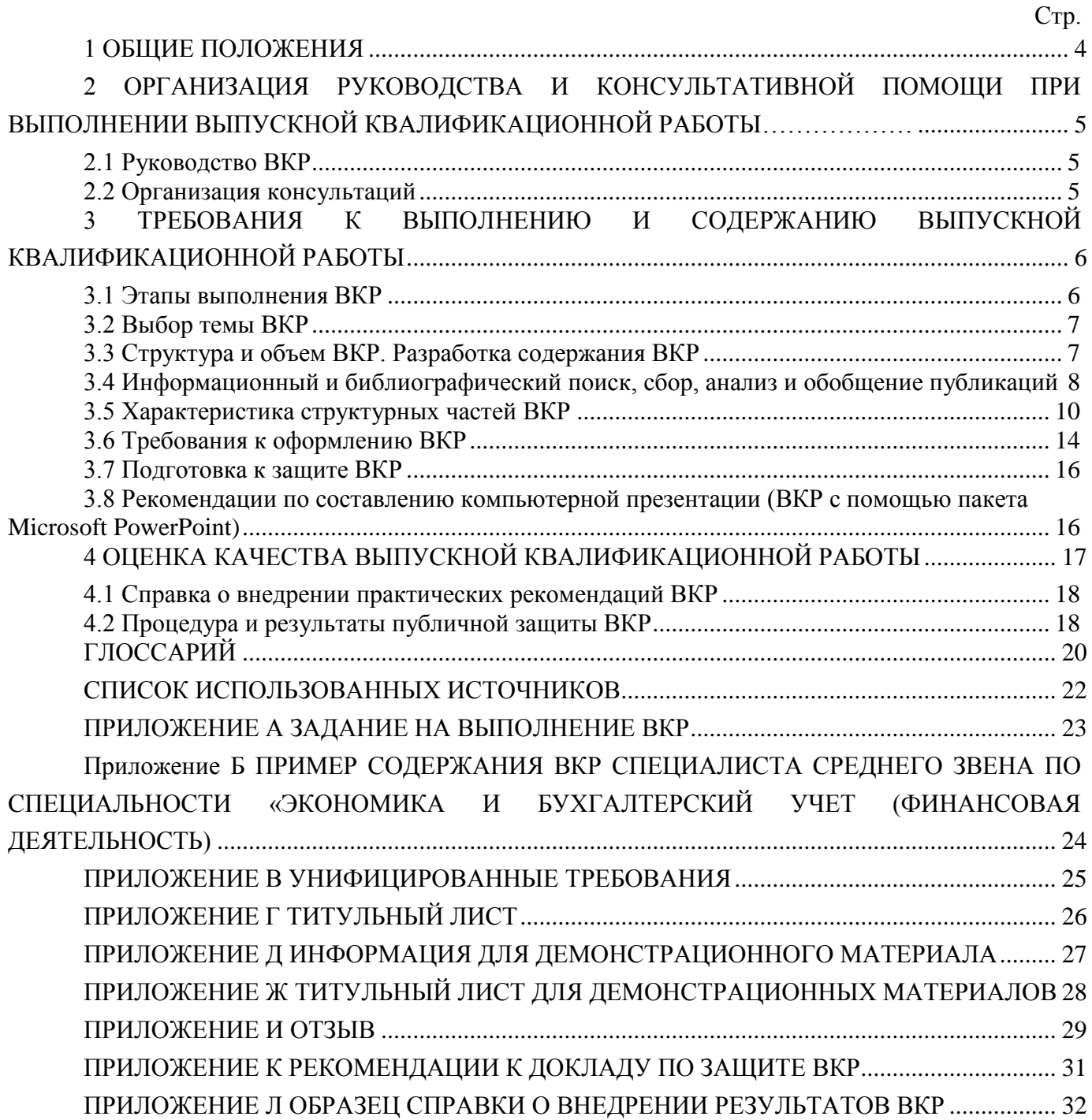

#### **1 ОБЩИЕ ПОЛОЖЕНИЯ**

<span id="page-104-0"></span>**Выпускная квалификационная работа (дипломная работа)** – научно-практическая работа по определенной проблеме, систематизирующая, закрепляющая и расширяющая теоретические знания и практические навыки обучающихся при решении научных и практических задач в избранной профессиональной сфере, демонстрирующая умение выпускников самостоятельно решать профессиональные задачи и характеризующая итоговый уровень их квалификации, подтверждающая готовность к профессиональной деятельности.

На основании Порядка проведения государственной итоговой аттестации по образовательным программам среднего профессионального образования, утвержденного приказом Министерства образования и науки Российской Федерации от 16.08.2013 г. № 968, выпускная квалификационная работа способствует систематизации и закреплению знаний выпускника по профессии или специальности при решении конкретных задач, а также выяснению уровня подготовки выпускника к самостоятельной работе. Темы выпускных квалификационных работ определяются образовательной организацией. Студенту предоставляется право выбора темы с необходимым обоснованием целесообразности ее разработки для практического применения. По заявлению студента, предложенная им тема ВКР, с обоснованностью актуальности должна быть утверждена на педагогическом совете Пензенского гуманитарно-технического колледжа. При этом тематика выпускной квалификационной работы должна соответствовать содержанию одного или нескольких профессиональных модулей, входящих в образовательную программу среднего профессионально образования.

На выполнение, оформление и защиту ВКР отводится время, установленное в соответствии с учебным планом специалиста среднего звена.

При выполнении ВКР обучающемуся необходимо помнить, что он лично отвечает за качество её подготовки и оформление.

Выполнение ВКР решает следующие задачи:

формирование общих и профессиональных компетенций;

развитие познавательных, исследовательских, организаторских и коммуникативных способностей;

закрепление, расширение, систематизация и интеграция теоретических и практических знаний, развитие умений и их применение при решении различных задач в избранном направлении подготовки;

развитие навыков самостоятельной работы и овладение методикой проведения исследований при решении профессиональных проблем;

оценивание уровня подготовленности выпускников к профессиональной деятельности;

презентация навыков и умений публичного представления теоретических и практических выводов, предложений и рекомендаций.

Представляемая к защите ВКР специалиста должна соответствовать области, объектам, видам и задачам профессиональной деятельности выпускника, определенных соответствующим ФГОС СПО.

## <span id="page-105-0"></span>**2 ОРГАНИЗАЦИЯ РУКОВОДСТВА И КОНСУЛЬТАТИВНОЙ ПОМОЩИ ПРИ ВЫПОЛНЕНИИ ВЫПУСКНОЙ КВАЛИФИКАЦИОННОЙ РАБОТЫ**

#### **2.1 Руководство ВКР**

<span id="page-105-1"></span>В соответствии с Порядком проведения государственной итоговой аттестации по образовательным программам среднего профессионального образования для подготовки ВКР обучающемуся назначается руководитель. Руководителями могут назначаться преподаватели образовательной организации среднего профессионального образования, а также к руководству могут привлекаться практические работники из областей деятельности, по которым ведется подготовка выпускника, или высококвалифицированные специалисты с большим опытом работы в соответствующей области деятельности.

Руководитель ВКР:

оказывает помощь обучающемуся в выборе темы ВКР, формулировке объекта и предмета, цели и задачи других элементов введения ВКР, а также при составлении списка использованных источников по теме;

оценивает и корректирует (в случае необходимости) предложенный обучающимся проект плана работы над ВКР, разбивку ВКР на главы и параграфы, их формулировки, определяет их примерные объемы, сроки представления в первом варианте;

рекомендует список научной литературы, нормативных правовых актов и других источников по теме ВКР для изучения и использования при выполнении ВКР; помогает выделить наиболее важные из них; ориентирует обучающегося на составление полной библиографии по теме, изучение практики и т.д.;

проводит консультации, на которых обсуждает с обучающимся результаты проделанной работы, возникшие трудности и проблемы, дает рекомендации по их преодолению;

определяет готовность ВКР к защите и представляет на неё отзыв.

#### **2.2 Организация консультаций**

<span id="page-105-2"></span>Образовательный процесс может быть реализован с помощью электронного обучения и дистанционных образовательных технологий с использованием информационнотелекоммуникационных и Ровеб-технологий. Это дает возможность проводить консультации руководителей ВКР посредством системы IP-хелпинга – индивидуального асинхронного взаимодействия педагогов с обучающимися через Интернет, во время которого обучающиеся задают вопросы руководителю ВКР, а руководитель размещает ответы на специальном сайте образовательной организации среднего профессионального образования в течение 3–4 дней.

Консультации в системе IP-хелпинг, как правило, посвящаются решению таких задач, как:

формированию структуры ВКР (соответствие наименований глав и параграфов выбранной теме, разработанному обучающимся рабочему плану);

оказанию помощи в составлении списка литературы;

определению правильности формулировок объекта и предмета, целей и задач, методов исследования, содержания приложений и т.п.

Консультации в системе IP-хелпинг доступны обучающимся на сайте «Личная студия» в разделе «Обучение».

Консультирование возможно посредством телетьюторингов путем использования слайдтьюторингов **–** учебного и методического материала в виде слайд-лекций, обеспечивающих подготовку обучающихся к выполнению научно-исследовательских работ, сдаче экзаменов и выполнению ВКР, а также других видов учебных занятий по интересующей их проблеме. Это дает возможность в индивидуальном режиме активно вести поиск ответов на возникающие вопросы по выбору темы, поиску литературы, анализу современного состояния научных и практических достижений в области выбранного направления исследования и др.

Консультирование возможно при помощи электронной почты в сети Интернет и может осуществляться лично, при непосредственном контакте обучающегося с руководителем ВКР.

Различные виды консультирования (в системе IP-хелпинг, посредством телетьюторингов, при помощи электронной почты и личном контакте) позволяют обучающемуся и руководителю ВКР оперативно связываться друг с другом. Этим обеспечивается требуемое качество выполнения ВКР, независимо от местонахождения обучающегося.

## <span id="page-106-0"></span>**3 ТРЕБОВАНИЯ К ВЫПОЛНЕНИЮ И СОДЕРЖАНИЮ ВЫПУСКНОЙ КВАЛИФИКАЦИОННОЙ РАБОТЫ**

#### <span id="page-106-1"></span>**3.1 Этапы выполнения ВКР**

Процесс выполнения ВКР включает в себя ряд взаимосвязанных этапов:

выбор обучающимся темы ВКР;

утверждение приказом директора Пензенского гуманитарно-технического колледжа обучающемуся темы ВКР, назначение руководителя ВКР;

формирование обучающимся структуры и календарного графика выполнения работы, согласование с руководителем ВКР (Приложение А);

сбор, анализ и обобщение обучающимся необходимых материалов по выбранной теме ВКР;

формулирование предварительных теоретических выводов, практических рекомендаций по результатам анализа;

подготовка первого варианта ВКР и представление его руководителю;

доработка первого варианта ВКР с учетом замечаний руководителя;

чистовое оформление ВКР, списка использованных источников, сокращений, глоссария и приложений;

подготовка доклада для защиты ВКР;

подготовка демонстрационного (раздаточного) материала (образец титульного листа – форма ДМ-01), включающего в сброшюрованном виде распечатки схем, графиков, диаграмм, таблиц, рисунков и т.п. на листах формата А4, иллюстрирующих результаты анализа и выводы;

прохождение предзащиты ВКР – устной, а также в виде учебных занятий «Электронная письменная предзащита», «Предзащита выпускной квалификационной работы».

#### <span id="page-107-0"></span>**3.2 Выбор темы ВКР**

ВКР является заключительным этапом подготовки специалиста среднего звена в образовательной организации среднего профессионального образования. Выполнение и защита ВКР подтверждает готовность выпускника самостоятельно решать профессиональные задачи. В этой связи важная роль принадлежит правильному выбору темы ВКР.

Выбор темы ВКР осуществляется выпускником исходя из уровня понимания и осознания её актуальности, оценки теоретического и практического значения, личного интереса. Обучающийся может выбрать тему из предлагаемого перечня тем ВКР или предложить свою тему исходя из собственных практических знаний, не выходя за рамки направления подготовки и обосновав руководителю ВКР целесообразность её разработки. Наименование инициативной темы ВКР должно быть в установленном порядке утверждено на педагогическом совете колледжа.

Тема ВКР должна быть актуальной, иметь практическую направленность, соответствовать современному состоянию и перспективам развития науки и практики.

Свобода выбора тем ВКР позволяет реализовать индивидуальные научные и практические интересы выпускника.

При выборе темы обучающийся должен:

убедиться в доступности всех необходимых материалов по выбранной теме ВКР;

выявить наличие неизученных или мало изученных проблем теоретического и практического характера в избранной области;

<span id="page-107-1"></span>определить уровень собственной подготовленности по теме ВКР.

#### **3.3 Структура и объем ВКР. Разработка содержания ВКР**

ВКР является самостоятельной учебно-исследовательской работой обучающегося и должна характеризоваться выполнением следующих требований:

– четкой целевой направленностью;

– логической последовательностью изложения материала;

– краткостью и точностью формулировок;

– конкретностью изложения результатов исследования;

– доказательностью теоретических выводов и обоснованностью практических рекомендаций;
– грамотным изложением и оформлением текста ВКР.

Для составления содержания (рабочего плана) написания ВКР обучающийся должен хорошо представлять ее структуру, которая имеет следующий вид:

- содержание;
- введение;
- основная часть;
- заключение;  $\equiv$
- глоссарий;  $\equiv$
- список сокращений;
- список использованных источников;  $\equiv$
- приложения.  $\overline{\phantom{0}}$

Объем ВКР (без приложений) должен составлять 50–60 страниц выровненного «по ширине» компьютерного текста (Приложение В. Унифицированные требования к оформлению выпускных квалификационных работ).

Правильно составленное содержание (рабочий план) позволяет продуктивно организовать исследовательскую работу по избранной теме ВКР и представить ее к защите в установленные сроки. Содержание согласовывается с руководителем ВКР и имеет произвольную форму, позволяющую включать в него новые аспекты, появляющиеся в процессе выполнения ВКР.

## **3.4 Информационный и библиографический поиск, сбор, анализ и обобщение публикаций**

Работа по выполнению ВКР начинается с формирования концептуального авторского замысла исследования, который отражается в оглавлении ВКР, а также со сбора и изучения публикаций – документов, доступных для массового использования. К публикациям относятся нормативные источники и научная литература, электронные ресурсы. Сбор источников по теме ВКР должен сопровождаться формированием списка использованных источников (библиографического списка).

Источниками для формирования библиографического списка могут быть:

перечень рекомендованной в качестве обязательной и дополнительной литературы по теме ВКР;

электронные образовательные ресурсы в сети Internet;

библиографические списки и сноски в учебниках, учебных пособиях, диссертациях, монографиях, научных статьях и т.п. по теме ВКР;

- источники, рекомендованные руководителем ВКР;
- источник из электронных библиотечных систем (ЭБС).

В первую очередь следует подбирать литературу и источники за последние 5 лет для гуманитарной и 7 лет для естественно-научной и технической тематики, поскольку в них, как правило, отражены последние научные достижения по проблеме (теме) исследования,

представлено современное законодательство и обобщен опыт практической деятельности. Использование литературных и иных источников, изданных в более ранние периоды времени, должно быть скорректировано применительно к современным концепциям ученых и специалистов, реалиям современной жизни.

Указание на научные источники по исследуемой теме можно обнаружить в сносках и в списке литературы уже изданных работ. Поиск статей в научных журналах следует осуществлять путем просмотра последнего номера соответствующего журнала за определенный год, так как в нем, как правило, помещается указатель всех статей, опубликованных в данном журнале за прошедший год. При выполнении ВКР особенно внимательно следует изучать профессиональные и специализированные периодические издания (журналы, газеты, сборники научных трудов).

При выполнении ВКР обучающийся имеет возможность работать с литературой по теме, используя ЭБС. Доступ к ее ресурсам возможен с сайта «Личная студия».

Работа с книгой начинается с изучения титульного листа, где приводятся данные об авторе и выходные сведения (год и место издания), а также с аннотации и оглавления. Год издания книги позволяет соотнести информацию, содержащуюся в ней, с существующими знаниями по данной проблеме на настоящее время. В аннотации и оглавлении книги раскрываются ключевые моменты ее содержания, логика и особенности изложения материала.

Далее необходимо ознакомиться с введением книги, где, как правило, формулируется актуальность темы, кратко излагается содержание и направленность, раскрываются источники и способы исследования, другие атрибуты научного познания.

Ознакомление можно завершить постраничным просмотром, обратив внимание на научный аппарат, частично расположенный в сносках, на определения ключевых понятий, полноту изложения заявленных в оглавлении проблем.

При изучении специальной научной литературы необходимо обращаться к энциклопедиям, словарям и справочникам в целях выяснения смысла специфических терминов и понятий, выписывая (конспектируя) те из них, которые в дальнейшем будут использованы в тексте ВКР и при составлении глоссария.

Изучение и использование при выполнении ВКР нормативных документов – законов, подзаконных актов, постановлений – является обязательным, так как знание этих документов и умение работать с ними – залог успешной профессиональной деятельности выпускника.

Справочно-информационная система «Консультант Плюс», предоставляет возможность каждому обучающемуся быть в курсе последних изменений в законодательстве и решать возможные проблемы в области правовой информации. Данная система является одной из самых обширных правовых баз России, которая содержит нормативные правовые акты, составляющие основу российского законодательства.

В ходе анализа собранного по теме ВКР материала обучающиеся делают обоснованные и аргументированные конспективные записи, выписки, цитаты и систематизируют их по ключевым вопросам исследования. На основе обобщенных данных они уточняют структуру, содержание и объем ВКР, информируют руководителя ВКР о планируемых коррективах в работе.

#### 3.5 Характеристика структурных частей ВКР

Каждая структурная часть ВКР (содержание, введение, основная часть, заключение, глоссарий, список сокращений, список использованных источников, приложения) имеет свое назначение. Оформляя ВКР, автор должен помнить, что каждая структурная часть начинается с новой страницы.

Содержание ВКР включает заголовки всех разделов (глав, параграфов и т.д.), содержащихся в ВКР. Обязательное требование: дословное повторение в заголовках содержания названий разделов, представленных в тексте, и наоборот, в той же последовательности и соподчиненности. Пример содержания для выпускной квалификационной работы специалиста среднего звена (Приложение Б) приводится в конце методических указаний.

Во введении ВКР обосновывается актуальность выбранной темы. Обосновать актуальность - значит аргументированно объяснить и доходчиво доказать, что выбранную студентом тему ВКР необходимо и важно изучать в настоящее время как с теоретической, так и с практической точек зрения. Обоснование актуальности темы требует от автора ВКР ответов на следующие вопросы: Что определило выбор темы? Чем эта тема интересна для обучающегося в данный момент времени? Почему её изучение и выполнение по ней ВКР является своевременным и необходимым? Какое значение для улучшения практики имеет выполнение ВКР?

Далее во введении представляется степень разработанности темы ВКР. Дается краткий обзор источников. Анализируется степень разработанности выбранной темы исследования в целом или отдельных аспектов в проведенных научных исследованиях и на практике. Выявляется её недостаточная изученность на современном этапе развития общества и на возможную перспективу. Показывается необходимость изучения темы ВКР в новых социальноэкономических, политических, культурных, образовательных и иных условиях. В результате анализа степени разработанности темы автор должен сделать логический вывод о том, что именно недостаточно изучено на практике, что требует дальнейшего исследования в рамках ВКР.

Кроме этого, во введении ВКР формулируются объект и предмет, цель и задачи, указываются избранные автором методы познания, определяется практическая значимость полученных результатов.

Объект исследования - это явление (процесс, деятельность, система), которое автор ВКР избрал для изучения. Объект исследования отвечает на вопрос: «Что рассматривается?». При этом следует иметь в виду, что один и тот же объект исследования может изучаться многими исследователями. Однако новизна, оригинальность и значимость каждого исследования характеризуется предметом исследования.

Предмет исследования - это аспект, грань, сторона, часть изучаемого явления - объекта, на которую непосредственно направлено внимание исследователя. Как правило, предмет исследования и тема ВКР по своему смыслу совпадают.

Объект исследования шире, чем его предмет; предмет исследования находится в границах объекта; рамки предмета исследования не должны «выходить» за объект.

Для изучения объекта и предмета исследования формулируются цель и задачи ВКР.

Цель исследования - это мысленно предвосхищаемый (прогнозируемый) автором целостный образ конечного результата; это предполагаемый итог всей проделанной работы, от её начала до конца. Цель исследования должка быть сформулирована таким образом, чтобы полученные результаты удовлетворяли практические потребности людей в решении актуальной задачи (темы BKP). Формулировка цели исследования обычно начинается словами «обосновать...», «разработать...», «выявить...» и далее: особенности, условия, факторы, методику, модель, методы, механизмы, критерии, требования, технологию и т.п. При этом цель исследования должна коррелировать с названием темы ВКР и предметом исследования.

Задачи исследования - это прогнозируемый автором образ промежуточных результатов; это предполагаемый итог конкретной части (этапа, периода) работы исследователя. Задачи исследования определяются поставленной целью, они находятся в целевом поле исследования и их конкретизируют. Решение залач исслелования, в конечном счете, позволяет лобиться цели исследования. Формулировка задач исследования обычно начинается словами: проанализировать подходы к ..., обобщить точки зрения на ..., систематизировать имеющиеся позиции по ..., разработать классификацию ..., установить зависимости ..., выявить состояние ..., разработать предложения ... и т.п. При этом задачи исследования должны коррелировать с названиями разделов и подразделов оглавления ВКР.

Далее во введении представляются методы исследования - это способы познания, позволяющие достигнуть цель, решить задачи; это своеобразные инструменты и механизмы нахождения и накопления фактического (эмпирического) материала, его анализа и объяснения, обоснования условий, факторов, путей, направлений и т.п. преобразования изучаемого явления.

Основными методами исследования являются:

- $\equiv$ анализ источников и научной литературы;
- обобщение отечественной и зарубежной практики;

наблюдение и его разновидности (индивидуальное и групповое, кратковременное и длительное, непосредственное и опосредованное, включенное и др.);

- опросные методы (интервью ирование, анкетирование, тестирование и т.д.);
- экспериментальные методы;  $\overline{\phantom{a}}$
- сравнение (компаративистский метод);  $\equiv$
- статистические методы:  $\equiv$
- моделирование изучаемого явления:  $\overline{\phantom{0}}$
- анализ результатов деятельности.

Автору ВКР целесообразно перечислить только те методы исследования, которые действительно нашли применение в данной работе.

Формулировка практической значимости ВКР должна свидетельствовать о том, каким образом, где и кем можно использовать полученные в исследовании конкретные результаты в практической деятельности.

Введение завершается представлением структуры ВКР. Автор пишет: ВКР состоит из введения, двух глав, заключения и т.д.

Объем введения для ВКР специалиста среднего звена составляет 2-4 стр.

Необходимо отметить важную рекомендацию: окончательное оформление введения целесообразно делать после завершения выполнения основной части и заключения ВКР.

Основная часть ВКР должна соотноситься с поставленными целью и задачами. В зависимости от того, какие задачи стоят перед автором, основная часть делится на 2 главы. Объемы глав основной части должны быть соразмерны друг другу. Деление глав на параграфы обязательно (каждая глава делится на 2-3 параграфа).

Предварительная структура основной части ВКР (главы, параграфы) определяется еще на стадии планирования работы. Однако в ходе выполнения ВКР могут возникнуть новые идеи и соображения, которые потребуют уточнить структуру.

Содержанием основной части исследования является теоретическое осмысление темы исследования, изложение и анализ фактического материала. Вначале излагаются основные теоретические положения по исследуемой теме (этому посвящается первая глава ВКР), а затем эмпирический материал, результаты экспериментальной работы и т.п., которые подтверждают изложенную теорию.

Как правило, в отдельный параграф основной части исследования выделяется анализ публикаций по теме исследования: исторические документы, законодательные и иные нормативные акты, учебники, учебные пособия, диссертации, монографии, статьи и т.п. - это публикации, которые используются при выполнении ВКР, но при этом не являются предметом исследования: те и другие могут быть как в печатном, так и в электронном (цифровом) виде. Умение различать эти две группы публикаций чрезвычайно важно.

Излагать материал следует своими словами, грамотным русским языком. Допускается умеренное цитирование различных публикаций с обязательными ссылками на автора(ов) и сами публикации. Недобросовестное заимствование текстов и результатов исследований у других авторов не допускается! Сноски в тексте печатаются одинарным межстрочным интервалом, размер шрифта (кегль) - 12.

Связь между абзацами в основной части ВКР обеспечивается как общей логикой рассмотрения темы, так и специальными выражениями-связками, например:

- Анализ научных источников свидетельствует, что ...
- Исследование практической деятельности показало ...  $\blacksquare$
- Важное значение в рамках современных подходов к ...  $\bullet$

Важнейшим элементом рассматриваемого явления (процессов, системы и т.п.) является

- Подобные исследования, проведенные в рамках ...
- Анализ научной литературы, изучение практики реализации ...  $\bullet$
- Специалисты по этой проблеме сделали вывод о том, что ...
- В связи с тем, что ...
- Изучение данного вопроса дает возможность утверждать...

В конце каждой главы должны быть сформулированы краткие выводы как результаты исследования, которые, как правило, начинаются словами «Таким образом, ...», «Итак, ...», «Следовательно, ...». Выводы по главам ВКР должны коррелировать с задачами исследования.

Объем основной части ВКР – 40–45 страниц компьютерного текста.

После основной части ВКР пишется *заключение*, которое обусловлено логикой проведения исследования, носит форму обобщения и синтеза накопленной в основной части теоретической и практической информации.

Заключение должно содержать краткую формулировку результатов, полученных в ходе исследовательской работы. Поэтому основные положения заключения ВКР должны коррелировать с целью и задачами исследования. Текст заключения не должен дублировать выводы по главам. В нем на новом, более высоком уровне обобщения представляются теоретические выводы и практические рекомендации, которые вытекают из проведенного исследования.

Объем заключения примерно равен объему введения.

*Глоссарий.* При выполнении ВКР предусмотрено составление глоссария, являющегося её обязательным компонентом. Для ВКР специалиста среднего звена он должен содержать 15–18 основных понятий и терминов, используемых в контексте исследуемой проблемы.

В глоссарий включаются основные профессиональные термины (а также их английские или латинские аналоги, в необходимых случаях – аналоги на других языках), персоналии, важнейшие даты истории и т.п. При подготовке глоссария автор может использовать энциклопедии, словари, справочники, документы законодательного характера и др. Используя в тексте ВКР термины, уместно применяя и правильно раскрывая их содержание, автор демонстрирует свою профессиональную компетентность.

*Список использованных источников* является обязательным атрибутом ВКР и отражает уровень самостоятельной творческой деятельности обучающегося.

В этот раздел в обязательном порядке включается библиографическое описание всех цитированных или упоминаемых в тексте ВКР публикаций (законодательных документов и нормативных актов, монографий и другой научной литературы). В качестве исключения могут быть включены публикации, которые были изучены автором при выполнении ВКР и которые оказали влияние на выработку авторской концепции, но о них нет упоминания в тексте.

В списке использованных источников ВКР следует привести примерно 25–40 наименований публикаций.

*Список сокращений* составляется при необходимости и включает расшифровку наиболее часто упоминаемых в тексте ВКР сокращенных наименований организаций, документов, понятий, слов и т.д. Например:

*МОТ* – Международная организация труда;

*МСФО* – Международная система финансовой отчетности;

*ЦБ РФ* – Центральный банк Российской Федерации;

*ЕБРР* – Европейский банк реконструкции и развития;

*ФГОС* – Федеральный государственный образовательный стандарт.

*Приложения* являются обязательным компонентом ВКР. В приложениях следует приводить различные вспомогательные материалы (таблицы, схемы, графики, диаграммы, иллюстрации, копии постановлений, договоров, инструкции, вспомогательные расчеты и т.п.). С

одной стороны, они призваны дополнять и иллюстрировать основной текст, с другой - разгружать его от второстепенной информации. Все материалы, помещенные в приложениях, должны быть связаны с основным текстом, в котором обязательно делаются ссылки на соответствующие приложения.

Каждое приложение начинается с новой страницы и должно иметь надпись ПРИЛОЖЕНИЕ и заголовок (название). Образцы оформления приложения см. в конце данного пособия.

Количество страниц приложений не входит в требуемый объем ВКР. Страницы приложений не нумеруются, приложения обозначаются последовательно буквами русского алфавита (за исключением букв Е, Ё, З, Й).

#### 3.6 Требования к оформлению ВКР

Этап оформления ВКР является не менее важным, чем остальные, так как на этом этапе автор должен не только свести все материалы в единый документ, но и оформить их в соответствии с требованиями. Правила, регламентирующие оформление учебно-научных и творческих работ, а также оформление научно-справочного аппарата к ним (цитаты, ссылки, сноски, список источников и научной литературы), обязательные для соблюдения обучающимися, изложены в методических рекомендациях.

К оформлению окончательного («чистового») варианта ВКР автор приступает тогда, когда все материалы собраны и сделаны необходимые обобщения, а также получено одобрение руководителя ВКР. Далее проверяются и критически оцениваются каждый вывод, формула, таблица, каждое предложение и каждое отдельное слово. Необходимо еще раз тщательно проверить и отредактировать текст, устранить выявленные ошибки, описки, опечатки. Далее следует проверить логику работы - насколько точен смысл абзацев и отдельных предложений, соответствует ли содержание глав, параграфов их заголовкам.

Затем следует проверить, нет ли в работе пробелов в изложении и аргументации, устранить стилистические погрешности, обязательно проверить точность цитат и ссылок, правильность оформления, обратить внимание на написание числительных и т.д. Лишь после такой корректуры следует подготовить окончательный вариант ВКР. Тщательная и грамотная отработка текста ВКР свидетельствуют об ответственности автора за представляемый материал, его уважении к руководителю и членам экзаменационной комиссии, оценивающим работу.

Окончательный вариант ВКР проверяется на учебном занятии вида «Электронная письменная предзащита», в которое входит процедура нормоконтроля с целью обеспечения единообразия в структуре и оформлении ВКР, а также ее проверки на профессионализм и оригинальность. Для этого обучающийся самостоятельно загружает электронный вариант ВКР в шаблон «Электронная письменная предзащита», расположенный на сайте «Личная студия», для проверки. Если программное обеспечение выявило недочеты в оформлении ВКР, то обучающийся должен внести в нее соответствующие правки.

ВКР, подготовленная к защите и прошедшая электронную письменную предзащиту, сдается руководителю ВКР.

Руководитель анализирует содержание ВКР на соответствие заявленной теме, оценивает уровень разработанности проблемы, степень использования привлекаемых материалов, правильность структурирования материала, достоверность и обоснованность полученных результатов, аргументированность теоретических и практических выводов, рекомендаций, грамотность изложения.

Руководитель дает письменное заключение (отзыв) (форма 19-мд, Приложение И) о степени соответствия ВКР предъявляемым требованиям. Отзыв – это оценка не только качества ВКР выпускника. Это оценка его учебной и исследовательской деятельности над выбранной темой, активности, самостоятельности, системности мышления, владения компетенциями, уровня знаний и умений поиска и нахождения нужной информации и пр. Руководитель оформляет готовность выпускника к защите своей подписью на титульном листе ВКР (форма 09-д, Приложение Ж).

Допуск к защите оформляется руководителем на устной предзащите ВКР.

Если ВКР не представлена руководителю в установленный срок, или обучающийся не допущен к защите ВКР, выпускник отчисляется из образовательной организации среднего профессионального образования как не прошедший итогового аттестационного испытания.

Вместе с оформленной и сброшюрованной ВКР (с обязательной собственной подписью и подписью научного руководителя работы) обучающийся представляет на защиту тщательно оформленные демонстрационные плакаты (или сброшюрованный «раздаточный материал», экземпляры которого передаются каждому члену экзаменационной комиссии).

Назначение демонстрационных плакатов («раздаточного материала») в том, чтобы акцентировать внимание членов экзаменационной комиссии и присутствующих на результатах, полученных студентом при выполнении ВКР. Кроме этого, как свидетельствует практика, наличие демонстрационных плакатов («раздаточного материала») помогает выступающему во время защиты более конкретно и связанно изложить содержание своего доклада.

На демонстрационных плакатах (формат А1) и (или) в «раздаточном материале» (формат А4) отображаются схемы, графики, диаграммы, таблицы и другие данные, характеризующие результаты ВКР. Все выносимые обучающимся на защиту демонстрационные плакаты (в уменьшенном виде) и компьютерные распечатки материалов из «раздаточного материала» обязательно должны присутствовать (дублироваться) в соответствующих разделах ВКР.

На защиту ВКР не допускается представление демонстрационных плакатов и «раздаточного материала», не связанных по своему содержанию с текстом доклада, а как бы «оживляющих» и «украшающих» доклад выпускника. Также не допускается представление на защиту демонстрационных плакатов и информации в «раздаточном материале», на которые нет ссылок в докладе.

Как правило, для иллюстрации результатов выполненной ВКР достаточно 4–6 плакатов или примерно такого же числа страниц компьютерных распечаток в «раздаточном материале».

Образец титульного листа «раздаточного материала» приведен в Приложении Г. В Приложении Д дается примерный перечень информации, которую рекомендуется размещать на демонстрационных плакатах или в «раздаточном материале».

Если в процессе защиты ВКР выпускник использует компьютерную презентацию работы, то она исполняет роль демонстрационного материала.

#### **3.7 Подготовка к защите ВКР**

Подготовка к защите ВКР представляет собой творческую и ответственную работу выпускника. Важно не только написать высококачественную ВКР, но и уметь ее успешно защитить.

Получив положительный отзыв о ВКР от руководителя ВКР, выпускник должен подготовить доклад по времени на 8–10 минут, в котором кратко излагаются основные положения и результаты ВКР. Текст выступления должен быть максимально приближен к тексту ВКР. Поэтому его основу составляют положения, сформулированные во введении, в выводах по главам и в заключении, которые воспроизводятся в выступлении практически полностью.

Выступление на защите ВКР отрабатывается обучающимся на учебных занятиях вида «Электронная устная предзащита» и «Защита выпускной квалификационной работы».

Доклад следует начинать с обоснования актуальности избранной темы, описания научной проблемы, формулировки объекта, предмета, цели и задач ВКР. Далее необходимо сказать об используемых при выполнении ВКР методах исследования, а также по главам раскрыть основное содержание ВКР, обращая особое внимание на полученные наиболее важные и интересные результаты, критически оценивая их.

Заключительная часть доклада основывается на заключении ВКР, на перечислении наиболее общих теоретических и практических выводов без повторения частных обобщений, сделанных при характеристике глав основной части. Доклад не должен быть перегружен цифровыми данными, которые, в случае необходимости, приводятся в демонстрационных плакатах и в раздаточном материале, а в докладе лишь делаются на них ссылки. Рекомендации к структуре доклада при защите ВКР приведены в Приложении К.

Отработка выпускником текста выступления на публичной защите ВКР проводится на устной предзащите ВКР.

### **3.8 Рекомендации по составлению компьютерной презентации (ВКР с помощью пакета Microsoft PowerPoint)**

В широком смысле слова презентация (англ. *presentation* – представление) – это выступление, доклад, защита законченного или перспективного проекта, представление на обсуждение рабочего проекта, результатов внедрения и т.п.

Компьютерная презентация (КП) представляет собой электронный документ в виде упорядоченного и связанного набора отдельных кадров (слайдов), выполненных в технологии

мультимедиа. Отдельный слайд может содержать текст, рисунки, фотографии, анимацию, видео и звук.

Использование КП позволяет значительно повысить информативность и эффективность доклада при защите ВКР, способствует наглядности и выразительности излагаемого материала.

Подготовка КП к защите – это ответственная, кропотливая и полезная умственная деятельность обучающегося, которая структурирует мысли, материал, позволяет выявить «узкие» места ВКР.

КП позволяет наглядно отображать на экране монитора компьютера или настенном экране в концентрированном виде подготовленный выпускником материал для доклада. Поэтому малейшие недочеты становятся видны.

КП позволяет членам аттестационной комиссии одновременно изучать ВКР и воспринимать доклад выпускника на слух и зрительно.

Доклад на защите ВКР целесообразно сопровождать презентацией с использованием 6–8 слайдов. Каждый слайд должен иметь заголовок, количество слов в слайде не должно превышать 40. Размер шрифта (кегль) в слайде от 28 до 36.

Основными принципами при составлении КП являются: лаконичность представляемой информации; ясность суждений и мыслей автора; наглядность излагаемого материала.

КП необходимо начать с заголовочного слайда, в котором приводятся название темы ВКР и ФИО автора. В последующих слайдах автор представляет основные положения и результаты выполненной ВКР.

При подготовке КП не следует увлекаться яркими шаблонами, информация на слайде должна быть контрастна фону, а фон не должен затенять содержимое слайда. Оптимальной настройкой эффектов анимации является появление в первую очередь заголовка слайда, а затем – текста по абзацам. При этом если несколько слайдов имеют одинаковое название, заголовок слайда должен постоянно «оставаться» на экране. Динамическая анимация эффективна тогда, когда в процессе выступления происходит логическая трансформация существующей структуры в новую структуру, предлагаемую вами. Настройка анимации, при которой происходит появление текста по буквам или словам, может вызвать негативную реакцию со стороны членов комиссии, которые одновременно должны слушать выступление, изучать текст ВКР и воспринимать визуальное представление материала исследования.

Для настройки временного режима предварительно надо определить, сколько минут требуется на каждый слайд. Очень важно не торопиться при докладе и четко произносить слова. Презентация помогает сделать доклад, но она не должна его заменять. Желательно подготовить к каждому слайду заметки по докладу. Можно распечатать некоторые ключевые слайды в качестве демонстрационного материала.

### **4 ОЦЕНКА КАЧЕСТВА ВЫПУСКНОЙ КВАЛИФИКАЦИОННОЙ РАБОТЫ**

#### **4.1 Справка о внедрении практических рекомендаций ВКР**

Справка о внедрении практических рекомендаций ВКР не является обязательным документом для ее защиты на заседании экзаменационной комиссии. Однако ее наличие характеризует высокий уровень выполнения ВКР и готовность выпускника квалифицированно решать профессиональные задачи.

В образовательной организации среднего профессионального образования поощряется представление на защиту справок о внедрении рекомендаций ВКР в практику работы конкретного предприятия (организации, фирмы и т.п.). В первую очередь это относится к предприятию, на базе которого выполнялась ВКР.

Справка пишется в произвольной форме, но с обязательным указанием конкретных практических рекомендаций, которые автор ВКР внедрил в работу предприятия, с указанием конкретного места (участка, цеха, подразделения, службы, отдела и т.п.), где эти рекомендации были применены.

Справка прилагается к ВКР и представляется для экзаменационной комиссии.

Образец справки о внедрении приводится в Приложении Л.

#### **4.2 Процедура и результаты публичной защиты ВКР**

Процедура защиты ВКР определяется Порядком проведения государственной итоговой аттестации по образовательным программам среднего профессионального образования, утвержденной приказом Министерства образования и науки Российской Федерации от 16.08.2013 г. № 968.

Защита ВКР проходит в торжественной обстановке, публично, на открытом заседании экзаменационной комиссии. Выпускнику заранее предоставляется информация о дате, времени и месте работы комиссии, которые отражены в расписании, утвержденном директором колледжа.

В начале работы комиссии Председатель представляет выпускникам и присутствующим всех ее членов, с указанием фамилии, имени и отчества, ученой степени и звания, должности, которую они занимают.

Объявляя защиту каждой ВКР, Председатель называет фамилию, имя и обязательно отчество докладчика, тему ВКР, а также время, отводимое на доклад. Члены комиссии, задавая вопросы, также обращаются к выпускникам по имени и отчеству.

Продолжительность защиты – около 30 минут.

Схематично процедура защиты включает следующие стадии.

1. Доклад выпускника по теме ВКР.

2. Ответы на вопросы членов комиссии.

3. Выступление руководителя ВКР и других лиц, присутствующих на защите, если они просят слово.

4. Ответы выпускника на критические замечания руководителя и других лиц, принимающих участие в обсуждении ВКР.

После заслушивания докладов всех или части выпускников, представляемых ВКР на защиту, проводится закрытое заседание экзаменационной комиссии. На нем обсуждаются результаты защиты каждого выпускника по определенным критериям, выносится итоговая оценка каждому выпускнику: «отлично», «хорошо», «удовлетворительно», «неудовлетворительно».

При оценке выпускной квалификационной работы (дипломная работа) учитываются:

- актуальность и практическая значимость темы работы;

- точность определения объекта, предмета и цели исследования;

- адекватность гипотезы целям и задачам исследования;

- умение подобрать научную литературу для теоретического анализа;

- логичность и самостоятельность теоретического анализа;

- полнота раскрытия темы работы;

- владение методами экспериментального исследования и обработки его результатов;

- уровень интерпретации результатов исследования;

- адекватность выводов сформулированным цели, задачам и гипотезе исследования;

- правильность оформления работы.

Итоговая оценка определяется простым большинством голосов членов комиссии, участвующих в заседании (при равенстве голосов решающим является голос Председателя комиссии). Одновременно принимаются рекомендации о практическом использовании полученных в ВКР результатов.

5. После окончания закрытого заседания экзаменационной комиссии возобновляется открытое заседание, на которое вместе с выпускниками приглашаются все желающие. Председатель кратко подводит итоги защиты, объявляет оценки по защищенным на данном заседании ВКР.

6. Решения экзаменационной комиссии об оценке качества ВКР выпускников оформляются протоколами установленной формы.

# ГЛОССАРИЙ

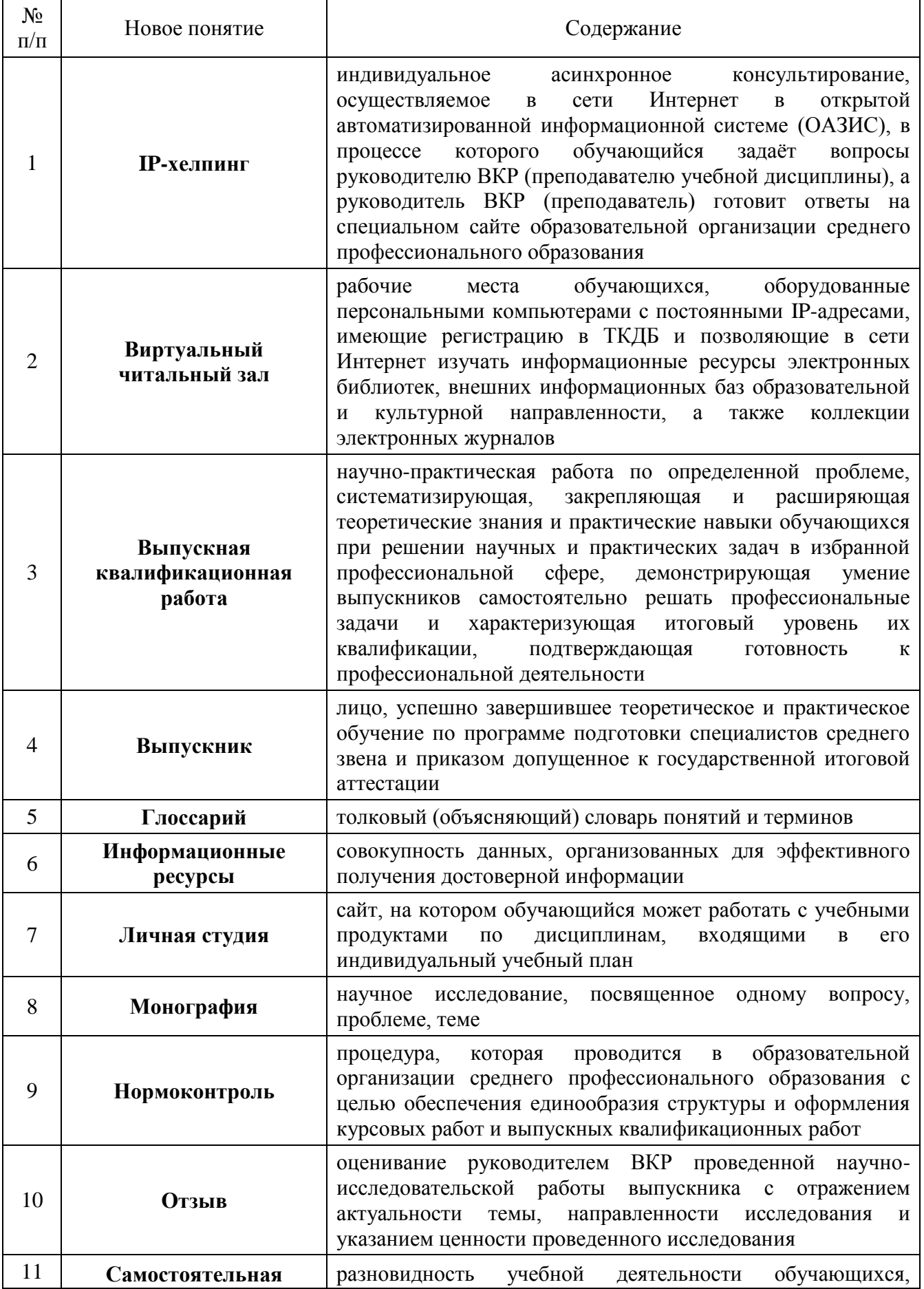

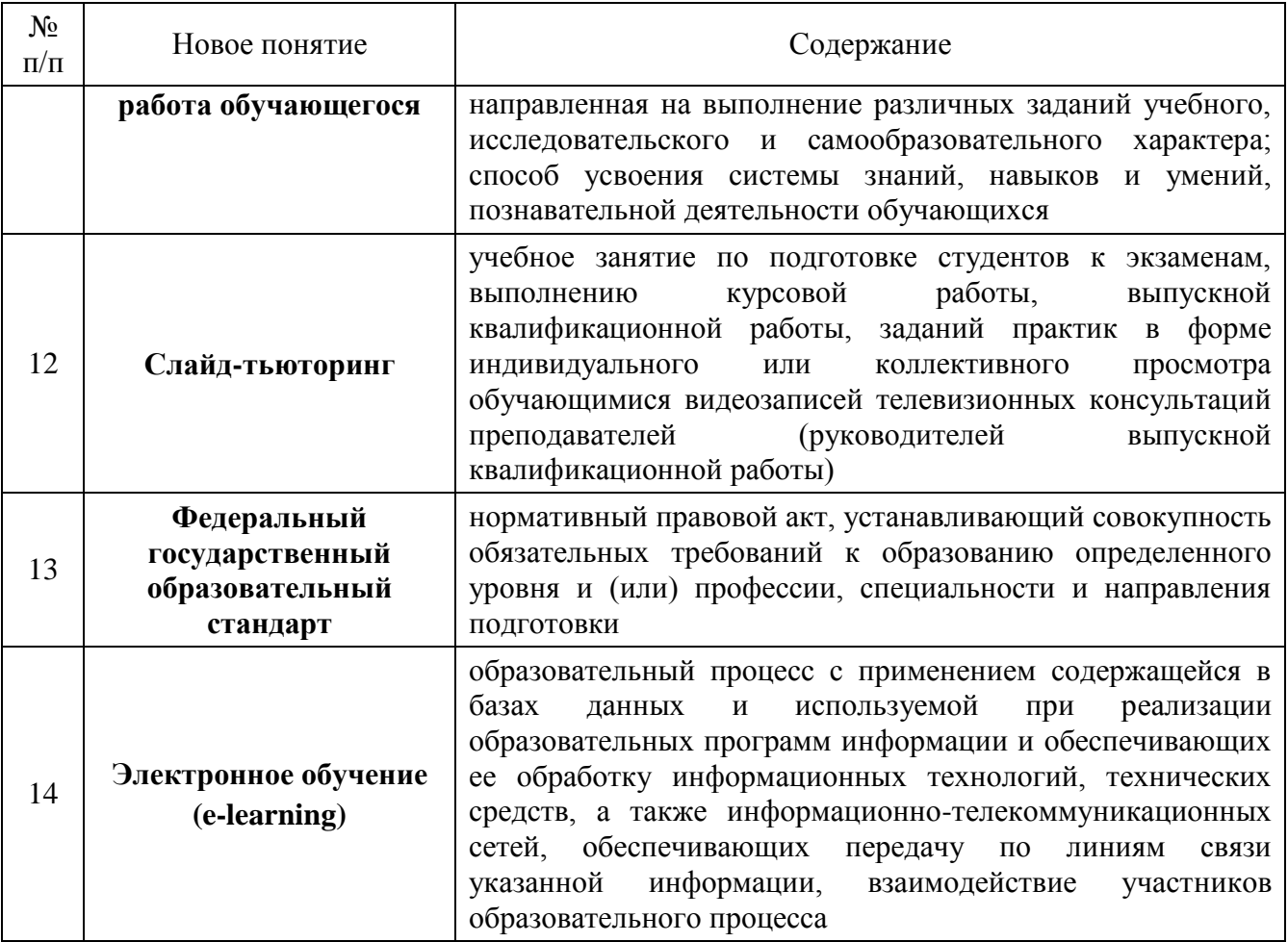

### **СПИСОК ИСПОЛЬЗОВАННЫХ ИСТОЧНИКОВ**

### **Нормативные правовые акты**

1. Федеральный закон от 29.12.2012 N 273-ФЗ (ред. от 30.12.2015) "Об образовании в Российской Федерации" // Собрание законодательства РФ. - .2012. - N 53 (ч. 1). - ст. 7598.

2. Приказ Минобрнауки России от 16 августа 2013 г. № 968 «Об утверждении порядка проведения государственной итоговой аттестации по образовательным программам среднего профессионального образования» // Российская газета. - N 255. - 2013.

# ПРИЛОЖЕНИЕ А ЗАДАНИЕ НА ВЫПОЛНЕНИЕ ВКР

### ЗАДАНИЕ

## на выполнение выпускной квалификационной работы

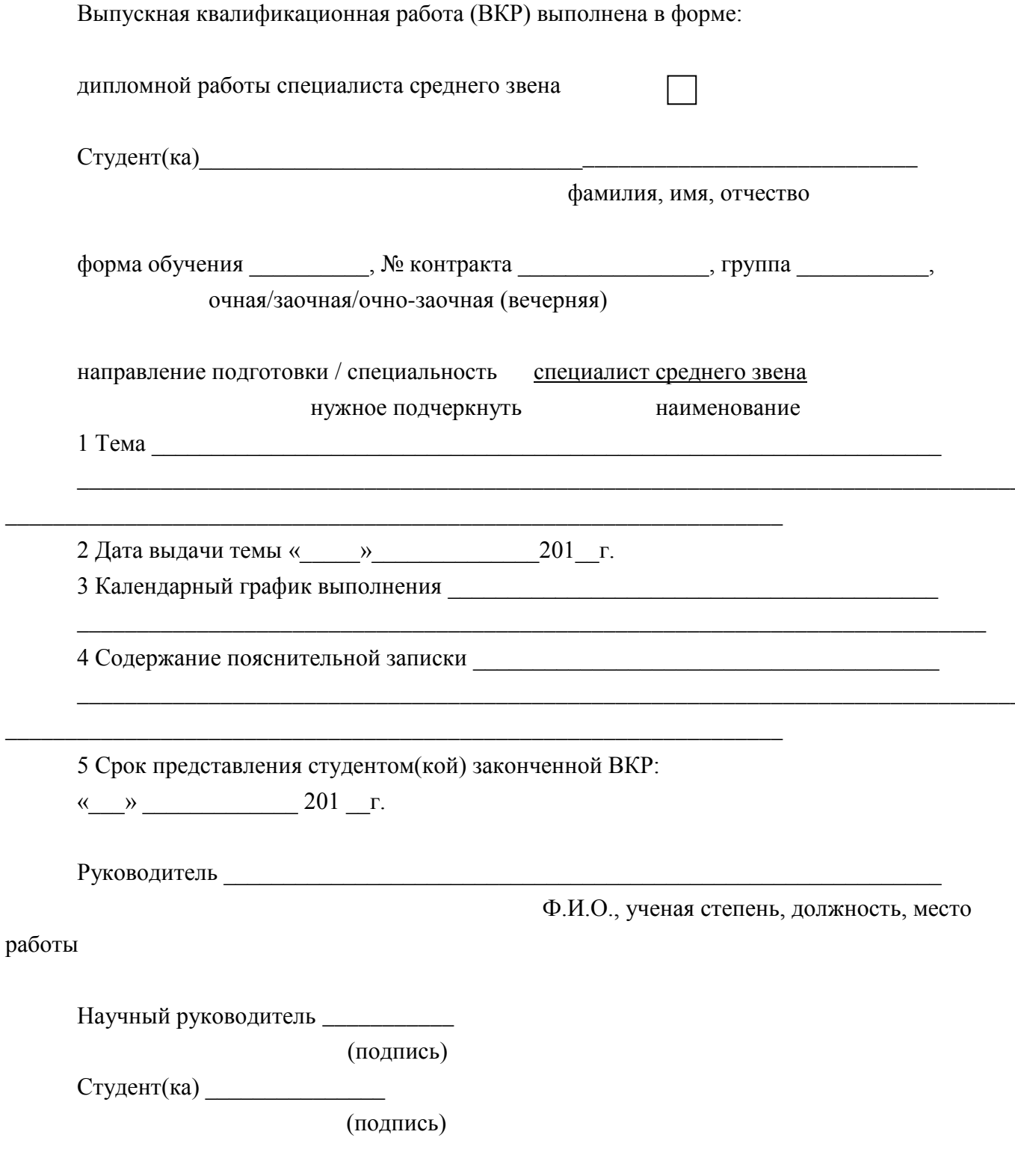

# ПРИЛОЖЕНИЕ Б ПРИМЕР СОДЕРЖАНИЯ ВКР СПЕЦИАЛИСТА СРЕДНЕГО ЗВЕНА ПО СПЕЦИАЛЬНОСТИ «ЭКОНОМИКА И БУХГАЛТЕРСКИЙ УЧЕТ (ФИНАНСОВАЯ ДЕЯТЕЛЬНОСТЬ)

# Тема: Бухгалтерский баланс и его использование для оценки финансового состояния предприятия (организации, фирмы)

### **СОДЕРЖАНИЕ**

Стр.

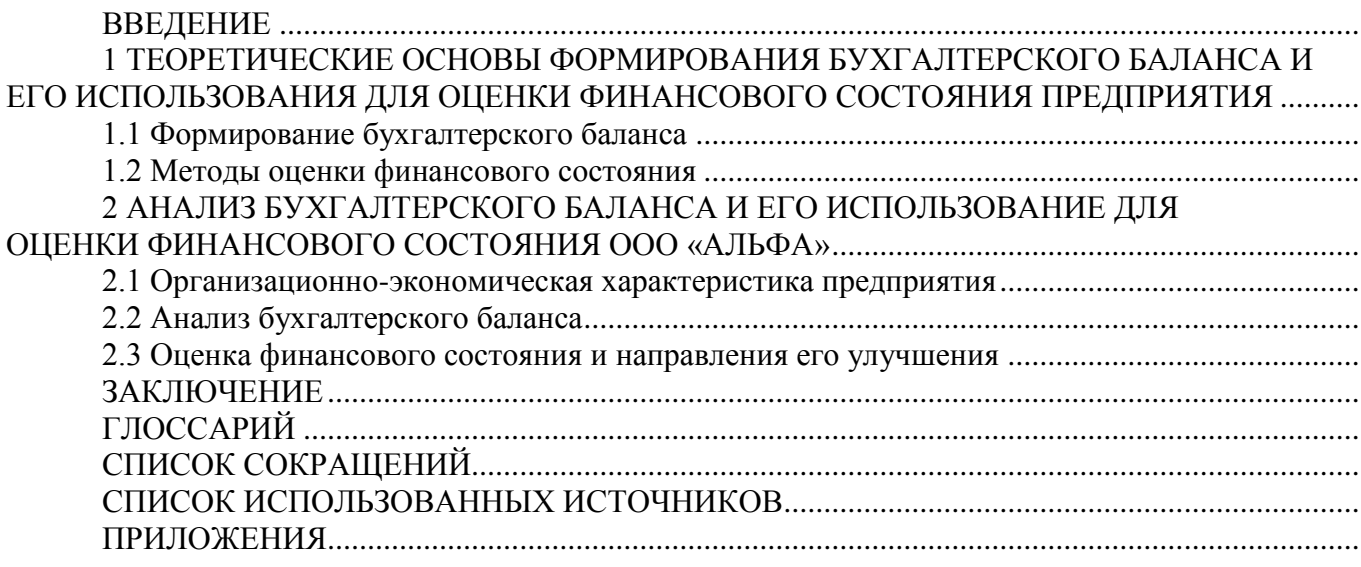

## **ПРИЛОЖЕНИЕ В УНИФИЦИРОВАННЫЕ ТРЕБОВАНИЯ**

### Унифицированные требования к оформлению выпускных квалификационных работ

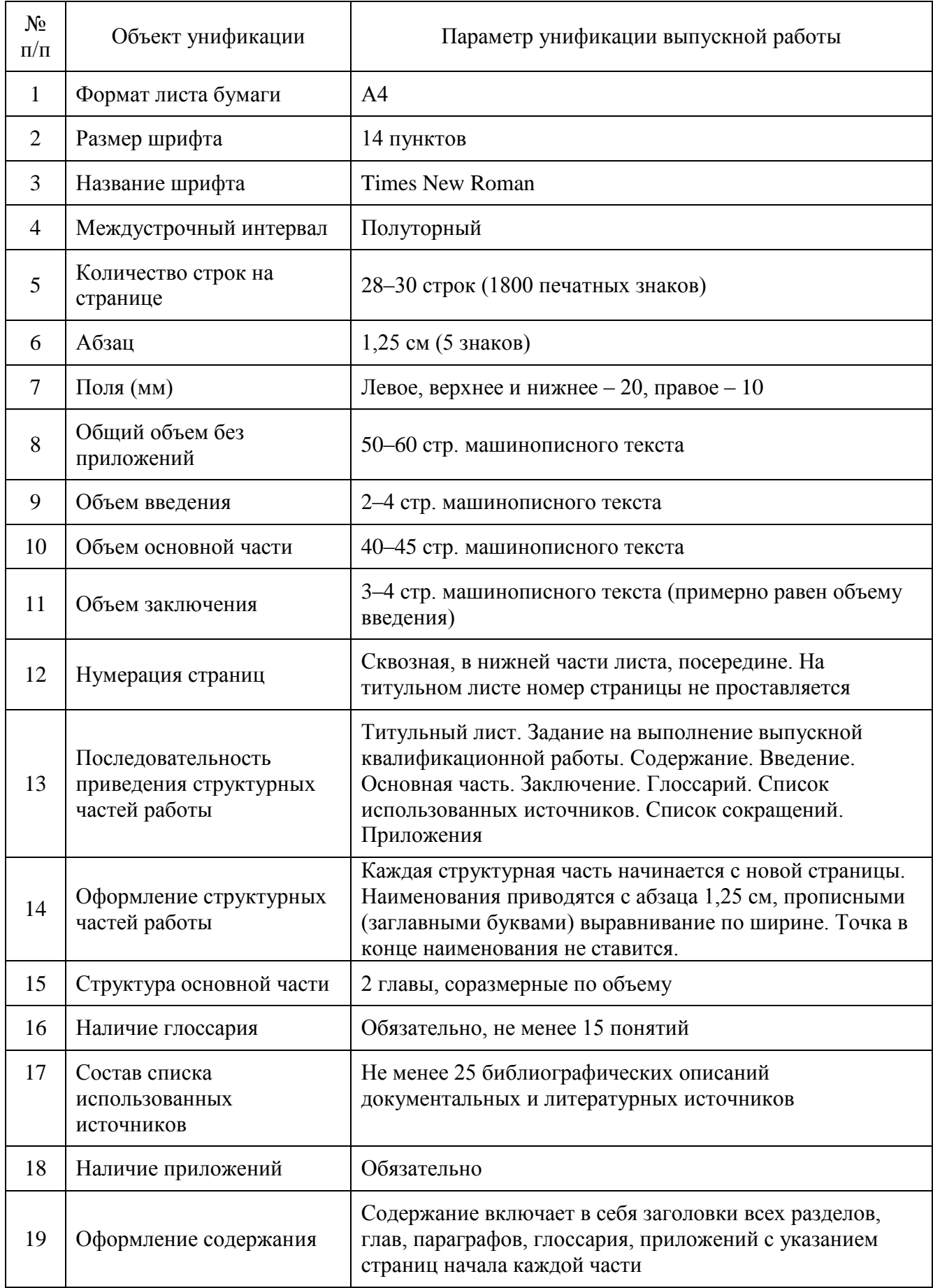

## **ПРИЛОЖЕНИЕ Г ТИТУЛЬНЫЙ ЛИСТ**

# **ЧАСТНОЕ ПРОФЕССИОНАЛЬНОЕ ОБРАЗОВАТЕЛЬНОЕ УЧРЕЖДЕНИЕ «ПЕНЗЕНСКИЙ ГУМАНИТАРНО-ТЕХНИЧЕСКИЙ КОЛЛЕДЖ» (ЧПОУ ПГТК)**

Специальность ДОПУСК К ЗАЩИТЕ: \_\_\_\_\_\_\_\_\_\_\_\_\_\_\_\_\_\_\_\_\_\_\_\_\_\_\_\_\_ Приказ № от « $\longrightarrow$  201 г.

### **ВЫПУСКНАЯ КВАЛИФИКАЦИОННАЯ РАБОТА**

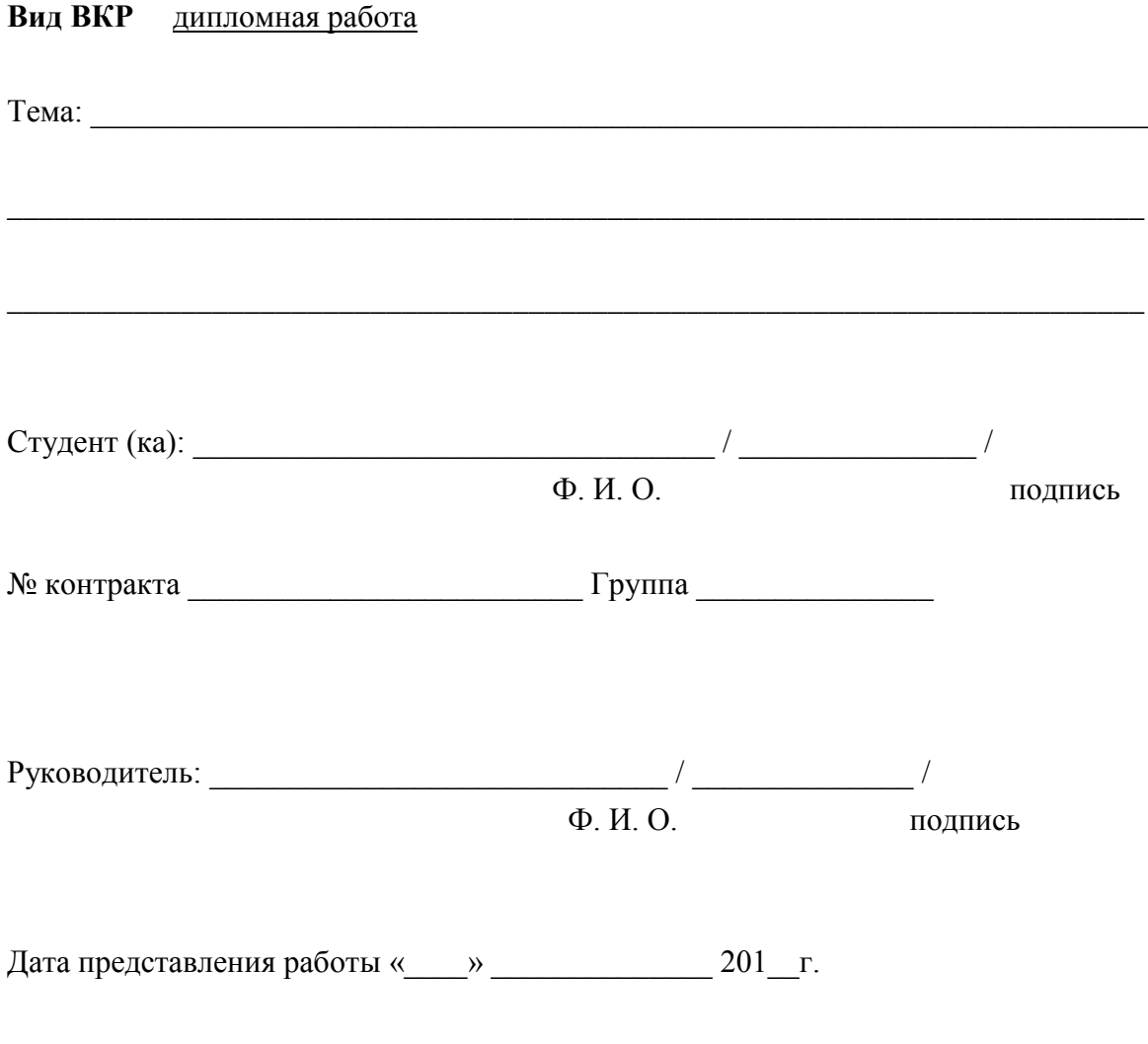

Пенза – 201\_

### **ПРИЛОЖЕНИЕ Д ИНФОРМАЦИЯ ДЛЯ ДЕМОНСТРАЦИОННОГО МАТЕРИАЛА**

**Примерный состав информации, представляемой в раздаточном материале (на демонстрационных плакатах) на защите выпускной квалификационной работы**

*1. Цель и задачи выполнения выпускной квалификационной работы, в том числе изображенные в виде дерева целей.*

*2. Методика исследования.*

*3. Таблицы, диаграммы и графики, блок-схемы, характеризующие объект исследования.*

*4. Результаты, полученные при выполнении выпускной квалификационной работы.*

*5. Рекомендации по внедрению в практику деятельности предприятия (организации, фирмы) результатов выпускной квалификационной работы и их обоснование.*

*6. Данные из справки о внедрении результатов выпускной квалификационной работы на предприятии (организации, фирме).*

*Примечание: общее количество информационных страниц, приводимых в «раздаточном материале», 6–8 страниц; общее количество демонстрационных плакатов 4–6 листов.*

## ПРИЛОЖЕНИЕ Ж ТИТУЛЬНЫЙ ЛИСТ ДЛЯ ДЕМОНСТРАЦИОННЫХ МАТЕРИАЛОВ

## Демонстрационный материал\* к выпускной квалификационной работе

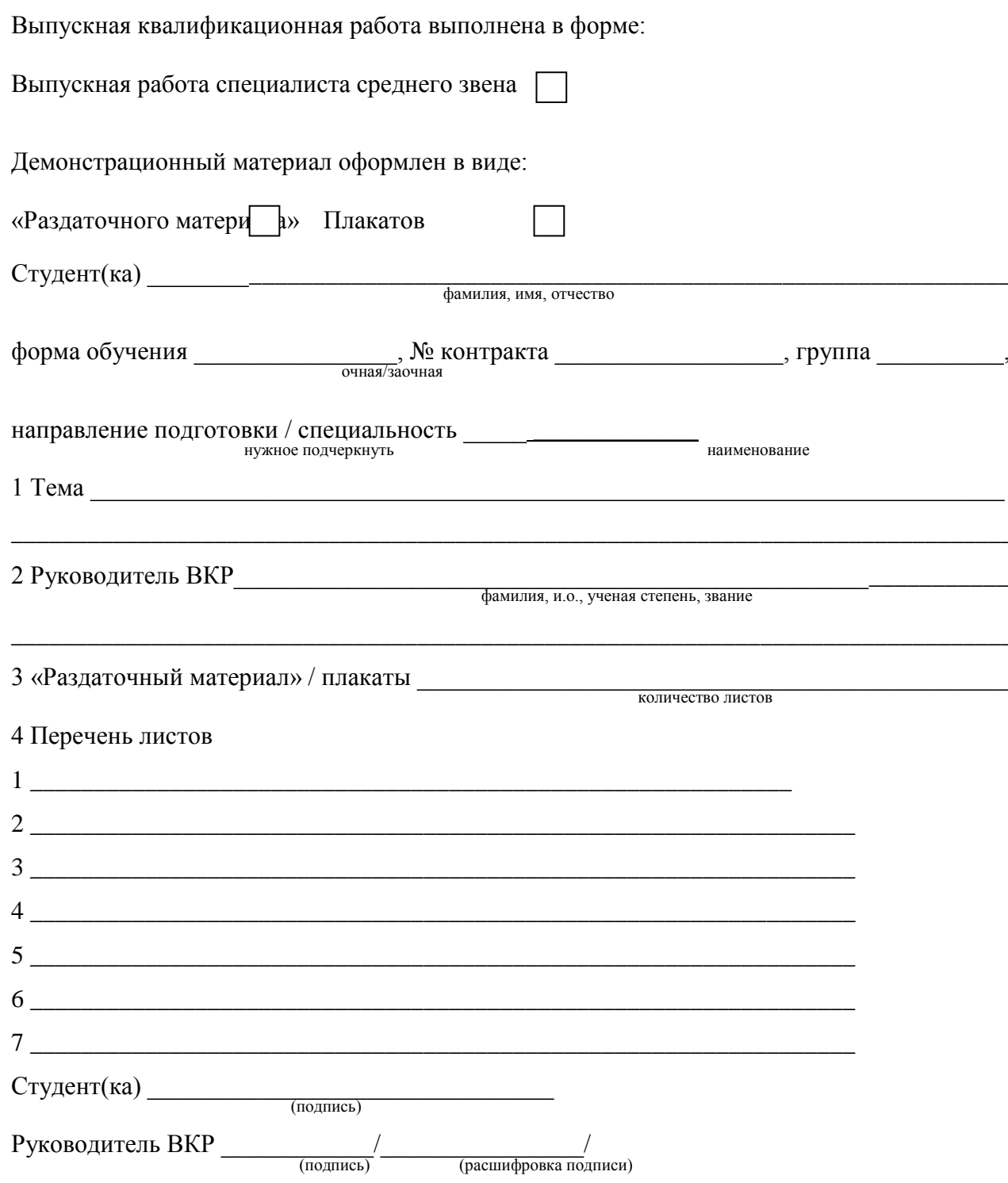

\*«Раздаточный материал» к ВКР оформляется выпускником и утверждается руководителем ВКР. Представляется выпускником членам ГЭК перед защитой ВКР.

### ПРИЛОЖЕНИЕ И

## **ОТЗЫВ**

# на выпускную квалификационную работу

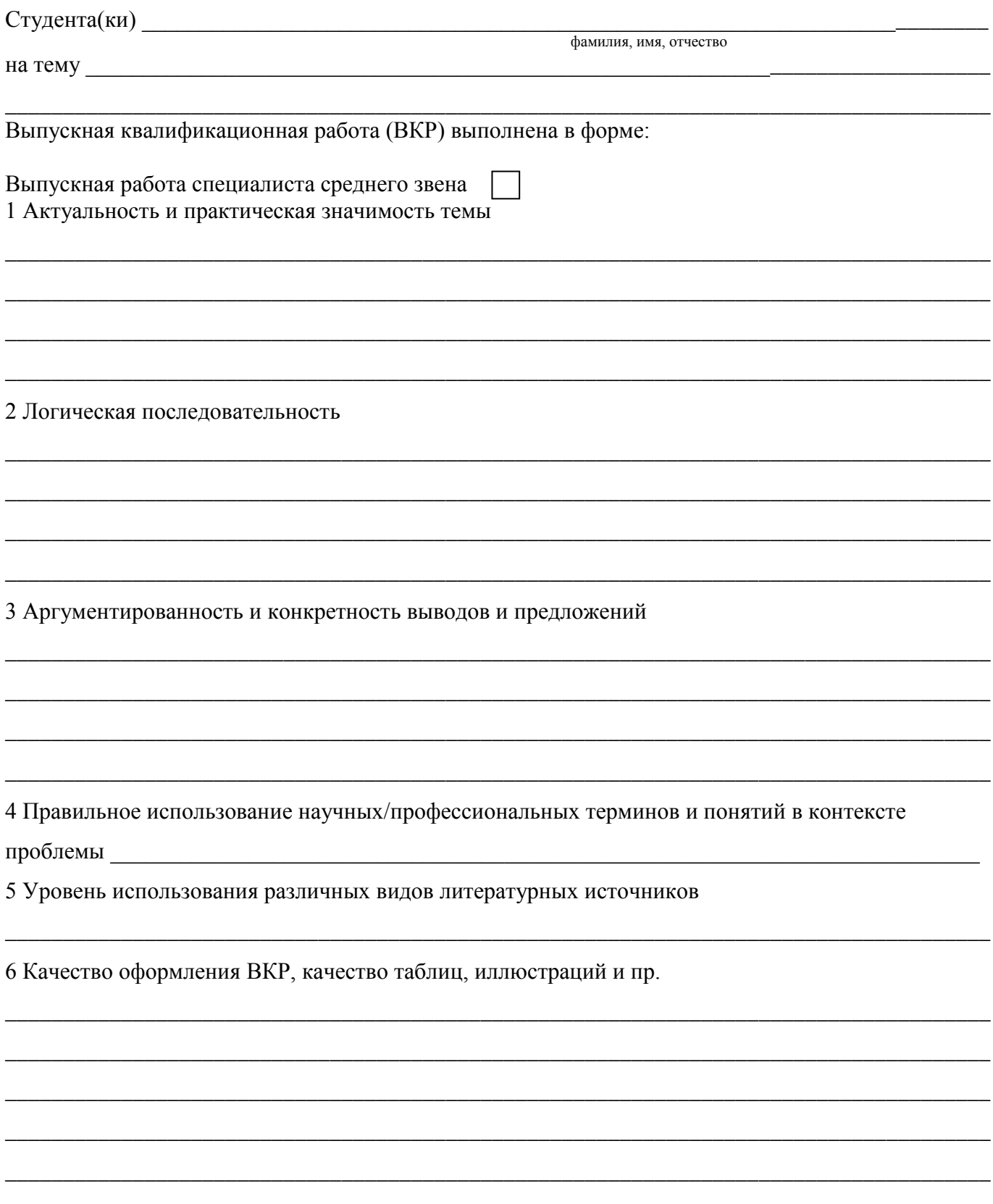

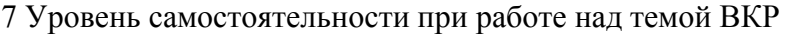

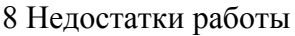

9 Предложения для внедрения

10 ВКР соответствует/не соответствует требованиям, предъявляемым к ВКР, и может/не может (нужное подчеркнуть) (нужное подчеркнуть) быть рекомендована к защите на заседании Государственной экзаменационной комиссии

### 11 Студент(ка)

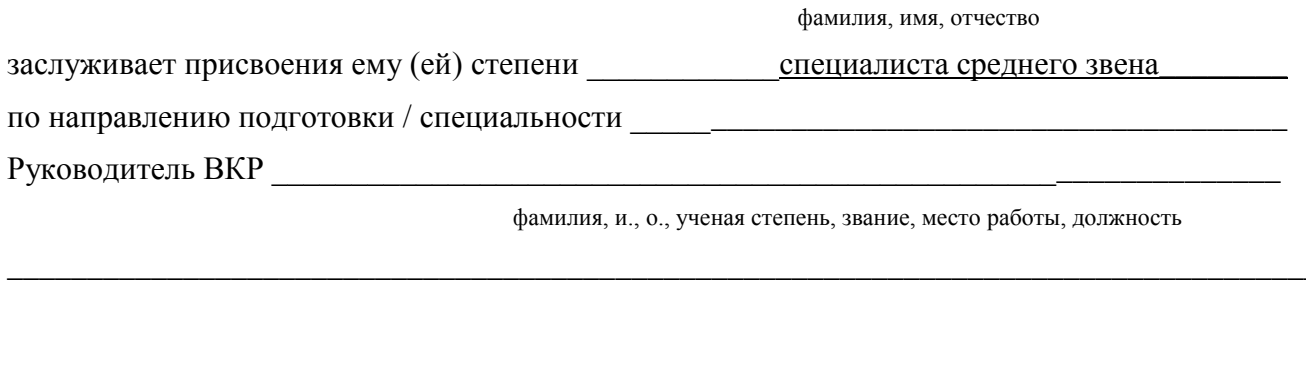

 $\frac{1}{201}$   $\frac{1}{201}$   $\frac{1}{201}$   $\frac{1}{201}$ 

подпись руководителя

#### **ПРИЛОЖЕНИЕ К**

#### **Рекомендации к докладу по защите ВКР**

#### **Схема доклада по защите выпускной квалификационной работы**

1. *Обращение: Уважаемые члены Государственной экзаменационной комиссии! Вашему вниманию предлагается выпускная квалификационная работа на тему...*

2. В 2–3 предложениях дается характеристика актуальности темы.

3. Приводится краткий обзор литературных источников по избранной проблеме (степень разработанности проблемы).

4. *Цель выпускной квалификационной работы* – формулируется цель ВКР.

5. Формулируются задачи. При этом в формулировке должны присутствовать глаголы типа – изучить, рассмотреть, раскрыть, сформулировать, проанализировать, определить и т.п.

6. Из каждой главы, особенно из второй, используются выводы или формулировки, характеризующие результаты. Здесь можно демонстрировать раздаточный материал (плакаты). При демонстрации плакатов не следует читать текст, изображенный на них. Надо только описать изображение в одной-двух фразах. Если демонстрируются графики, то их надо назвать и констатировать тенденции, просматриваемые на графиках. При демонстрации диаграмм обратить внимание на обозначение сегментов, столбцов и т.п. Графический материал должен быть наглядным и понятным со стороны. Текст, сопровождающий диаграммы и гистограммы, должен отражать лишь конкретные выводы. Объем этой части доклада не должен превышать 1,5–2 стр. печатного текста.

7. *В результате проведенного исследования были сделаны следующие выводы:* (формулируются основные выводы, вынесенные в заключение).

8. *Опираясь на выводы, были сделаны следующие предложения:* (перечисляются предложения).

*Примечание. Седьмая и восьмая части доклада не должны превышать в сумме 1 стр. печатного текста.*

Всего весь доклад с хронометражем в 10–12 минут (с демонстрационным материалом) укладывается на 3–4 стр. печатного текста с междустрочным интервалом 1,0 и шрифтом (14 пунктов).

Завершается доклад словами: *Благодарю за внимание*.

### ПРИЛОЖЕНИЕ Л ОБРАЗЕЦ СПРАВКИ О ВНЕДРЕНИИ РЕЗУЛЬТАТОВ ВКР

#### СПРАВКА

о внелрении рекоменлаций, разработанных в выпускной квалификационной работе студента Иванова Сергея Александровича

 $\overline{B}$ npouecce выполнения выпускной квалификационной работы тему:  $Ha$ «Совершенствование оиенки инновашионной деятельности на предприятии (на примере ОАО «Прогресс»)» студент Иванов С.А. принимал участие в разработке (перечисляются разработанные вопросы)

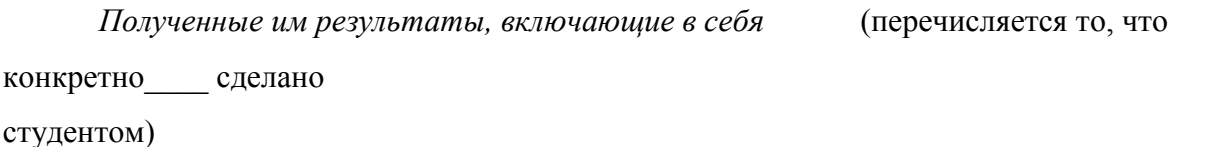

нашли отражение в методических разработках по планированию инноваций в ОАО «Прогресс» (либо в докладных, аналитических и прочих записках, направленных в Совет директоров ОАО «Прогресс» (другой руководящий орган), либо использованы в расчетах эффективности инноваций в ОАО «Прогресс» и т.п.).

В настоящее время указанные методические разработки распоряжением директора по экономике и финансам ОАО «Прогресс» ( $N_2$  от марта 20 г.) включены в инструктивные материалы, которыми должны руководствоваться работники отдела новых технологий ОАО.

Генеральный директор

С.П. Кошелев

ПЕЧАТЬ

(На крупных предприятиях (организациях, фирмах) справка может быть также подписана начальником департамента, отдела, цеха или другого структурного подразделения. В таких случаях подпись специалиста заверяется руководителем отдела кадров (канцелярии) и соответствующей печатью)